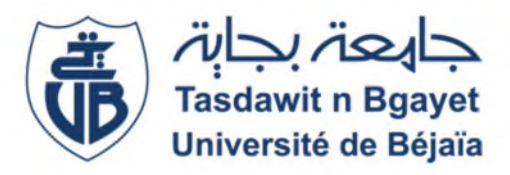

UNIVERSITE ABDERRAHMANE MIRA DE BEJAIA Faculté des Sciences Economiques, Commerciales et des Sciences de Gestion Département des Sciences Economiques

## **MEMOIRE**

En vue de l'obtention du diplôme de MASTER EN SCIENCES ECONOMIQUES *Option* : Economie Quantitative

**L'INTITULE DU MEMOIRE**

## **Etude prévisionnelle de la consommation du papier**

*Cas de l'entreprise Général Emballage d'Akbou*

**Préparé par : Encadré par :**

**AZERRADJ Samira** Mme MEZIANI Nadjat **AZZOUZ Asma** Mme BOUAKLINE Siham

**Année universitaire : 2021/2022**

## *Remerciements*

Tout d'abord, nous louons dieu de nous avoir donné la vie, la santé et d'avoir fait de nous ce que nous sommes aujourd'hui. C'est grâce à lui que ce présent travail a vu le jour.

Nous souhaitons adresser nos remerciements à notre encadreur Mme MEZIANI NADJAT Pour sa bonne orientation, son soutien et son aide et ses conseils dans ce mémoire.

Nous remercions aussi notre Co-encadreur BOUAKLINE SIHAM pour son aide et ses conseils précieux.

Nous tenons à présenter nos sincères remerciements à la direction de GENERAL EMBALLAGE pour nous avoir accueillis au sein de l'entreprise, ainsi que pour sa patience et ses précieux conseils.

Enfin, nous remercions nos chères parents pour nous avoir facilité la vie et donner tout ce que nous avons besoin pour réussir dans nos études.

# **DÉDICACES**

Je dédie ce modeste travail à :

A celle qui a attendu avec patience les fruits de sa bonne éducation et de ses dévouements : **A ma chère mère**.

A celui qui s'est changé la nuit en jour pour m'assurer les bonnes conditions :

**A mon cher père**.

A mes très **chères sœurs**.

A **ma famille** qui m'a toujours soutenue.

A **Samira**, chère amie avant d'être binôme et toute sa famille.

A tous ceux qui, de loin ou de prés, ont contribués à la réalisation de ce modeste travail.

*ASMA*

# **DÉDICACES**

Je dédie ce modeste travail à :

A celle qui a attendu avec patience les fruits de sa bonne éducation et de ses dévouements :

#### **A ma chère mère**.

A celui qui s'est changé la nuit en jour pour m'assurer les bonnes conditions :

#### **A mon cher père**.

A mes **chères sœurs** et mes **chers frères**.

A **ma famille** qui m'a toujours soutenue.

A **Asma**, chère amie avant d'être binôme et toute sa famille.

A tous ceux qui, de loin ou de prés, ont contribués à la réalisation de ce modeste travail.

*SAMIRA*

## **Liste des abréviations**

**ADF :** Augmented Dickey Fuller

**AIC :** Akaike

**AR :** Auto Régréssif

**ARMA :** Auto Régressif Moyen Mobile

**BB :** Bruit Blanc

**CVS** : Corrigé des variations saisonnières

**DF: Dickey Fuller** 

**DS**: Differency Stationnary

**DS110** : Duo Saica 110

**HS135** : Hydro Saica 135

**MA :** Moyens Mobile

**MCO** : Moindres Carrés Ordinaires

**MRP** : Materials Ressources Planning

**PDC** : Plan de Charge

**PDP** : Programme Directeur de Production

**PIC** : Plan Industriel et Commercial

**QHSE :** Qualité Hygiène Sécurité et Environnement.

**SC:** Schwarz

**SKB140** : Saica Kraft Blanc 140

**SPA :** Société Par Action

**TB135** : Test Blanc 135

**TS**: Trend Stationnary

## Sommaire

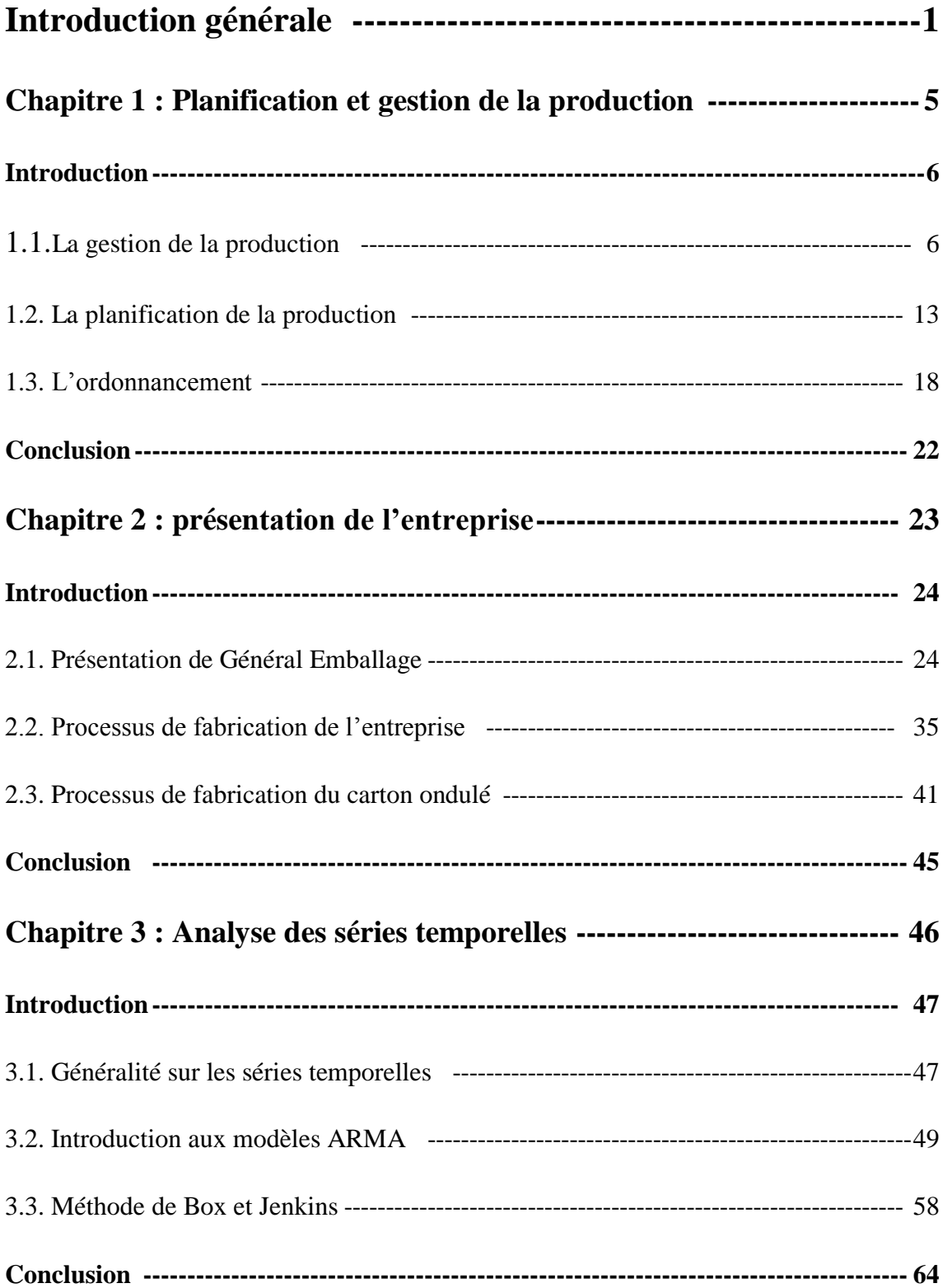

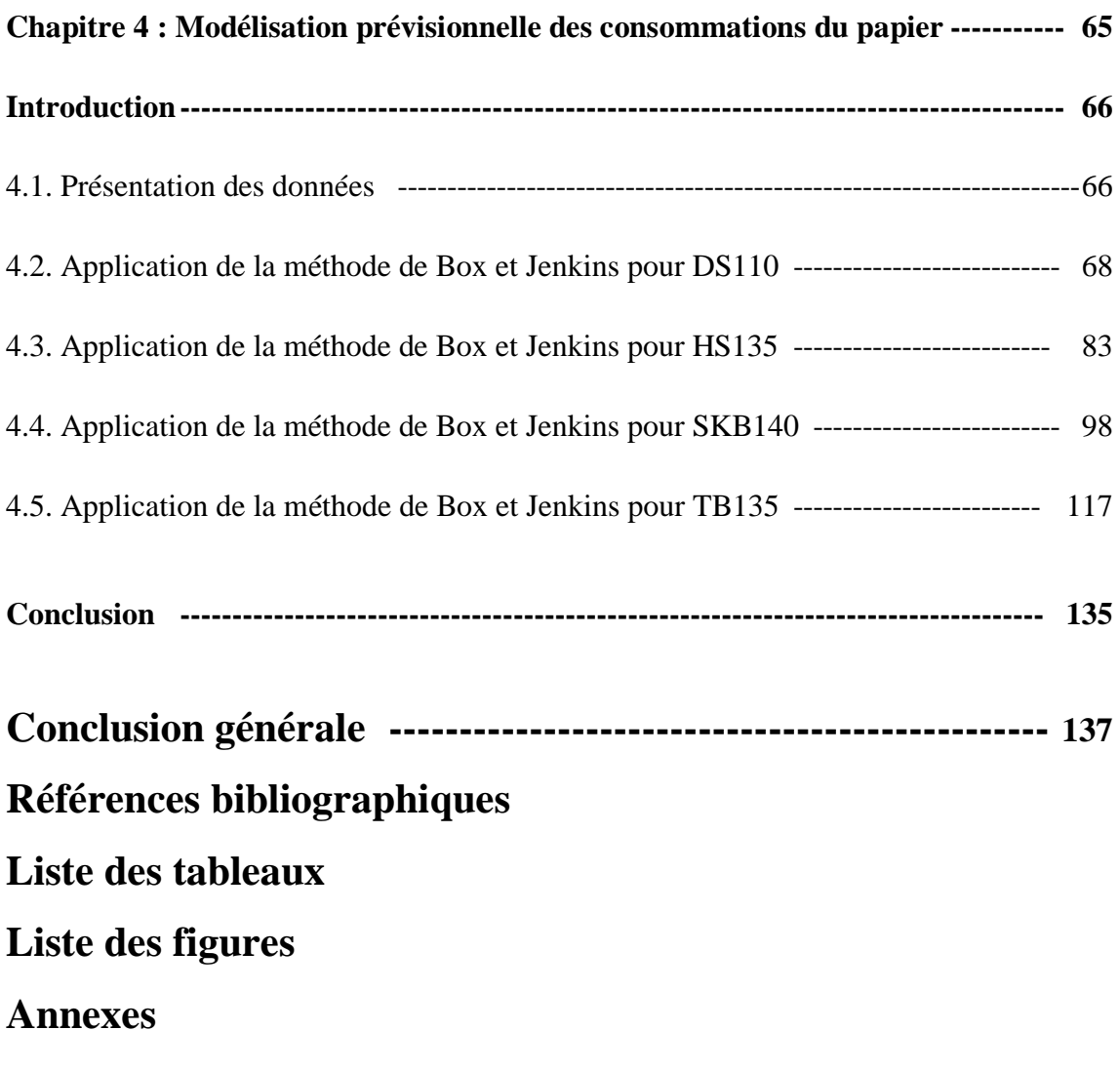

*Introduction Générale*

Dans le contexte économique actuel, les problèmes liés à la gestion de production sont cruciaux pour les entreprises. En effet, l'évolution rapide des techniques de production, les exigences de la part des clients et le nouveau contexte compétitif, renforcé par la mondialisation, engendrent de nombreux problèmes. La gestion de production est au cœur de l'entreprise industrielle. En effet, pour fabriquer un ou plusieurs produits en réponse à des besoins, il va falloir combiner entre eux de la manière la plus efficace, plusieurs facteurs de production. Les plus courants sont le travail (main d'œuvre), le capital (terrains, constructions, machines) et la matière (matières premières et marchandises).

Les décisions en gestion de production sont traditionnellement regroupées selon l'horizon de temps sur lesquelles elles s'appliquent : long terme (décisions stratégiques), moyen terme (décisions tactiques) et court terme (décisions opérationnelles).Cette décomposition permet de simplifier le processus décisionnel. Les décisions prises à un niveau deviennent des contraintes à satisfaire ou des objectifs à atteindre pour les niveaux inférieurs.

La planification de la production est une décision importante au niveau tactique. L'objectif est de déterminer un plan de la production, des approvisionnements et de la distribution à partir des demandes et en tenant compte des contraintes sur le processus de production et sur les ressources. Elle consiste à programmer les différentes tâches et opérations de la chaine de production en fonction des délais impartis. L'objectif de cette planification est de **produire àmoindre coût tout en respectant les délais et les règles établies**. Chaque opération est programmée de manière à ce qu'il y ait un décalage idéal entre chacune d'entre elle.

L'entreprise GE (GENERALEMBALLAGE) est parmi les grandes entreprises industrielles en Algérie, qui est spécialisée dans la production des emballages.De ce fait, le carton ondulé prend de plus en plus une place importante dans l'industrie "packaging" et comme toute entreprise, GE se trouve confrontée à une forte mutation de son environnement se traduisant par une clientèle de plus en plus exigeante sur le coût, la qualité du produit et les délais de livraison.

La prévision en gestion est un outil qui aide à planifier les stratégies comptables et financières d'une entreprise. Elle prend en compte le suivi mais aussi le calcul des prévisions que ce soitles états comparatifs de prévisions budgétaires, comptables mais aussi la prise en charge des prévisions et l'état préparatif des prévisions.

Puis, la prévision doit tenir compte de l'environnement mais aussi de la complexité des organisations. Et, il faut faire la distinction entre la prévision et la planification. En effet, la prévision sert à prédire et décrire la situation d'une entreprise dans le futur alors que la planification se fait une fois qu'une entreprise a fait ses prévisions afin d'obtenir un résultat.

Quelle que soit l'organisation (administrations, entreprises, collectivités, associations,…) la prévision en gestion est essentielle pour le bon fonctionnement de la structure.

La prévision en gestionregroupe plusieurs domaines d'application comme : la gestion des stocks (l'approvisionnement), la gestion de la maintenance (les pannes, l'usure des équipements), la gestion de production (la mesure des besoinsexternes, le matériel nécessaire etc).

Le principal problème rencontré à GENERAL EMBALLAGE est un problème qui survient dans la plupart des entreprises qui relève de la production d'un produit. Ce problème consiste en la planification de la production qui peut être défini comme étant un ensemble de décisions, qui doivent être prises à court et à moyen terme afin de transformer des matières premières en produits finis.

Notre travails'intéressera sur la modélisation statistique de la production afin de la planifier.

Dans cette optique, notre problématique s'articule autour de la question suivante :

#### **Comment planifier la production dans une entreprise industrielle ?**

De cette question de départ, découlent d'autres questions secondaires tels que :

- La méthode BOX et JENKINS est-elle susceptible pour faire des prévisions de consommation du carton ondulé de l'entreprise GENERAL EMBALLAGE ?
- La planification de la production est-elle importante au sein de l'entreprise ?

Afin de mieux répondre a ces questions, nous avons formulé les hypothèses suivantes :

**H1** : Nous supposons que l'entreprise GENERAL EMBALLAGE, possède un outil puissant pour calculer ces prévisions.

**H2** : Nous trouvons que la Planification de Production implique la planification, l'estimation et la prévision de la demande future de produits. Il prend en compte les commandes des clients, les capacités de production et les capacités de prévision des tendances futures, et les niveaux de stock.

Afin d'aboutir à la réalisation de cette étude, on a adopté une méthodologie suivante :

Dans la première démarche, nous affectons notre recherche à la proche théorique dans « la gestion de la production et la planification», et pour cela nous avons collecté des informations basées sur plusieurs ouvrages bibliographiques, des thèses et mémoires, ainsi des sites internet.

En deuxième part, une étude de cas de l'entreprise GENERAL EMBALLAGE qui nous amène à un stage pratique.

Ce travail est organisé de la manière suivante :

Le premier chapitre sera consacré à la présentation des généralités sur la planification de la production.

Dans Le deuxième chapitre on va présenter l'entreprise d'accueil « GENERAL EEMBALLAGE ».

Le troisième chapitre, quand a lui sera une présentation des aspects théoriques sur les séries temporelles, spécialement l'outil prévisionnel.

Enfin, le cas pratique qui porte sur la modélisation prévisionnelle des consommations du papier au sein de l'entreprise GENERAL EMBALLAGE sera l'objectif du quatrième chapitre.

## *Chapitre 1 : Planification et gestion de la production*

## **Chapitre 1 : Planification et gestion de la production**

#### **Introduction**

La planification de la production est un processus de prise de décision qui joue un rôle important dans la plupart des industries manufacturières et de services. Elle est essentielle pour les opérations de fabrication en pleine croissance, afin de les faire passer au niveau supérieur.

L'ensemble des activités de planification, de lancement et de contrôle de la fabrication depuis le plan stratégique jusqu'à la mise à disposition du produit fini à la distribution correspond à la gestion de la production.

Aujourd'hui, la gestion de production occupe une place primordiale au sein des entreprises. En réalité, plusieurs facteurs ont profondément modifié le contexte de la gestion de production : concurrence, exigences croissantes des clients, qualité…etc d'où la nécessité pour l'entreprise de mettre toujours plus rapidement sur le marché des produits innovants et personnalisés au moindre coût. Elle est au cœur de l'entreprise industrielle. Afin de mettre à la disposition des clients des biens et services. Elle rassemble et met en œuvre des moyens humains et techniques pour fabriquer, installer et distribuer ses produits ou fournir des services. En effet, pour fabriquer un ou plusieurs produits en réponse à des besoins, il va falloir combiner entre eux de la manière la plus efficace.

### **1.1. La gestion de la production**

Toute entreprise, voulant la réussite le long de sa carrière professionnelle, doit respecter les facteurs suivants : délai, qualité et prix compétitif par une gestion qui consiste en la recherche d'une organisation efficace de la production des biens et des services, en mettant en œuvre un minimum de ressources (moyens de production, moyens de transport…), de nombreux intervenants internes(dirigeants, salariés et actionnaires…) ou externes( clients, fournisseurs et concurrents…) à l'entreprise, des matières premières, des produits à acheter ou à fabriquer. Il faut mettre en œuvre un savoir –faire, dans un environnement souvent instable.

Pour être capable de produire sereinement un produit ou un service, il faut donc une organisation et une gestion. L'objectif de la gestion de production est de gérer cette

complexité, et un bon moyen de gérer la complexité consiste déjà à simplifier toute la complexité inutile.

#### **1.1.1. Définition de la gestion de la production**

La gestion de production regroupe un ensemble de décisions qui permettent une organisation efficace des moyens de production dans une entreprise. Elle s'appuie sur un ensemble d'outils d'analyse et de méthodes de résolution de problèmes qui visent à limiter les ressources nécessaires à l'obtention d'une production dont les caractéristiques techniques et commerciales sont connues.

#### **1.1.2. Objectifs de la gestion de la production :** Les objectifs sont :

#### **1.1.2.1. Amélioration de la qualité**

Les produits fabriqués doivent être conformes aux spécifications définies par le bureau d'étude et donc aux besoins des clients.

La qualité peut être appréciée par référence à des **normes** (par exemple une qualité minimale

est fixée par le gouvernement en matière de produits alimentaires ; dans le domaine du bâtiment, des règles relatives aux structures sont publiées par des organismes professionnels et des bureaux de contrôle sont chargés de les faire respecter.

#### **1.1.2.2. Diminution des délais**

Le délai (et la capacité qu'à la production de le tenir) et une variable de marketing importante, au même titre que le prix ou la distribution. Ils sont liés :

- Au cycle de production.
- À la nature des marchés.
- À la concurrence.

#### **1.1.2.3. Réduction des coûts**

Les coûts sont en parties fonctions de facteurs techniques.

La production n'est généralement pas responsable de la marge puisqu'elle ne fixe pas le prix de vente, mais elle doit produire aux coûts prévus : elle sera responsable des écarts (par rapport aux devis). La condition de la tenue de l'objectif de coût tient à une utilisation harmonieuse du potentiel de production, à la fois dans le temps (éviter les périodes de surou sous- capacité) et dans l'espace (équilibrage des machines et des lignes).

#### **1.1.3. Les flux de la gestion de la production**

Dans la gestion de production, il existe trois philosophies fondamentalement différentes pour lancer la fabrication : flux tirés, flux poussés et flux tendus.

- Les flux tirés : le déclenchement de la livraison ou de la fabrication d'un produit se fait uniquement sur la demande d'un poste client. Par principe, il y a zéro stock dans la chaîne.
- Les flux poussés : une particularité des flux internes, dans ce type d'organisation, chaque étape de fabrication est déclenchée par la disponibilité des matières premières ou des composants au niveau du poste amont. Les produits fabriqués sont stockés en attente d'une demande pour la consommation.
- *Les flux tendus :* une combinaison des deux flux précédents, c'est équivalent d'un flux tiré, mais avec un minimum de stocks et d'en-cours répartis Lelong de la chaîne logistique.

#### **1.1.4. Place de la gestion de la production dans l'entreprise**

En relation avec les diverses fonctions de l'entreprise, la gestion de production se trouve fréquemment confrontée à des objectifs contradictoires. Examinons, par exemple, les contraintes liées à l'interface fonction commerciale fonction de production.<sup>1</sup>

#### **1.1.4.1. Contraintes au niveau du temps**

1

- Service commercial : les délais doivent être les plus courts possibles.
- Service fabrication : il faut du temps pour fabriquer des produits fortement différenciés, il faut du temps pour fabriquer des produits de qualité.

<sup>1</sup> Alain courtois, Chantal Martin-Bonnefous, Maurice Pillet « Gestion de production » Les Editions D'organisation p 30

#### **1.1.4.2. Contraintes de qualité**

- Service commercial : un produit est plus facile à vendre s'il est de bonne qualité.
- Service fabrication : un produit de qualité est plus difficile à obtenir.

#### **1.1.4.3. Contraintes de prix**

- Service commercial : un produit est plus facile à vendre si son prix est fiable.
- Service fabrication : les contraintes de coût sont toujours difficiles à tenir.

Située au carrefour d'objectifs contradictoires, la gestion de la production est une fonction transversale ; c'est-à-dire qu'elle est en relation avec la plupart des autres fonctions et la majeure partie des systèmes d'information de l'entreprise .Aussi la gestion de production doit être parfaitement intégrée dans le système informationnel de l'entreprise.

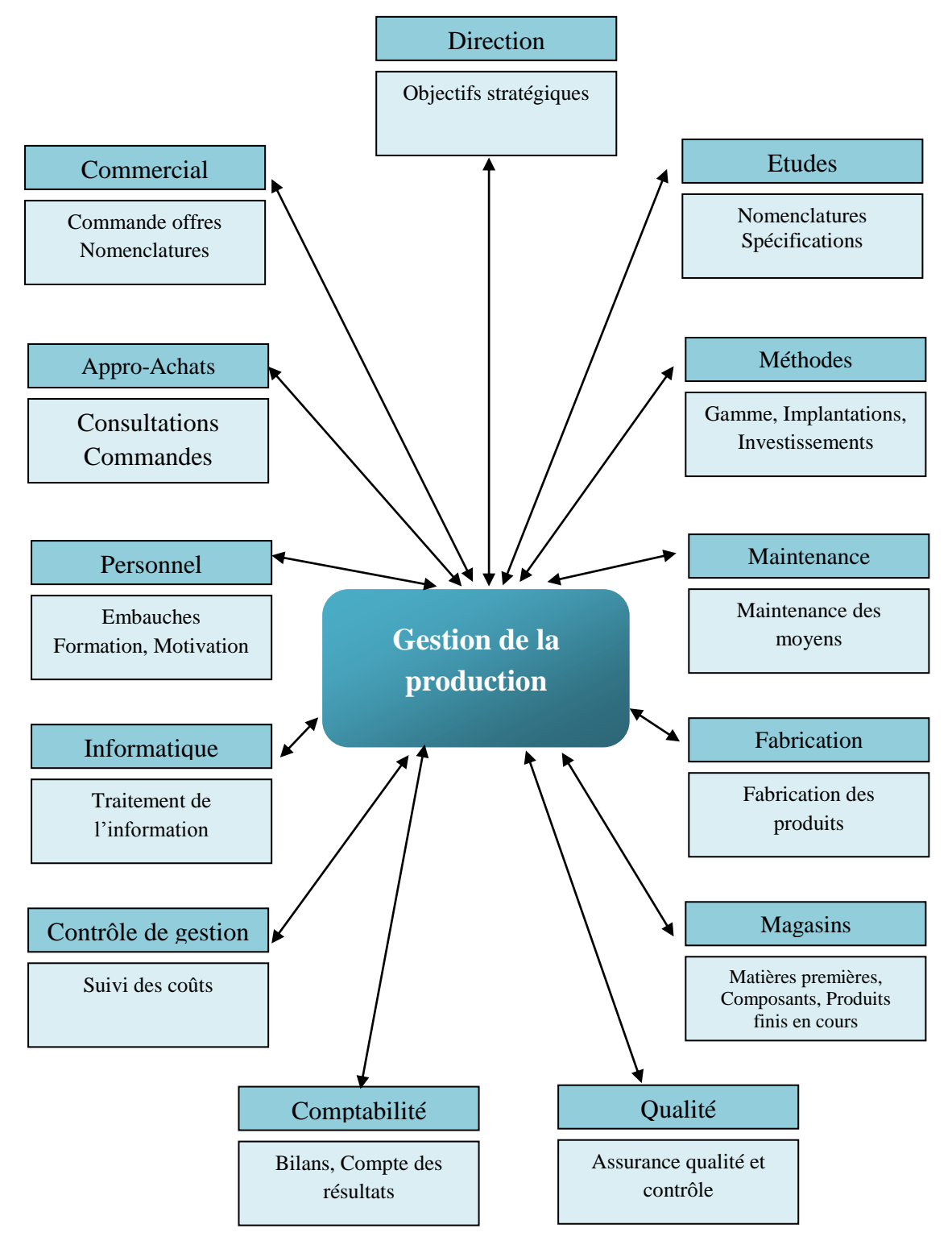

Nous schématiserons sa position vis-à-vis des diverses fonctions par la figure suivante : <sup>2</sup>

**Figure N°1.1 :** La gestion de la production et les autres fonctions de l'entreprise.

<sup>&</sup>lt;sup>2</sup> Alain courtois, Chantal Martin-Bonnefous, Maurice Pillet « Gestion de production » Les Editions D'organisation P12

#### **1.1.5. Définition de la production**

La fonction production est l'opération de transformation de matières premières ou de composants en produits qui ont une valeur sur le marché, conformément au processus de fabrication établi par la fonction « méthodes ».

Les activités de production peuvent prendre différentes formes ne permettant pas de généraliser facilement cette fonction.

#### **1.1.5.1. Typologie de production**

Différents types de productions existent. On peut distinguer ces types selon plusieurs critères et qui influenceront la flexibilité et l'efficacité du processus.

#### **Selon le processus technique**

- a) Production en continu : la fabrication des produits se fait par opérations successives sans interruption (industrie de processus).
- b) Production en discontinu : la production se fait par opérations successives qui peuvent être interrompues (industries manufacturières).
- c) Production par projet : un projet est une séquence d'opérations exécutées une seule fois.

#### **Selon la relation avec le client**

- a) Production à la commande : produit destiné à répondre à la commande d'un client. Au début du processus le client est destiné à un client identifié.
- b) Pour le stock (pour le marché) : il y a un décalage entre le processus de production et l'affectation du produit au client (phase de stockage).

#### **Selon la quantité produite**

- a) Production unitaire ;
- b) Par lot ;
- c) Par série ;
- d) En continu.

**.** 

#### **Selon la nature de l'implantation de l'outillage**

- a) Ateliers spécialisée : la production est réalisée dans un atelier qui regroupe l'ensemble de postes de travail de même nature nécessaires à la réalisation d'une phase du processus de production.
- b) Ateliers autonomes : un atelier regroupe des postes de travail de natures différentes et assure l'ensemble des tâches nécessaires à la réalisation d'une production.
- c) Ligne (chaine) de fabrication : ici se succèdent les différentes tâches nécessaires à la réalisation d'un bien qui circule d'un vers l'autre de la chaine de production.

#### **1.1.6. Prévision de la demande**

L'idéal pour une entreprise est évidemment de produire exactement les produits que ses clients vont acheter mais, sauf dans le cas très spécial où l'entreprise commence à approvisionner et à fabriquer à partir de la réception de la commande du client, c'est impossible. Il faut qu'elle anticipe le mieux possible les futures commandes de ses clients. Ainsi, afin de prendre les décisions relatives à son bon fonctionnement et à sa pérennité, toute entreprise, quelle que soit sa nature et sa typologie commerciale, doit s'appuyer sur un système de prévision fiable. Selon le type de décisions à prendre, il devra être à long, à moyen ou à court terme.<sup>3</sup>

**1.1.6.1. Les prévisions à long terme : (supérieures à trois ans):** ont un rôle au niveau stratégique de l'entreprise : diversification, produits nouveaux, investissement ou désinvestissement en équipements.

**1.1.6.2. Les prévisions à moyen terme : (de l'ordre de six mois à deux ans) :** permettront de définir et maîtriser les capacités globales de production et d'approvisionnement. Il n'est pas question d'envisager la construction d'une usine mais l'acquisition d'une machine, l'embauche de personnel ou l'approvisionnement d'articles à long délai d'acquisition.

<sup>3</sup> Maurice Pillet, Chantal Martin-Bonnefous, Pascal Bonnefous, Alain courtois « Gestion de production » Les fondamentaux et les bonnes pratiques Les Editions D'organisation (5<sup>e</sup> édition) P99

**1.1.6.3. Les prévisions à court terme : (quelques semaines) :** serviront à l'activité opérationnelle de production : approvisionnement et gestion des stocks, d'une part, charge des ateliers et ordonnancement, d'autre part, correspondant à des ajustements des activités planifiées. Plus les prévisions concernent le court terme, plus elles sont fiables car elles se réfèrent à un futur proche. Au contraire, les prévisions à plus long terme seront plus incertaines.

Remarquons immédiatement que la notion de court, moyen ou long terme dépend du type d'activité et des produits de l'entreprise, ainsi les durées ne sont-elles citées qu'à titre d'exemple.

L'activité de prévision est le point de départ de la planification. Toute activité de production est fondée sur des commandes fermes et des prévisions de commandes. Le plus souvent, le deuxième point est très majoritaire, surtout lorsque l'on s'éloigne dans l'horizon de planification. L'objectif de ces prévisions est, pour l'entreprise, de définir ce qu'il faudra produire et quand il faudra le produire. Précisons que, dans un environnement instable – comme c'est le cas aujourd'hui –, la prévision est difficile. Toutefois, mieux vaut prévoir, même avec incertitude, que de ne pas le faire.

#### **1.2. La planification de la production**

La planification industrielle est un processus qui consiste à élaborer et à réviser un ensemble de plans interdépendants (ventes, fabrication, achats, trésorerie) et qui doit permettre de garantir le meilleur équilibre possible entre l'offre et la demande en tout point de la chaîne logistique à tout moment.

#### **1.2.1. Définition de la planification**

« Planifier signifie choisir un cheminement pour les activités à venir dans les prochains mois Et les prochaines années, faire un choix quant à l'usage des moyens dont on dispose en fonction des données que l'on possède sur l'environnement ».

La planification d'une production industrielle s'articule principalement autour de deux dimensions :

Temporelle : l'horizon et la fréquence de la remise à jour.

Niveau d'agrégation : familles de produit, produits, articles et pièces.

Dans le processus de la planification, on commence par porter un regard lointain en prenant en considération les opportunités de vente et les volumes à produire. Cette vision correspond à celle du Plan Industriel et Commercial (PIC).

On affine ensuite ce plan en détaillant de quoi sont composés les volumes de vente et de production et en restreignant la portée du regard à une période plus courte. Cela correspond au Plan Directeur de Production(PDP).

Enfin, on arrive au court terme où l'on connait avec précision ce qui doit être livré, ce qui est disponible actuellement en stock et en conséquence ce qui doit être fabriqué.

Le niveau le plus fin est celui qui consiste à déterminer dans quel ordre les différents produits seront fabriqués.

La planification est un élément qui joue un rôle clé dans le succès d'une entreprise. En rédigeant un plan stratégique et un plan d'entreprise détaillés, l'entreprise peut se donner un mandat et adopter une marche à suivre qui lui permettra de connaître le succès.

#### **1.2.2. Les objectifs de la planification**

- Synchroniser la fabrication des produits, l'arrivée des matières, l'arrivée des outillages et l'utilisation des ressources.
- Optimiser les dates de livraison, les stocks et l'utilisation des ressources.
- Réagir en gérant les aléas (mode perturbé).
- Adapter constamment les programmes de production.
- Permet une meilleure maitrise des horizons de prévisions et de décisions.
- Permet de coordonner les activités de l'entreprise.

#### **1.2.3. Les horizons de la planification**

La planification de la production dans l'entreprise se fait à plusieurs niveaux :

#### **1.2.3.1. Une planification à long terme (planification stratégique)**

Elle couvre un horizon de 2 à 5 ans. Les prévisions sont très globales et sont définies à partir de la politique commerciale et industrielle, elle permet d'établir les prévisions concernant les effectifs et les investissements.

#### **1.2.3.2. Une planification à moyen terme (ou planification tactique)**

Elle couvre un horizon de 3 mois à 1 an. Les prévisions sont plus précises, elles permettent de déterminer le planning prévisionnel de la fabrication. Son rôle est de :

- Formaliser l'objectif de chiffre d'affaire.
- Permettre d'élaborer les plan/planning pour les services opérationnels.
- Piloter l'adéquation entre l'offre et la demande (gestion des ressources et des capacités de l'entre) et faire les ajustements par rapports aux plans de charges / aux commandes

Cette planification se fait par famille de produits considérés comme homogènes du point de vue de la fabrication, ils vont passer sur les mêmes lignes de production.

### **1.2.3.3. Une planification à court et très court terme (ou planification opérationnelle ou d'ordonnancement**)

Elle couvre l'horizon d'une semaine à 1 mois. Elle concerne les fabrications effectivement lancées ou ordonnancées. Son rôle est de :

- Gérer l'allocation des commandes.
- Déterminer le déploiement optimum des ressources et des moyens de production des ressources pour satisfaire la demande.
- Elaborer les plannings par unité de production : établir le calcul des besoins net (CBN) en composants (tenant compte de ce qu'on a déjà en stock).

#### **1.2.4. Etapes de la planification**

La planification industrielle se déroule suivant les 3 étapes successives suivantes :

#### **1.2.4.1. Le PIC (Plan Industriel et Commercial)**

Il spécifie, les prévisions de vente (en chiffre d'affaire) et le niveau des stocks attendu par famille de produits. Suivant le cycle de production de l'entreprise, ces prévisions sont établies par semaine, mois ou trimestre (les entreprises prévoient en majorité par mois et par trimestre). Il définit, de ce fait, le cap de l'entreprise sur le moyen terme.

Le plan industriel et commercial (PIC) est situé au plus haut niveau de la planification de la production.

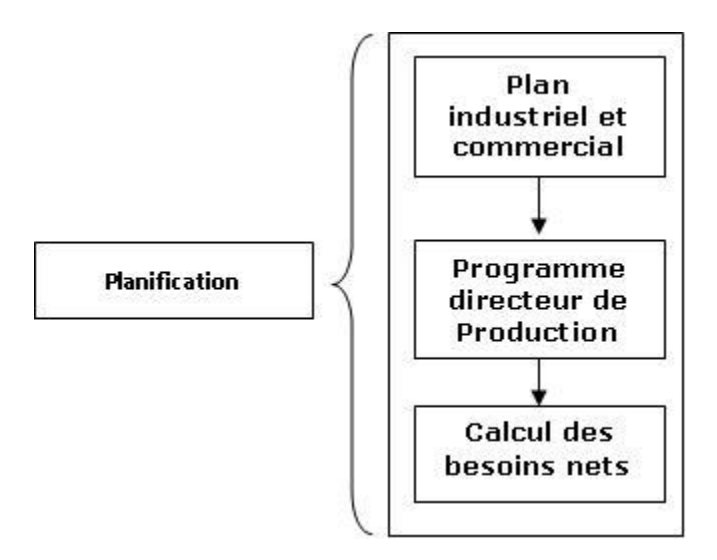

**Figure N°1.2 :** Etapes de planification

Son objectif est de permettre un cadrage global de l'activité, établi par famille de produits. Ce cadrage facilite l'orientation de l'allocation des ressources clés de l'entreprise qui peuvent être : la main-d'œuvre, la capacité machine, les approvisionnements longs, les heures de bureau d'études.

#### **1.2.4.2. Le PDP (Plan directeur de production)**

Le plan directeur de production utilise les données du PIC et se base également sur les commandes fermes. Il est utilisé pour planifier la production par produit fini.

Le PDP donne une vision à moyen terme, il est plus représentatif de la production et mis à jour toutes les semaines. L'utilité du PDP est d'équilibrer les stocks et les charges, ce qui permet un suivi de l'évolution des ventes par rapport aux prévisions du PIC.

Son objectif est de définir de façon précise l'échéancier des quantités à produire pour la fonction commercial qui veut satisfaire les clients de l'entreprise et pour la fonction production car il va constituer le programme de référence pour la production.

#### **1.2**.**4.3. Le PDC (Plan de charge)**

Le plan de charge sert à comparer le taux d'occupation des ressources réelles avec ce qui a été planifié. C'est donc un outil de pilotage des ateliers qui permet d'établir des plannings de fabrication mis à jour au quotidien. Il est capable de tenir compte de nombreux paramètres tels que les délais, les besoins en matières premières et la disponibilité des machines et opérateurs.

Son objectif est de pouvoir anticiper les ajustements nécessaires en termes de charge, de capacité ou de délai pour réaliser la production prévue.

#### **1.2.5. Planification des ressources de production (MRP)**

La Planification des Ressources Matérielles (MRP) est une méthode de planification et de contrôle des stocks, de la production et de la planification. MRP comprend l'évaluation de différentes activités commerciales en fonction des demandes des clients. L'objectif est de gérer les ressources de l'entreprise de manière plus efficace et plus rentable. Cette pratique repartit le calendrier de production en un processus plus détaille afin de mieux gérer l'achat de matériaux, de fournitures et de stocks. Les méthodes de prévision sont utilisées pour prédire les demandes des clients à venir et la commande des stocks est ajustée en conséquence.

Le MRP diffère de la planification basée sur la consommation, car il ne fonde pas les calculs uniquement sur des données historiques. Au contraire, les calculs MRP sont effectues a l'aide de données de prévision des ventes ou d'informations obtenues directement auprès des clients. L'objectif est de maintenir les niveaux de stock aussi bas que possible tout en ayant suffisamment pour répondre à la demande des clients. Lorsqu'il est bien fait, le MRP devrait aider à maintenir le flux de production en douceur.

### **1.3. L'ordonnancement**

L'ordonnancement en gestion de production correspond aux concepts et techniques qui règlent les problèmes de priorités et l'organisation des flux de production. Dans un environnement de production complexe, l'ordonnancement peut devenir un problème extrêmement difficile à résoudre.

L'ordonnancement est un aspect important de la gestion de production. La connaissance des méthodes d'ordonnancement permet d'éviter des pertes de performance importantes. Mais d'un point de vue général, l'optimisation de l'environnement de production apporte plus de valeur ajoutée à l'entreprise que la recherche d'une méthode d'ordonnancement optimal.

#### **1.3.1. Définition de l'ordonnancement**

De manière générale, on entend par ordonnancement de la production, la détermination de l'ordre de passage d'un certain nombre de travaux à l'exécution. Cette détermination concerne la planification de l'utilisation des ressources disponibles en hommes et en machines afin de mieux contrôler les coûts et de maîtriser les délais de fabrication des productions décidées.

#### **1.3.2. Principe de l'ordonnancement**

C'est de rassembler en temps opportun les moyens de tous ordres intervenant dans l'exécution des produits, avec des coûts les plus rentables.

Le service ordonnancement est chargé de coordonner et de gérer toutes les activités le long de la fabrication d'un produit. L'ordonnancement reçoit du service commercial, les bons de commandes et ordres des clients et les transforment-en:

- Programme de fabrication,
- Prévisions des besoins en matière,
- Prévisions des heures de travail.

L'ordonnancement a une mission principale est de régulariser la charge de travail en fonction du programme de fabrication prévu, tout en tenant compte des délais de livraison demandés par le client, des capacités de production des ateliers, et de leurs disponibilités.

Régulariser, c'est ordonner les dates de début et fin des principales opérations intervenant dans le processus de production. Ce service est en relation constante avec :

- le bureau d'études : dessins, descriptifs, nomenclatures, cahier des charges, etc...
- le bureau des méthodes : placement, gammes, fiches techniques, équilibrages, etc...
- le service approvisionnement : état des stocks matière première et fournitures, etc...

-les ateliers de fabrication : état de travail en cours, disponibilité du personnel, disponibilité de matériel.

- le service de contrôle : moyens mis en œuvre en fonction du vêtement.

- le service expédition : emballages, transport prévus, planning de livraison, etc...

**1.3.3. Types d'ordonnancement :** il existe 2 types qui sont :<sup>4</sup>

#### **1.3.3.1. Ordonnancement centralisé**

Dans le cas d'un ordonnancement centralisé, qui correspond au type le plus répandu dans les entreprises, la structure de fonctionnement correspond à la figure précédente. Cette solution a l'avantage de proposer un planning d'atelier très complet mais a l'inconvénient de centraliser la prise de décision.

#### **1.3.3.2 : Ordonnancement décentralisé**

Dans un ordonnancement décentralisé, ou local, la décision est prise en fonction d'informations sur les lots en attente devant un poste de charge sans avoir à considérer la situation des autres files d'attente. Cette solution a l'avantage de réduire, quelquefois, les délais de réalisation mais a l'inconvénient de ne pas régler le problème de la gestion des capacités des postes et de ne pas fournir un planning d'atelier de synthèse.

#### **1.3.4. Les techniques d'ordonnancement**

1

La réalisation d'un projet nécessite souvent une succession de tâches auxquelles s'attachent certaines contraintes :

- De temps : délais à respecter pour l'exécution des tâches ;
- **D'antériorité** : certaines tâches doivent s'exécuter avant d'autres ;

<sup>&</sup>lt;sup>4</sup> Georges Javel « Organisation et Gestion de la Production » Dunod, Paris, 2010, 4<sup>e</sup> édition, p 193.

De production : temps d'occupation du matériel ou des hommes qui l'utilisent...

Les techniques d'ordonnancement dans le cadre de la gestion d'un projet ont pour objectif de répondre au mieux aux besoins exprimés par un client, au meilleur coût et dans les meilleurs délais, en tenant compte des différentes contraintes.

Parmi ces techniques en trouve :

**1.3.4.1. La méthode GANTT** : elle consiste à déterminer la meilleure manière possible de positionner les différentes tâches d'un projet à exécuter sur une période déterminée en fonction :

Des durées de chacune des tâches ; des contraintes d'antériorité entre les différentes tâches et des délais à respecter.

**1.3.4.2. La méthode PERT** (Program Evaluation Research Task) **:** qui consiste à mettre en ordre sous la forme d'un graphe plusieurs tâches qui grâce à leur dépendance et à leur chronologie concourent toutes à la réalisation d'un projet. Elle a pour objet de déterminer les liaisons entre les opérations d'un projet, d'identifier l'origine du risque de retard (le long du chemin critique).

**1.3.4.3. La méthode MPM** (Potentiels et antécédents Métra): est une méthode d'ordonnancement basée sur la théorie des graphes, et visant à optimiser la planification des tâches d'un projet. Semblable au Pert, les principales différences entre les deux méthodes reposent essentiellement dans la construction du graphe. Cette méthode s'avère, en effet, beaucoup plus souple et mieux adaptée à une automatisation du traitement des données (notamment en terme de représentation graphique et d'algorithme de calcul).

L'utilisation de la MPM permet, notamment, de déterminer la durée minimum nécessaire pour mener à bien un projet et les dates auxquelles peuvent ou doivent débuter les différentes tâches nécessaires à sa réalisation pour que cette durée minimum soit respectée.

L'ordonnancement se déroule en trois étapes :

La planification : qui vise à déterminer les différentes opérations à réaliser, les dates correspondantes, et les moyens matériels et humains à y affecter.

- L'exécution : qui consiste à la mise en œuvre des différentes opérations définies dans la phase de planification.
- **Le contrôle :** qui consiste à effectuer une comparaison entre planification et exécution, soit au niveau des coûts, soit au niveau des dates de réalisation.

#### **1.3.5. La planification et l'ordonnancement**

La planification et l'ordonnancement sont deux tâches séparées, mais complémentaires. En effet, la planification désigne la répartition des différents traitements dans un laps de temps déterminé à l'avance. Le lancement de chaque opération est programmé de manière à obtenir un décalage idéal entre elles. La planification est à effectuer avant l'ordonnancement. Cette dernière, pour sa part, consiste à organiser les traitements en fonction des diverses conditions et contraintes existantes relatives aux besoins et exigences des métiers de l'entreprise. L'objectif principal est de mettre en place un système d'automatisation de l'organisation et du déroulement des traitements.

### **Conclusion**

 Quel que soit son secteur d'activité (mécanique, plastique, alimentaire, bois…), l'entreprise a besoin d'une gestion de production résolument moderne et efficace qui se traduit par la mise en œuvre de nouveaux principes de gestion de production, l'implication, la formation des acteurs de l'entreprise et la mise en œuvre de technologies.

Notons que, pour la planification, une majorité d'entreprises manifeste une volonté de développer ces techniques. Leur utilisation est considérée par les responsables comme des facteurs d'amélioration de la gestion.

Il est important que chaque dirigeant assure un climat convenable à l'élaboration des plans et de la planification compte tenu de ses intérêts.

Cependant, les gestionnaires échouent malgré les apports de la planification à cause de :

- Un manque d'encouragement.
- Une confusion entre les études de planification et plans.
- Une stratégie fragile ou un manque d'objectifs et buts significatifs.
- Absence de délégation claire.
- Résistance au changement
- Grande dépendance à l'égard de l'expérience passée.

## *Chapitre 2 : Présentation de l'entreprise*

### **Chapitre 2 : Présentation de l'entreprise**

#### **Introduction**

Avec le développement économique en Algérie qui a encouragé les investissements privées dans l'industrie plusieurs entreprises ont apparu. Et parmi elles on trouve **Général Emballage** qui est une entreprise papetière algérienne spécialisée dans la fabrication et la transformation de carton ondulé et il est le plus grand producteur de carton ondulé en Afrique. Ce chapitre parle sur la présentation de l'entreprise, ses différentes activités ainsi son organisation.

#### **2.1. Présentation de Général Emballage**

#### **2.1.1. Raison sociale**

 Général Emballage est leader en Algérie de l'industrie du carton ondulé. Elle fabrique, à la commande, des plaques double- face (cannelures B, C, E et F) et double-double (BC et BE), des emballages et des displays.

Et réalise des post-impressions en Haute résolution jusqu'à 6 couleurs avec vernis intégral ou sélectif.

 Son équipe maîtrise l'ensemble des tâches de production : études, prototypage, réalisations de formes de découpe et de films d'impression, fabrication des emballages et des displays, livraison.

 Entrée en exploitation en 2002, Général Emballage est une Société de capitaux avec un capital social de 2.000.000.000 DZD opérant sur 3 sites industriels (Akbou, Oran et Sétif) avec prés d'un millier d'employés et un Chiffre d'affaire de 6 milliards DZD. Général Emballage est une entreprise certifiée ISO 9001:2008.

#### **2.1.2. Localisation**

L'entreprise est située à la zone industrielle de Taharacht, Akbou, dans la wilaya (gouvernorat) de Béjaia.

RC N° : 00 B 0183268 du 05/08/2009

NIF : 000006018326879

Article d'imposition : 06256000300

#### NIS : 099806250344426

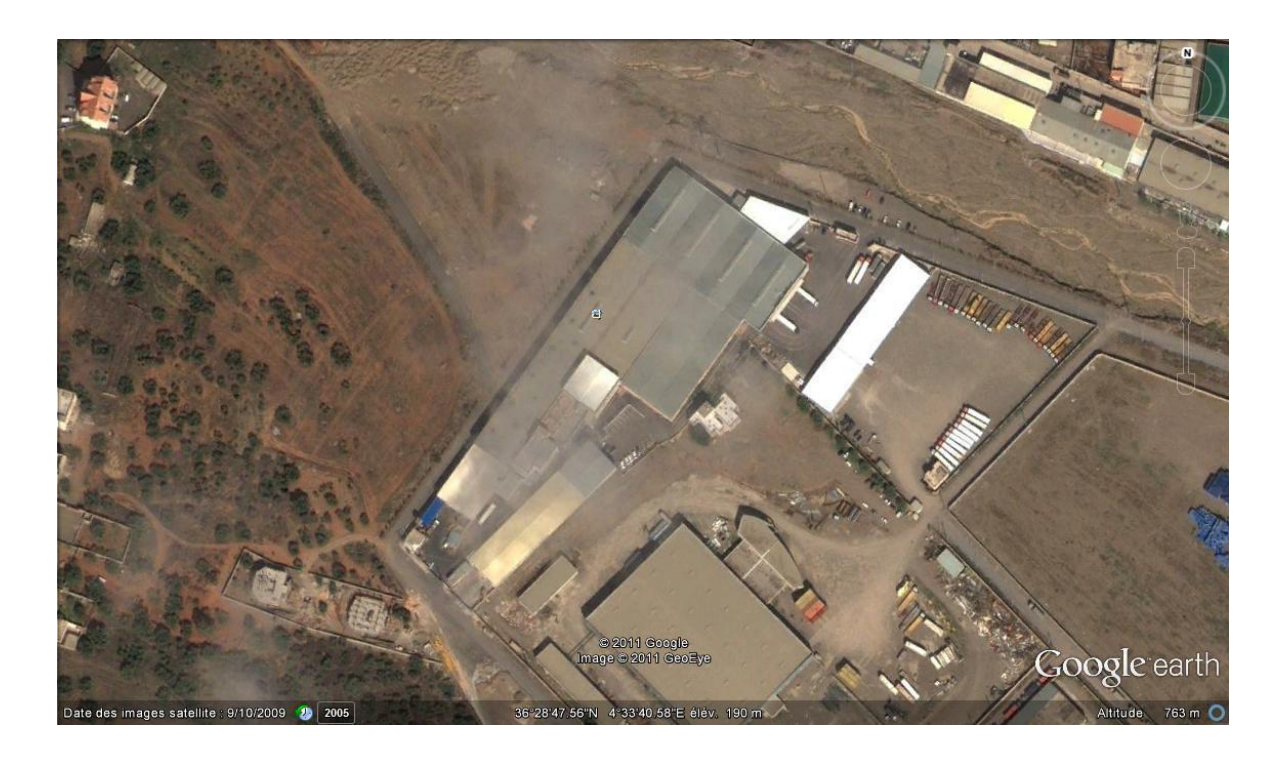

**Figure N°2.1 :** localisation de la SPA Général Emballage.

#### **2.1.3. Historique**

#### **2000**

 $\rightarrow$  1er Août Création de la SARL Général Emballage avec un capital de 32 millions de dinars dans la Zone d'activités de Taharacht (Akbou.W. de Béjaia) (décision APSI N°13051 du 06 juin 1998).

#### **2002**

 $\rightarrow$  Entrée en production de l'usine d'Akbou avec un effectif de 83 employés.

#### **2006**

 $\rightarrow$  Le capital est porté à 150 millions de dinars.

 $\rightarrow$  Effectif : 318 employés.

- $\rightarrow$  Le capital est porté à 1,23 milliards de dinars.
- $\rightarrow$  Entrée en production de l'usine de Sétif.
- $\rightarrow$  Effectif : 425 employés.
- $\rightarrow$  Trophée de la Production (Euro-Développement PME).

#### **2008**

- $\rightarrow$  Début d'exportation vers la Tunisie.
- $\rightarrow$  Entrée en exploitation de l'unité d'Oran.

#### **2009**

 $\rightarrow$  03 Juin: Augmentation du capital à 2 milliards de DA et entrée de MAGHREB PRIVATE EQUITY FUND II « Cyprus II» (MPEF II) avec une participation de 40%. Général Emballage devient une société de capitaux (Société par actions).

 $\rightarrow$  Effectif: 597 employés.

#### **2010**

 $\rightarrow$  Effectif : 630 employés.

#### **2011**

 $\rightarrow$  Effectif : 699 employés.

 $\rightarrow$  Novembre : Cotation COFACE «  $@ @ @$  ».

#### **2012**

- $\rightarrow$  Mars : Les capacités de production sont portées à 130.000 tonnes.
- $\rightarrow$  Juin : L'usine d'Oran est transférée à la ZI Hassi-Ameur.
- $\rightarrow$  Juin : Production des premiers ouvrages en Haute résolution.

 $\rightarrow$  Juillet 02 : Signature d'une Convention cadre de partenariat avec l'Université de Béjaia.

- $\rightarrow$  Décembre 17 : Notation COFACE «  $@@@$  ».
- $\rightarrow$  Effectif : 830 employés.

 $\rightarrow$  Effectif : 960.

 $\rightarrow$  Janvier 23 : Certification ISO 9001 :2008.

 $\rightarrow$  Octobre 8: Démarrage de la 1ère promotion de Licence en Emballage & Qualité à l'Université de Béjaia.

#### **2014**

 $\rightarrow$  Effectif: 1005.

 $\rightarrow$  Février 22 : Signature d'un protocole d'accord de recrutement avec l'Agence Nationale de l'Emploi (ANEM).

 $\rightarrow$  Octobre 30 : Début des exportations vers la Libye.

#### **2015**

 $\rightarrow$  Effectif : 1100.

 $\rightarrow$  Avril : Entrée en production de la nouvelle usine de Sétif à ZI Ain Sfiha.

 $\rightarrow$  Juin 02 : Prix d'encouragement du Trophée Export 2014 (World Trade Center (WTCA).

#### **2016**

 $\rightarrow$  Février: 1ere exportation en Espagne.

 $\rightarrow$  Août : Sortie de Maghreb Private Equity Fund et entrée de Development Partners International (DPI) et de la Deutsche Dation Investitions und Entwicklungsgesellschaft mbH (DEG) à hauteur de 49% du capital social.

 $\rightarrow$  Septembre : 1 ere exportation en Mauritanie.

 $\rightarrow$  Effectif : 1170.

#### **2017**

 $\rightarrow$  Effectif : 1200.

 $\rightarrow$  Avril 19 : Notation COFACE @ @ @.

 $\rightarrow$  Effectif: 1200.

 $\rightarrow$  Avril 09 : Certification ISO 9001 Version 2015.

 $\rightarrow$  Juillet 29: Notation COFACE @ @ @.

#### **2019**

 $\rightarrow$  Effectif: 1201.

 $\rightarrow$  Janvier 16 : Distinguée comme entreprise « inspirante » pour l'Afrique dans le Rapport « Compagnies to inspire Africa 2019 » du London Stock Exchange Group (Bourse de Londres).

 $\rightarrow$  Avril 21 : Première expédition sur la Belgique.

 $\rightarrow$  Juin 13 : Prix spécial du jury du Trophée Export 2018 (World Trade Center (WTCA).

- $\rightarrow$  Juin 19 : Première exportation sur la France.
- $\rightarrow$  Juillet 25: Notation COFACE @ @ @.

#### **2020**

- $\rightarrow$  Effectif: 1222.
- $\rightarrow$  Janvier 25 : Certifications ISO 14001 :2015 et ISO 45001 :2018.
- $\rightarrow$  Juillet 23: Notation COFACE @ @ @.

#### **2.1.4. Missions et activités**

Général emballage est une entreprise de type industriel, et commercial. Elle a pour activité de fabriquer des emballages en carton ondulé à partir de bobines de papier. Ces emballage sont conçus, fabriqués, imprimés, et livrés spécifiquement pour chaque client en fonction de ses commandes.

 La mission de Général Emballage est de satisfaire sa clientèle de plus en plus exigeante en matière d'Emballage et de plaques en carton ondulé.

Parmi ces produits fabriqués on trouve :

- Plaque de carton ondulé.
- Caisse à fond automatique.
- Caisses télescopiques.
- Barquette pour laitage.
- Caisses américaines
- Box et octogonaux
- Boites à pizza
# **2.1.5. Organigramme SPA GENERAL EMBALLAGE**

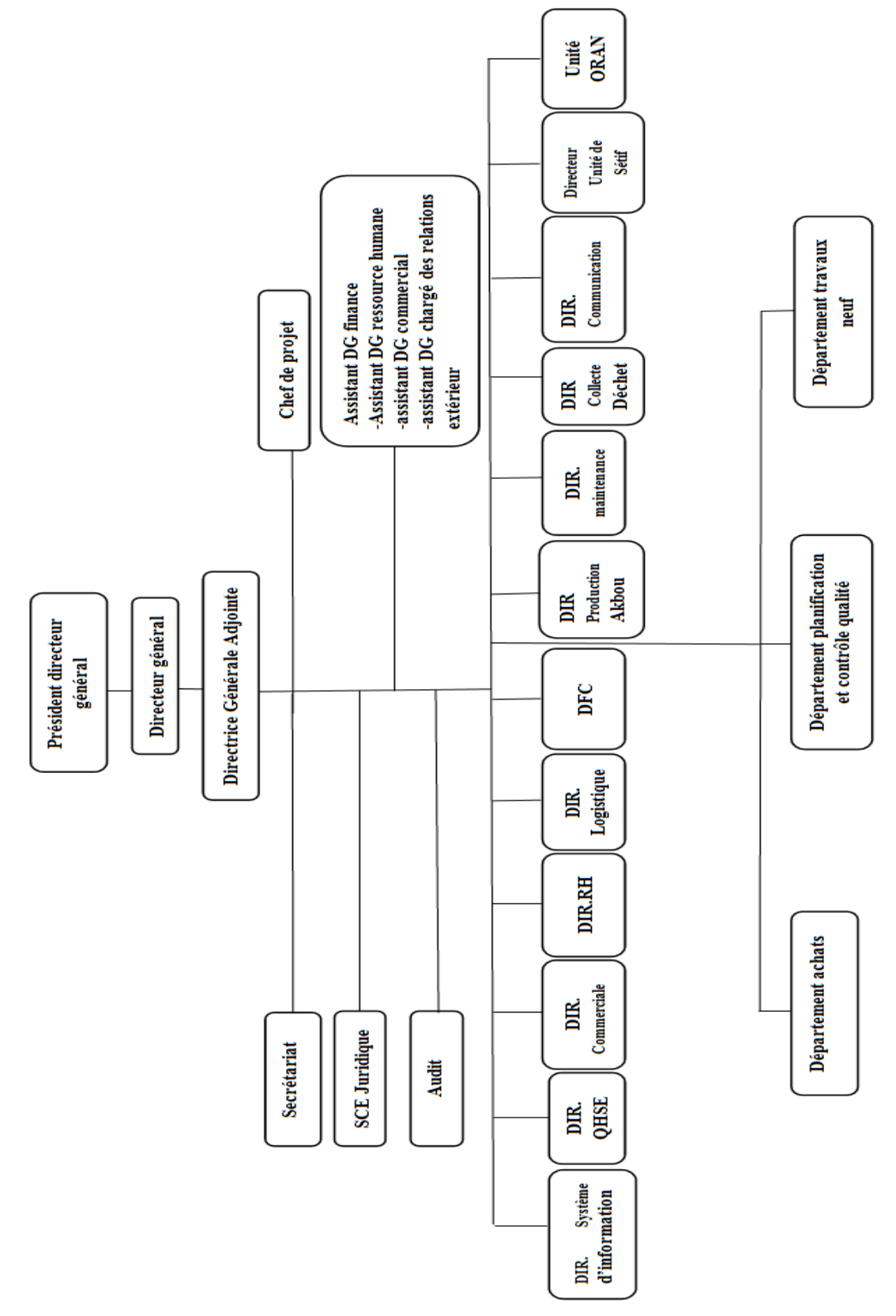

**Figure N°2.2 :** Organigramme de l'entreprise Général Emballage.

# **2.1.5.1. La Direction Générale**

Elle veille à l'élaboration de la politique générale de la société, elle est chargée de Coordonner et de contrôler les principales structures de la société, ainsi que le suivi Des budgets et les plans de développement.

## **2.1.5.2. La Direction Commerciale**

Elle assure le suivi des commandes clients et exprimer les besoins de formation de chaque agent de la fonction ventes, elle étudiée et suit l'évolution et les tendances des marchés et recherche de nouveaux segments de marchée et définie toutes conditions pour les satisfaire, fidéliser les nouveaux clients et procéder aux recouvrements des créances.

## **2.1.5.3. La Direction Finance et Comptabilité (DFC)**

La direction des finances et comptabilité aide à définir les principaux objectifs de la société et veille à l'exécution de la politique financière de la société.

## **2.1.5.4. La Direction Développement RH**

La gestion des ressources humaines est la fonction organisationnelle qui s'occupe du recrutement, de la gestion, de perfectionnement et de la motivation du personnel, y compris de fournir du soutien et des systèmes fonctionnels et spécialisés pour favoriser la participation des employés ainsi que des systèmes de gestion pour favoriser le respect réglementaire des normes liées à l'emploi et aux droits de la personne..

## **2.1.5.5. Direction Maintenance**

Elle s'occupe de l'entretien de la maintenance des onduleuses, il est chargé d'organiser, de coordonner et de contrôler l'ensemble des actions liées à l'exploitation des machines.

## **2.1.5.6. Direction système d'information**

Supervise la conception, la mise en œuvre et le maintien opérationnel (qualité, sécurité, fiabilité, coûts, délais) des prestations informatiques produites et des systèmes d'information et télécoms. Supervise et pilote des projets en systèmes d'information.

# **2.1.5.7. Direction QHSE**

La direction qualité , hygiène, sécurité, environnement est un domaine d'expertise comprenant l'identification et le respect des normes de production d'une entreprise, avec une attention particulière à l'environnement de travail des salariés, au matériel et au respect de l'environnement.

## **2.1.5.8. Direction logistique**

Elle est chargée de **concevoir et d'organiser les stratégies logistiques** dans le but d'assurer le cheminement d'un produit depuis sa production jusqu'à sa distribution avec un souci constant d'optimisation du triptyque qualité/coûts/délais. Il décide de l'éventuelle externalisation du stockage et des transports. Il gère les relations avec les prestataires.

## **2.1.5.9. Direction communication**

Elle coordonne toutes les actions destinées à assurer la promotion de l'image de marque de l'entreprise, ses valeurs et ses partenaires.

## **2.1.5.10. Direction collecte déchet**

Elle met en œuvre et contrôle les projets et opérations de gestion des déchets en régie publique ou délégués à des prestataires extérieurs.

# **2.1.5.11. Département achats**

Le département des achats est au cœur d'une gestion réussie de la chaîne d'approvisionnement. Il aide les autres départements à déterminer leurs besoins, gère le processus de demande d'approvisionnement, repère des prix concurrentiels et, de manière générale, agit comme contrôleur pour s'assurer que les budgets sont respectés. Pour veiller à la qualité et empêcher les pratiques contraires à l'éthique, le département des achats est habituellement séparé de la réception de commande et des comptes fournisseurs.

# **2.1.5.12. Département contrôle de qualité**

Il contrôle et suivie toutes les étapes de fabrication du carton ondulé, commençant par la matière première en arrivant à un produit fini.

# **2.1.5.13. Département planification**

-Planification Onduleuse :

Consiste en l'établissement d'un programme de production optimise (déchet minimal avec un minimum de changement de papiers) destiné à l'atelier Ondulation, basée sur le séquencèrent des commandes (Plaques et Transformations) désignées par le délai de livraison et charges machines de Transformation tout en vérifiant la disponibilité de la matière première (Qualité du papier et laize) avec laquelle le programme doit être réalise.

-Planification Transformation :

Il s'agit d'établir un programme tenant compte des délais de livraison sous d'autre critères tels que les nuances des encres et les charges machines.

Le lancement de la production de la plaque destinée à la Transformation ne se fait qu'après vérification de la disponibilité des accessoires (Clichés et Moules).

## *Etablissement du rapport de production :*

Le retour d'information étant assuré par le logiciel PC-TOPP sur la base des programmes Onduleuse et Transformation jadis transmis, leurs réalisations se finalise par un rapport de production ainsi que la FLASH de production qui seront établis et transmis à la direction.

## **2.1.6. Présentation des services intervenant dans la réalisation du produit**

## **2.1.6.1. Service Commercial**

Il est charge de définir et d'appliquer la politique de relations de l'entreprise avec la clientèle, afin de garantir et d'améliorer constamment la satisfaction du client. Il assure également la bonne gestion du parcours client an qu'il y ait un vrai suivi de la clientèle (enregistrement des informations concernant les clients, définir les délais de livraison, les quantités à produire). Il travaille en étroite relation avec l'ensemble des services de l'entreprise et veille à ce que le regard client et "l'esprit client" soient présents partout.

# **2.1.6.2. Service développement**

C'est le service qui est chargé du contact direct avec les agents commerciaux pour l'étude des maquettes, de plan de découpe ; de l'échantillon, de l'élaboration des fiches techniques et la création des produits sur volume-Pack et le lancement de la procédure de la création du cliché et du moule.

# **2.1.6.3. Service infographie**

Le service infographie à été criée pour concevoir, reproduire et réaliser toutes formes de maquettes destinées à l'impression sur les emballages en traitant des images numériques ou en réalisant des dessins, tout en respectant les mesures et les couleurs désirés par le client.

Ce service est doté des logiciels de pointe comme Adobe llustrator et Adobe Photoshop.

Il est composé de trois sections :

- Section infographie : Réalisation des maquettes.
- Atelier de clicherie : Réalisation des clichés.
- Magasin des clichés : Stockage des clichés.

## **2.1.6.4. Service forme de découpe**

C'est un service complet qui commence de la conception de la forme jusqu'à la découpe laser, il assure la réalisation, la modification des formes de découpe et l'étude de la forme de la maquette et pour cela la SPA Général Emballage dispose d'un atelier forme de découpe bien équipé pour répondre aux besoins de l'entreprise. La mission de ce service est la réalisation des tracés et la fabrication des moules.

## **2.1.6.5. Service onduleuse**

Dans ce service, on verra comment on peut avoir des plaques de carton ondulé à partir des bobines de papier, et cela se fait à l'aide d'un train de machines appelées onduleuses.

La qualité de carton ondulé revient à plusieurs facteurs : type de papier utilisé, humidité, chauffage et collage. Général Emballage possède 2 onduleuses, le procédé technique est pratiquement le même pour chaque machine. Ce qui varie principalement entre chaque ligne de production, c'est la vitesse, la longueur et le type de cannelure.

# **2.1.6.6. Service transformation**

Les plaques du carton ondulé fabriquées avec l'onduleuse seront transportées vers les différentes machines de transformation afin d'imprimer puis, de les transformer en caisses, barquettes selon la commande demandée, et les exigences client. Pour transformer une plaque en un produit fini, il faut passer par plusieurs étapes :

- L'impression.
- La découpe.
- L'agrafage.
- Le collage.
- Le pliage.
- La réception.

# **2.1.6.7. Service contrôle qualité**

C'est un service qui appartient au département management et qualité. Son rôle est le contrôle et le suivi de toutes les étapes de fabrication du carton ondulé, commençant par la matière première en arrivant à un produit fini.

# **2.2. Processus de fabrication de l'entreprise**

# **2.2.1. Matières premières**

La fabrication du carton ondulé requiert peu de matières premières, il ne faut en effet que des **bobines de papier** et de **la colle**. Contrairement à d'autres entreprises de même domaine.

L'approvisionnement facile en bobines de papier facilite donc la production du carton ondulé. La colle utilisée est faite à base de matière végétale, sa composition sera abordée en détail ultérieurement.

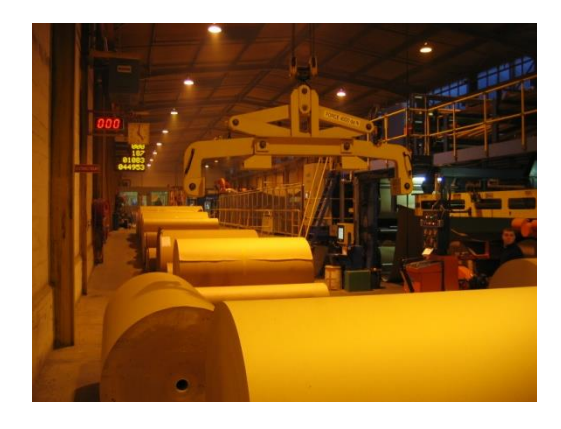

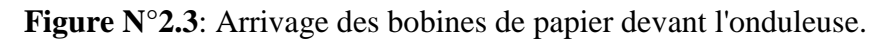

# **2.2.1.1. Le papier**

Le papier est une [matière](https://fr.wikipedia.org/wiki/Mati%C3%A8re) fabriquée à partir de [fibres](https://fr.wikipedia.org/wiki/Fibre) [cellulosiques](https://fr.wikipedia.org/wiki/Cellulose) [végétales.](https://fr.wikipedia.org/wiki/V%C3%A9g%C3%A9tal) Il se présente sous forme de bobines et est considéré comme un [matériau](https://fr.wikipedia.org/wiki/Mat%C3%A9riau) de base dans plusieurs domaines tel que l'emballage. L'entreprise Général Emballage importe ça matière première sous forme de bobines de plusieurs destinations dont l'Espagne et aussi plusieurs fournisseurs dont on prend exemple SAICA.

Plusieurs types de papier utilisé à l'entreprise, le tableau montre quelques-uns :

**Tableau N°2.1:** Types de papiers utilisé à G.E

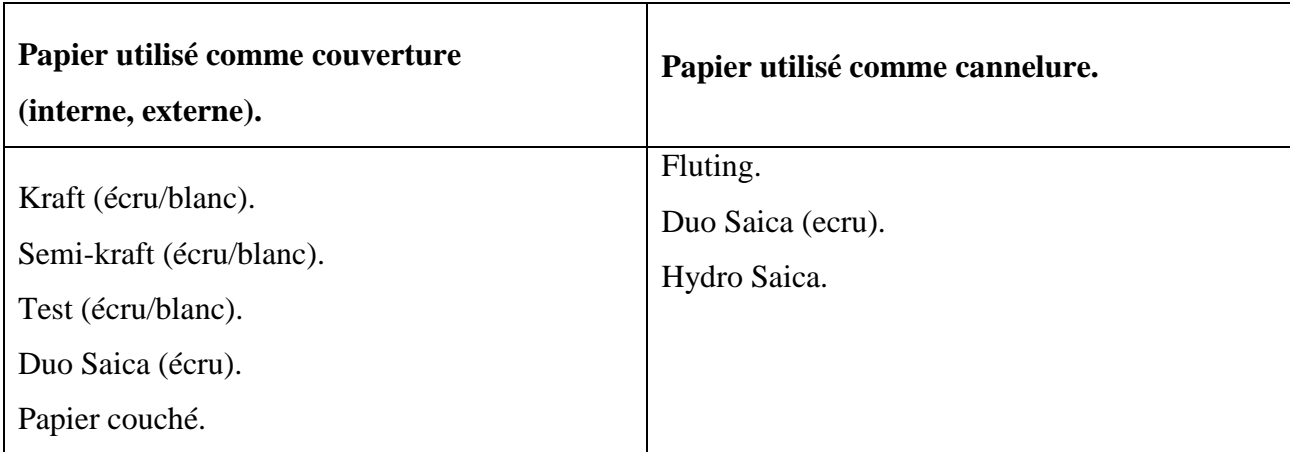

# **2.2.1.2. La colle**

C'est une valeur ajoutée, une étape indispensable pour la fabrication du carton ondulé, elle sert à assembler la partie ondulée avec la couverture intérieure. Celle utilisée généralement à l'entreprise est à base d'amidon, et d'autres ingrédients tel que : Le Borax, la Soude(NAOH), l'eau adouci.

Deux types de colle utilisés :

- Colle utilisée sur onduleuse : elle est préparée sur place dans une station automatique, les ingrédients entrant dans la composition de celle-ci restent à peu près similaires. Elle est composée de : l'eau, amidon, soude et borax.
- Colle utilisée sur les machines de transformation est une colle a base vinylique.

# **2.2.2. Présentation de l'onduleuse**

L'onduleuse peut être considérée comme une ligne de production, elle utilise le papier et la colle comme matière première pour créer du carton ondulé. Le procédé technique utilisé par l'onduleuse pour fabriquer le carton est pratiquement le même depuis les 100 dernières années.

Général Emballage possède 2 onduleuses, comme expliqué précédemment, le procédé technique est pratiquement le même pour chaque machine.

Une onduleuse peut être considérée comme une succession de plusieurs machines entre elles. En effet chaque unité de l'onduleuse est indépendante. Cet aspect permet de changer seulement une section de la machine, il est donc possible d'avoir des sections ne provenant pas du même manufacturier à l'intérieur d'une même ligne d'onduleuses. En moyenne, une nouvelle machine reste en état pendant dix ans, ensuite on commence à renouveler les différents modules.

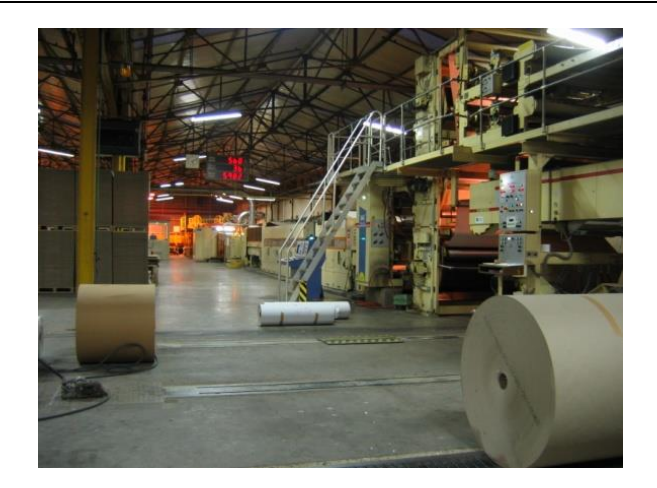

**Figure N°2.4**: Onduleuse 2 CGW.

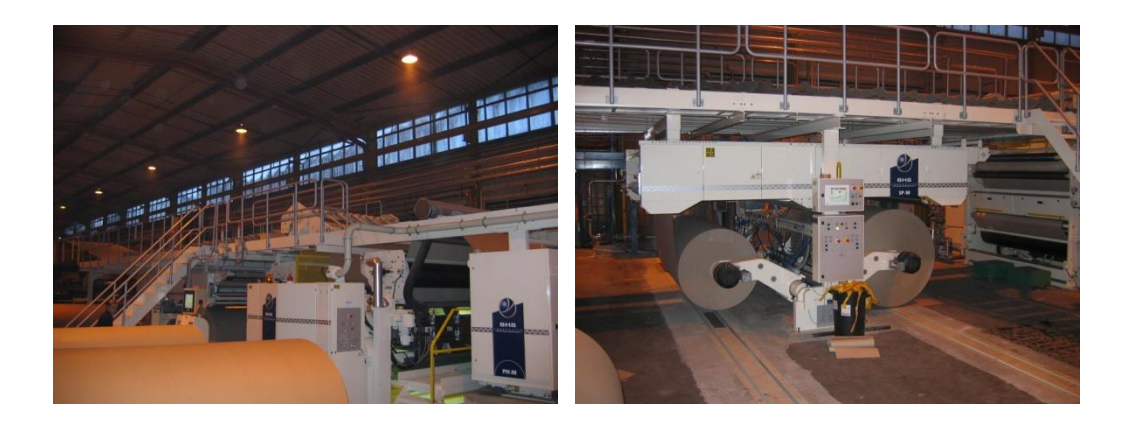

Figure N°2.5: Onduleuse 4 nouvelle simple face.

# **2.2.2.1. Brève description du système**

Une onduleuse est composé de sept sections principales :

- Poste simple face n°1 Mitrailleuse
- Poste simple face n°2 Coupeuse transversale
- -
- 

- 
- Poste double face  $\qquad \qquad$  Tables montantes et descendantes
- Tables chauffantes

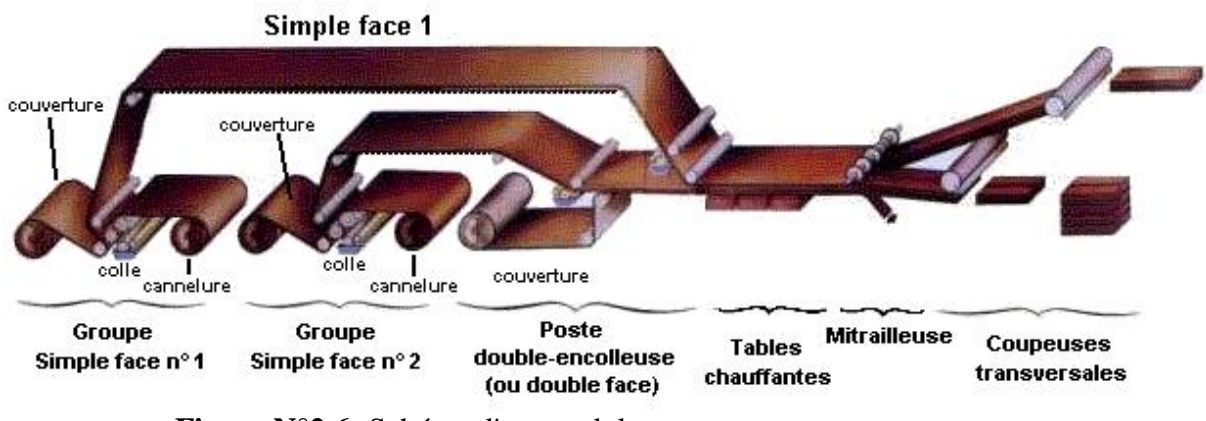

**Figure N°2.6:** Schéma d'une onduleuse*.*

## **2.2.3. La formation du carton ondulé**

## **2.2.3.1. Présentation du carton ondulé**

Le carton ondulé est formé d'une ou plusieurs feuilles de papier ondulées ainsi que de une ou plusieurs feuilles de papier horizontales. Ces deux composantes sont annexées ensemble en utilisant de la colle. Ce sont le nombre de **feuilles ondulées** et le nombre de feuilles **couvertures** qui définissent le type de carton ondulé.

## **Le carton simple face :**

Consiste en une feuille de papier canulée collée avec une feuille de papier couverture.

## **La carton double face :**

Consiste en une feuille ondulée au milieu collée avec deux feuilles couvertures.

## **Le carton double double face :**

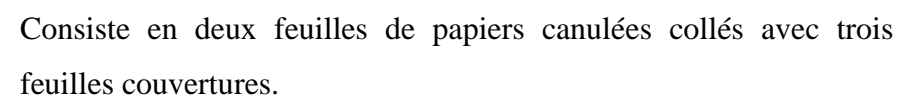

## **2.2.3.2. Caractéristiques des cannelures**

Le type de carton produit dépend non seulement du nombre de feuilles de papier ondulées et de feuilles de papier horizontales utilisées, mais il résulte également du **type de** 

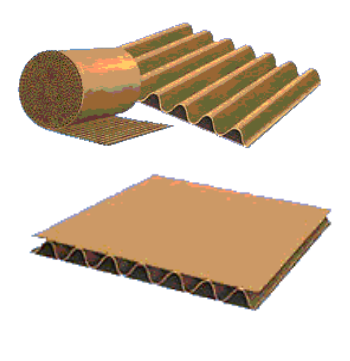

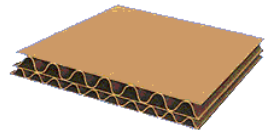

**cannelures**. En effet, l'épaisseur du carton ondulé dépend principalement des **caractéristiques** des cannelures utilisées.

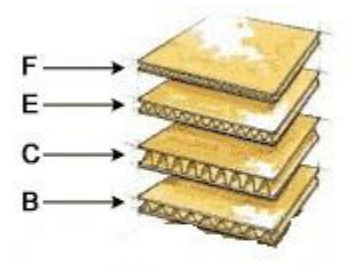

**Figure N°2.7**: types de cannelures.

Les différents types de cannelures sont définis par les paramètres suivants :

- La hauteur : distance entre un sommet et un creux.
- Le nombre d'ondulation par mètre de carton.
- Le pas : Distance entre deux creux consécutifs.

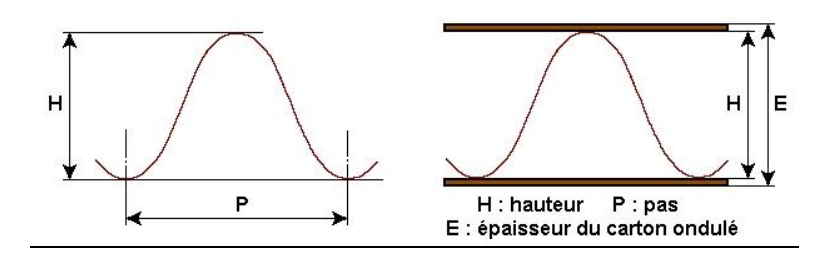

**Figure N°2.8**: Paramètres des cannelures.

Les cannelures sont classées selon ces deux variables et sont nommées selon différentes lettres comme on peut le voir dans le tableau ci-dessous :

## **Tableau N°2.2:** Types des cannelures

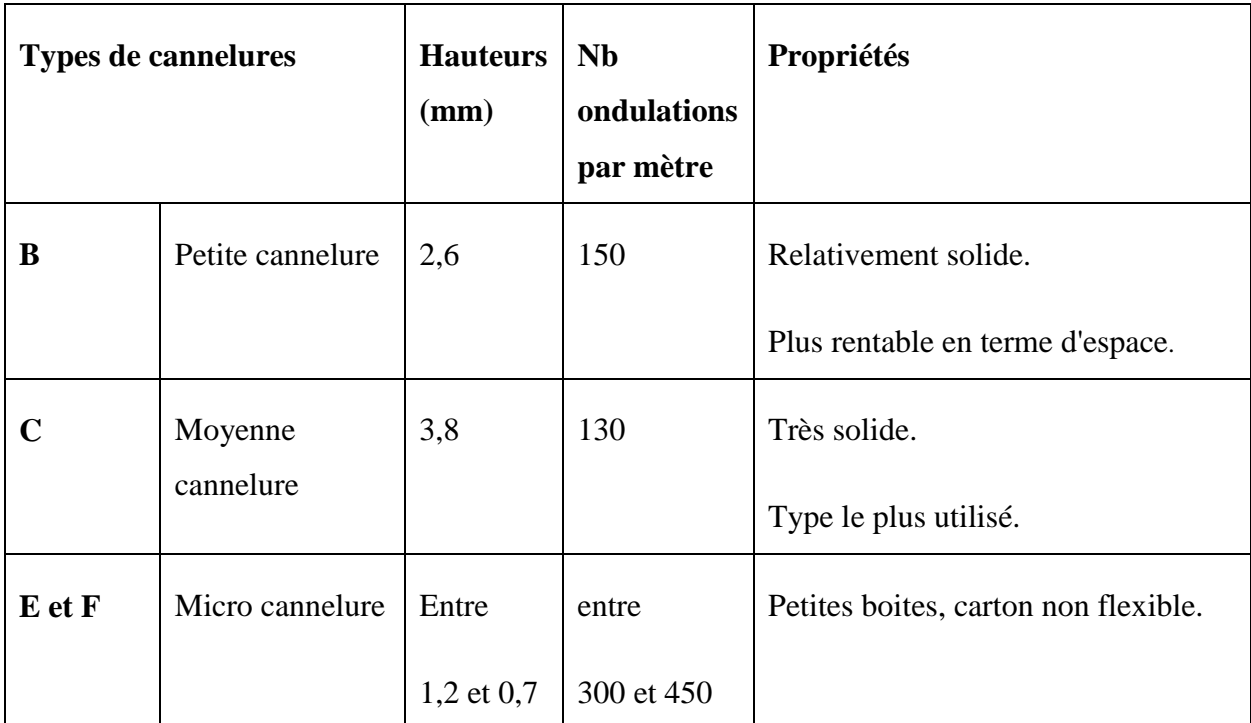

# **2.3. Processus de fabrication du carton ondulé**

# **2.3.1. Fabrication du carton ondulé**

Le procédé de fabrication du carton ondulé débute avec l'arrivé de bobines de papier à l'onduleuse. Chez Général emballage, les bobines sont transportées sur un tapis roulant automatisé jusqu'à l'onduleuse. À la cartonnerie visitée, les bobines avaient une largeur de 2,4 m, ce qui est normalement la norme dans chaque usine. Par contre, il a été récemment possible d'observer des onduleuses acceptant une largeur de bobine allant jusqu'à 3,3 m.

# **2.3.1.1. Poste simple face n°1**

La fabrication du carton ondulé simple face nécessite deux bobines de papier, une première bobine pour le papier de face dite couverture et une seconde pour le papier de cannelure. La première bobine est donc **préchauffée** à une température d'environ 185°C, ce processus est effectué par les cylindres chauffants. Ce procédé facilite la manipulation des fibres de papier. En effet, un papier chauffé permet une pénétration de la colle plus efficace et donne également une meilleure horizontalité du carton.

La seconde bobine est également préchauffée puis circule à travers une **presse cannelée** qui lui donnera la forme ondulée désirée.

La tâche du poste simple face n°1 se termine par l'application de la colle sur le sommet des cannelures, le papier de face sera alors

annexé aux cannelures à l'aide de la presse lisse. Le produit sortant de ce poste est donc un carton simple face.

## **2.3.1.2. Poste simple face n°2**

Les bobines de papier entrant dans le poste simple face n°2 subissent les mêmes transformations que celles du poste simple face n°1. L'assemblage des 2 types de carton simple face sortant des postes 1 et

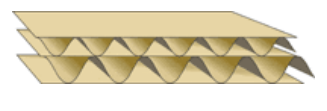

2 avec une bobine de couverture (issue du poste double face) forme du carton double double face.

## **2.3.1.3. Poste double face**

Le poste double face est aussi utilisé pour la fabrication du carton double face. De fait, cette étape sert à joindre une feuille de papier couverture sur la face cannelée du carton simple.

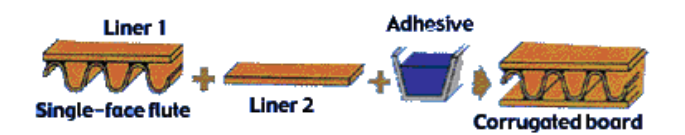

Figure N°2.9: Elaboration du carton double face.

## **2.3.1.4. Tables chauffantes**

Elles reçoivent les cartons issus des postes simples face 1 et 2 qui passent à ce niveau sous des **rouleaux presseurs** afin d'assurer le maintien de l'encollage. Un risque d'écrasement est ici bien présent. Nous le détaillerons plus loin.

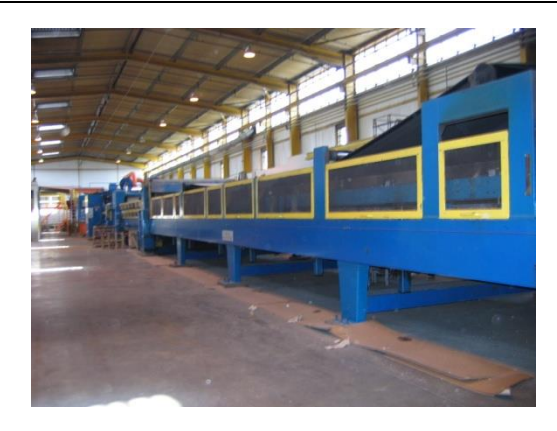

Figure N°2.10: Tapis double face.

# **2.3.1.5. Mitrailleuse**

Une fois la production du carton ondulé terminée, il faut le couper à l'aide du poste mitrailleuse pour obtenir la largeur désirée. Cette dernière comporte plusieurs arbres sur lesquels sont positionnés des couteaux rotatifs circulaires, ainsi que des outils rotatifs circulaires de rainage, sont :

- Les couteaux découpent longitudinalement la nappe de carton en nappes secondaires, et en rognure de laize.
- Les outils rainent longitudinalement les nappes secondaires, c'est à dire les écrasent suivant une ligne, pour faciliter le pliage ultérieur des rabats.

Cette amélioration technique a pour but d'éviter que les couteaux ne viennent occasionner une courbure dans le carton ondulé et ainsi causer du dommage au carton. Il est très important de porter une attention très particulière à l'affilage des couteaux, car ils doivent couper le carton le plus efficacement possible.

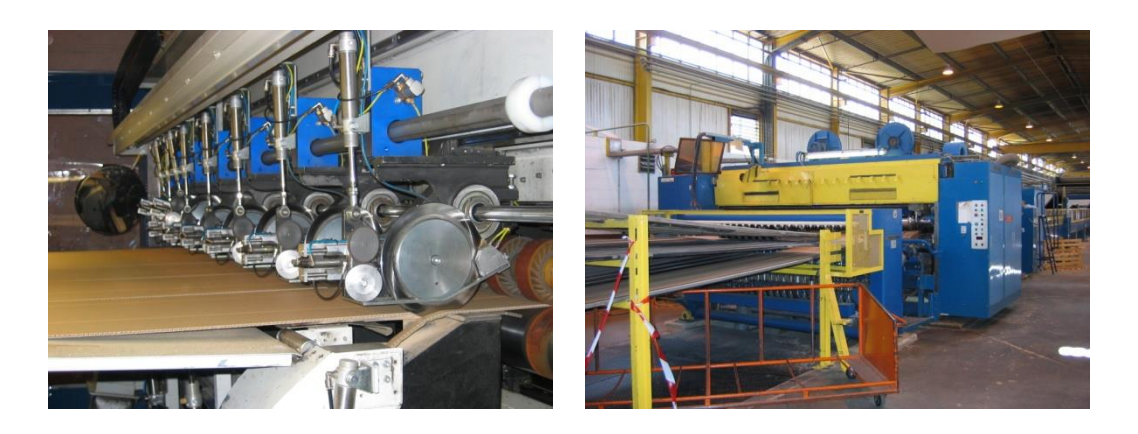

**Figure N°2.11:** Couteaux et mitrailleuse.

## **2.3.1.6. Coupeuse transversale**

Ce poste est utilisé pour couper le carton ondulé dans sa longueur, c'est en effet la coupeuse transversale qui complète le procédé technique pour rendre le carton dans le **format** désiré par le client. Par la suite, les feuilles de carton ondulé sont envoyées sur un tapis roulant qui les amène vers le dernier poste de l'onduleuse, les tables montantes et descendantes.

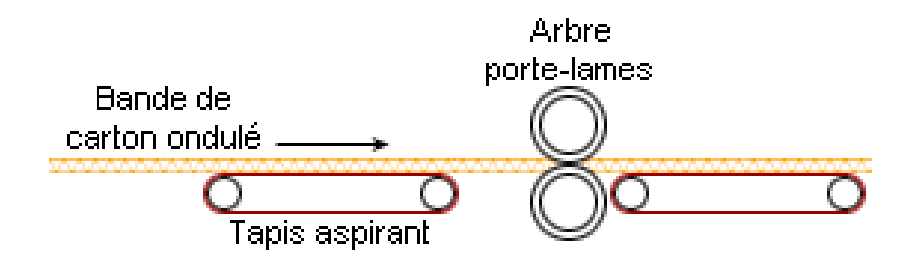

**Figure N°2.12:** Schéma coupeuse transversale.

## **2.3.1.7. Tables montantes et descendantes**

L'arrivée des feuilles de carton sur les tables montantes et descendantes n'est pas aussi simple qu'il pourrait y paraître, car la **vitesse** du convoyeur de ce dernier poste est environ cinq fois inférieur à la vitesse de l'onduleuse. Les cartons pré **empilés** sont compactés sur la table montante descendante par lots de 175 feuilles maximums. Le carton est ensuite évacué sur un convoyeur à rouleau vers la section expédition de la cartonnerie.

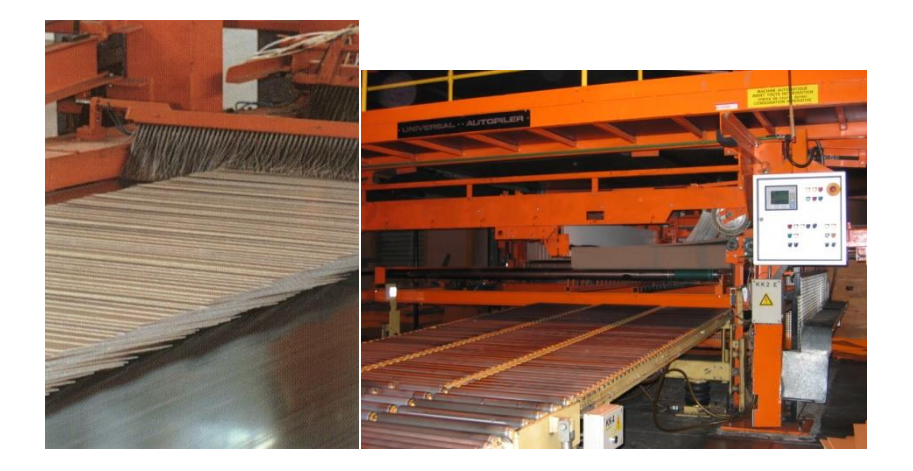

**Figure N°2.13**: Sortie mitrailleuse.

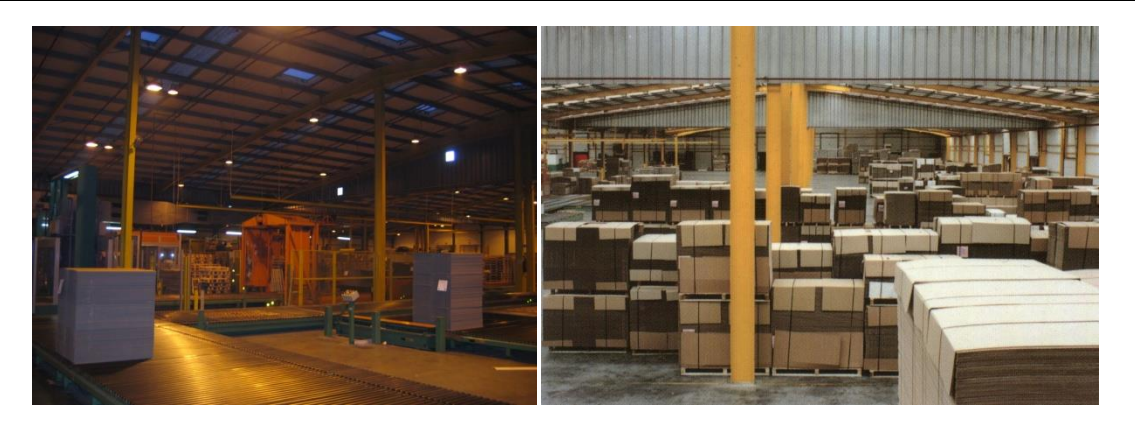

**Figure N°2.14:** Expédition.

## **2.3.1.8. Système d'information**

Pour chaque onduleuse, un tableau indique les informations nécessaires à la production. Indiquant la vitesse actuelle de production, la vitesse moyenne, la quantité restant à produire pour la commande en cours ainsi que la production totale, ces informations permettent de coordonner les différentes machines afin d'adapter les différents éléments constitutifs de la ligne de production.

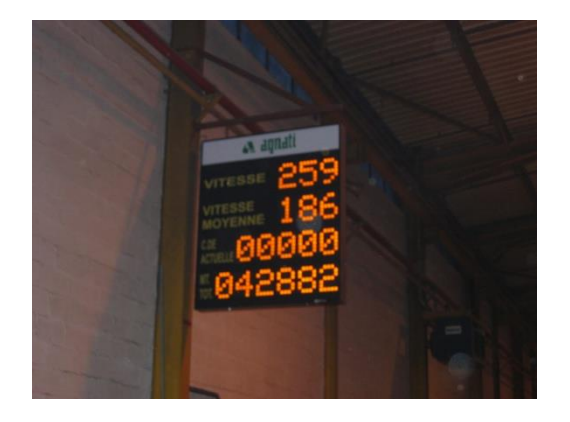

 **Figure N°2.15:** Tableau d'information.

# **Conclusion**

Dans ce chapitre, nous avons présenté les différentes structures de l'entreprise Général Emballage. Dans le chapitre suivant nous allons présenter quelques éléments théoriques concernant l'analyse des séries temporelles.

# *Chapitre 3 : Analyse des séries temporelles*

# **Chapitre 3 : Analyse des séries temporelles**

# **Introduction**

L'analyse des séries temporelles est un domaine de la statistique, de l'économétrie et des sciences de l'ingénieur qui est très employé dans de nombreuses sciences et techniques. On pourrait même dire qu'elle n'est pas assez employée, compte tenu de ses possibilités. Ici, nous mettons notamment l'accent sur les méthodes de prévision telles qu'elles sont utilisées, en particulier pour la prévision des ventes dans les entreprises, mais nous traitons également d'autres exemples. Nous insistons sur les aspects statistiques et économétriques des méthodes purement temporelles et sur leurs limites respectives.

L'objectif principal de l'analyse d'une série temporelle est la prévision de ses futures réalisations. Afin de réaliser cet objectif, une première étape de modélisation de la série est nécessaire. Cette étape consiste à sélectionner, parmi une famille de modèles correspondant à des approximations de la réalité, celui qui décrit le mieux la série en question.

Dans ce chapitre en va traiter l'analyse spectrale, des problèmes de stationnarisation et des modèles AR(p), MA(q), mixte ARMA (p.q) qui fondent l'algorithme de Box et Jenkins.

# **3.1 .Généralité sur les séries temporelles**

# **3.1.1 .Définition**

Une série temporelle (ou chronologique) est une suite d'observations  $X_1; X_2; ...; X_n$ 

indexée par le temps. On supposera qu'il s'agit d'une réalisation d'un processus X, c'est-àdire d'une suite fXig de variables aléatoires.

## **3.1.2. Les composantes d'une série temporelle**

Une série temporelle est généralement constituée de plusieurs éléments.

La tendance (trend) : c'est le mouvement général vers le haut ou vers le bas du niveau moyen de la série dans le temps. Elle peut être linéaire ou pas. Si elle est linéaire, on peut la modéliser sous forme d'une droite, sinon elle prendre la forme d'une fonction quadratique ou exponentielle.

- La composante saisonnière : c'est une fluctuation au-dessus ou au-dessous du niveau moyen et qui se répète à intervalle réguliers pendant des courtes périodes.
- La composante cyclique : il s'agit d'un phénomène qui se répète dans le temps mais sur des durées longues et irrégulières (cycle d'activité de 3 à 5 ans).
- La composante résiduelle (chocs, erreurs, aléas, perturbations...): C'est la partie non structurée du phénomène temporel étudié. Ils sont causés par des évènements imprévisibles.

## **3.1.3. Définition des coefficients saisonniers**

Nous savons que les effets des changements saisonniers doivent être neutres tout au long de l'année, et que ces changements (St) se répètent théoriquement à des moments différents. La variation saisonnière ne sera jamais la même dans une série temporelle observée dans un cas réel. Ainsi, pour satisfaire aux exigences d'un modèle théorique, et pour pouvoir étudier des séries réelles, il est nécessaire d'estimer la même variation périodique chaque année (mensuelle ou trimestrielle), et non (St) observée trimestriellement), que nous appelons coefficient de saisonnalité. Pour les données mensuelles, elles sont représentées par Sj / j = 1 à 12. j=1 à 4 pour les données trimestrielles.

## **3.1.4. Série désaisonnalisée ou série CVS**

Nous appelons série désaisonnalisée ou série corrigée des variations saisonnières notée série CVS, la série chronologique yt à laquelle on a enlevé les variations saisonnières.

## **Dans le cas du modèle additif** :

La série désaisonnalisée est :  $y^*t = y_t - S_t$ 

## **Dans le cas du modèle multiplicatif :**

La série désaisonnalisée est : y∗j=  $\frac{yt}{c}$ St

## **3.1.5. La stationnarité**

## **3.1.5.1. Définition**

La stationnarité signifie que les statistiques de la série temporelle ne dépendent pas du temps. En particulier cela veut dire que il n'y a pas de tendance générale et que les variations apparaissent comme d'amplitude constante.

La série chronologique est considérée comme non stationnaire ; dans le cas d'un processus stochastique invariant, la série temporelle est alors stationnaire. De manière formalisée, le processus stochastique  $y_t$  est stationnaire si :<sup>5</sup>

 $E(y_t) = E(y_t+m) = \mu \forall t$  et  $\forall m$ , la moyenne est constante et indépendante du temps;

var(y<sub>t</sub>) <  $\infty$ ,  $\forall$ t, la variance est finie et indépendante du temps ;

 $cov(y_t, y_t+k) = E[(y_t - \mu)(y_t+k - \mu)] = \gamma_k$ , la covariance est indépendante du temps.

Une série chronologique est donc stationnaire si elle est la réalisation d'un processus stationnaire. Ceci implique que la série ne comporte ni tendance, ni saisonnalité et plus généralement aucun facteur n'évoluant avec le temps.

## **3.1.5.2. Test de stationnarité**

Nous ne pouvons clairement identifier les caractéristiques aléatoires des séries chronologiques que lorsqu'elles sont stationnaires. Cette étude de stationnarité découle essentiellement de l'étude des fonctions d'autocorrélation (ou représentations graphiques appelées « corrélogrammes »). Une série chronologique est stationnaire si elle n'a ni tendance ni saisonnalité. Nous allons donc essayer de montrer comment ces deux composantes peuvent être mises en évidence en étudiant des diagrammes de corrélation en série.

## **3.2. Introduction aux modèles ARMA**

C'est une méthode de prévision qui utilise les informations contenues dans la série ellemême pour faire des prévisions. Pour ce faire, la série temporelle doit d'abord être

**.** 

<sup>5</sup> Régis bourbonnais « Econométrie » Edition Dunod p 239

modélisée selon un processus ARMA qui servira d'abord de modèle pour décrire l'évolution de la série temporelle puis la prévoir.

Le modèle ARMA repose principalement sur deux principes : Autorégressif (Auto Regressive) et Moyenne Mobile (Moving Averge).

Cette approche fournit un moyen très efficace de choisir entre différentes classes de modèles ARMA un modèle qui représente la série de données à l'étude, pour cela, l'examen de la représentation graphique des autocorrélations simple et partielle appelées « corrélogrammes » fait l'objet du choix.

Par définition, le corrélogramme est une représentation graphique qui met en évidence une ou plusieurs corrélations entre des séries de données. C'est une autocorrélation de processus présentée comme une fonction de décalage. Il est très utile pour déterminer le type d'une série temporelle.

## **3.2.1. Le processus aléatoire**

# « **On utilise le terme de processus aléatoire pour décrire une quantité variable dont le comportement ne peut pas être exprimé entièrement par une relation déterministe » 6**

Appelé aussi processus stochastique, un processus aléatoire est une suite de variables aléatoires indexées dans le temps. On supposera par souci de simplicité, que les dates d'observations ne sont pas équidistantes (lorsque les dates d'observations ne sont pas équidistantes des procédures plus complexes d'analyse des séries temporelles sont nécessaires).

Avant de pouvoir définir le processus aléatoire « ou stochastique » il faut bien mettre le point sur la variable aléatoire elle-même. Une variable aléatoire réelle X est une variable à valeurs réelles dont le comportement peut être décrit par une loi de probabilité. Habituellement, cette loi de probabilité est décrite par une fonction de distribution :

$$
F_x(x) = P[X < x]
$$

**.** 

 $6$  Georges BRESSON, Alain PIROTTE "Économétrie des séries temporelles : théorie et applications" Editions PUF 1995 Vendôme -France- p 17.

1

Toutefois, l'étude des propriétés stochastiques (la moyenne, la variance et la covariance) d'une série temporelle permet de distinguer deux types de processus aléatoire à savoir le processus stationnaire et le processus non stationnaire.

# **3.2.1.1. Le processus stationnaire**

Un processus aléatoire  $(X_t)$ , tel que t≥0, est stationnaire s'il est d'espérance constante  $(E(X_t))$  ne dépend pas de t) et si les covariances sont stables par translation dans le temps

(Cov( $X_t$ ; $X_t$ +h) ne dépend pas de t, quel que soit h  $\geq 0$ ). Attention, ce n'est pas la définition usuelle des ouvrages de probabilités.

## **a) Le processus Bruit Blanc**

Le bruit blanc est un cas particulier de processus stationnaire pour lequel la valeur prise par  $X_t$  à la date t s'écrit comme suit :  $X_t = \varepsilon_t$  (où  $\varepsilon_t$  est une variable aléatoire dont son espérance et sa covariance sont nulles)<sup>7</sup>. Le processus bruit blanc peut être identifié en utilisant les statistiques de Box-Pierce et Ljung-Box qui sont représentés dans le tableau suivant :

<sup>&</sup>lt;sup>7</sup> Régis BOURBONNAIS, « Econométrie, manuel et exercices corrigés », Edition Dunod, Paris, 2005, p223.

**Tableau N°3.1** : Statistiques de Box-Pierce et Ljung-Box.

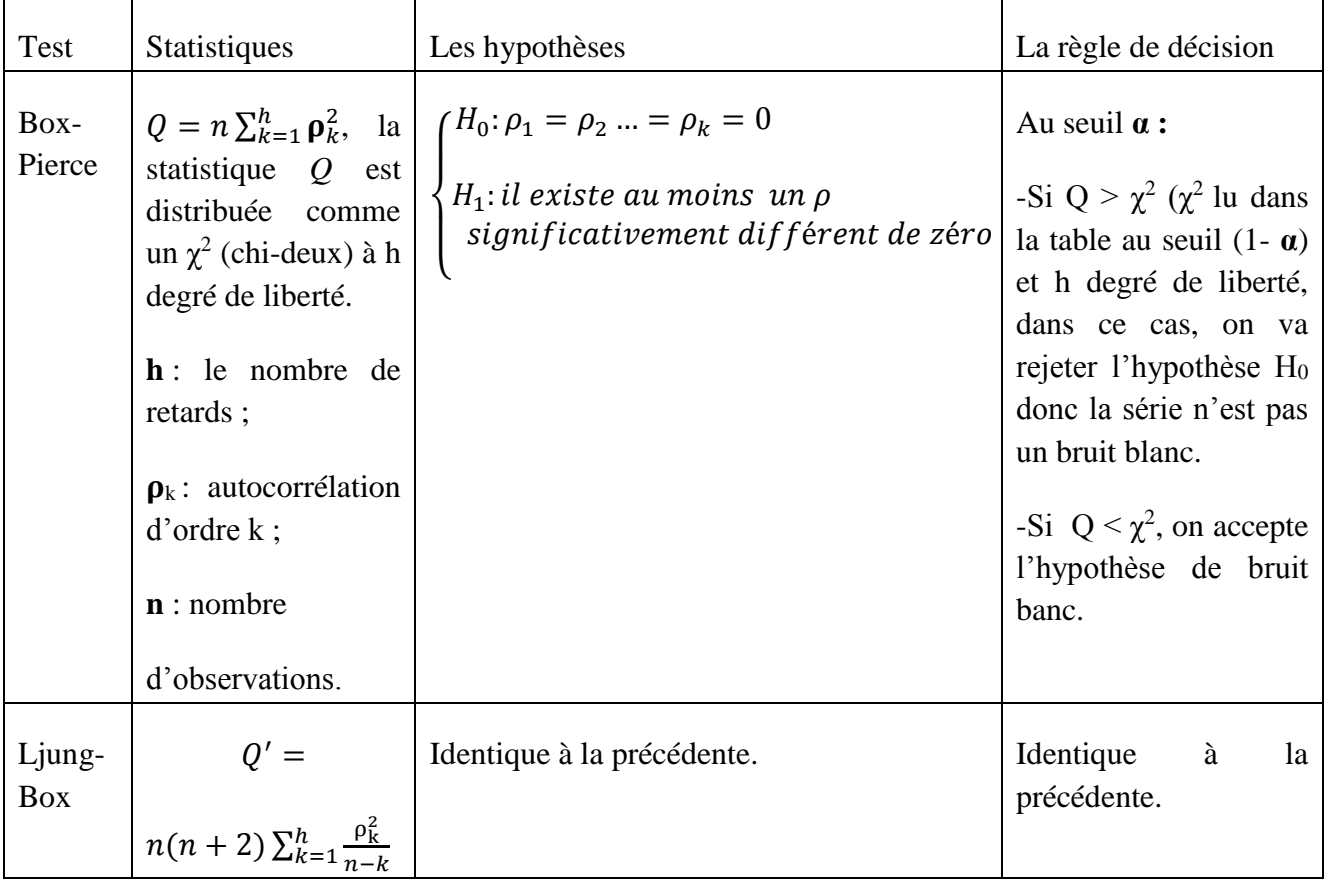

**Source** : Réalisation personnelle à partir de Régis BOURBONNAIS, « Econométrie, manuel et exercices corrigés », Edition Dunod, Paris, 2005, p 227.

## **b) Les processus AR, MA et ARMA**

## **Processus Autorégressif AR(P)**

Soit  $(X_t)$ t∈T un processus stochastique.  $(X_t)$  est dit AR(p) s'il obéit à

$$
X_t=c+\phi_1X_{t\text{-}1}+\phi_2X_{t\text{-}2}+\phi_3X_{t\text{-}3}\text{+}...+\phi_pX_{t\text{-}p}+\epsilon_t\!=\!\!c\!+\!\textstyle\sum_{j=1}^p\phi_jXt-j\!+\epsilon_t
$$

Où et est un bruit blanc de moyenne nulle et de variance  $\sigma_{\varepsilon}^2$ ,  $\varphi_{p} \neq 0$  et un processus  $\varepsilon_t$  est stationnaire.

## **Moyenne Mobile MA(q)**

Soit  $(X_t)$ t∈T un processus stochastique.  $(X_t)$  est dit MA(p) s'il obéit à

 $Xt = \mu + \varepsilon_t + \theta_1 \varepsilon_{t-1} + \theta_2 \varepsilon_{t-2} + \ldots + \theta_q \varepsilon_{t-q} = \mu + \sum_{i=1}^p \theta_i \varepsilon_t - \varepsilon_j$  $_{j=1}^{p}\,\theta_{\rm j}$ εt — j ,  $\theta_{\rm q\neq0}$ 

Où et est un bruit blanc de moyenne nulle et de variance  $\sigma_{\varepsilon}^2$ .

Un MA(q) est toujours stationnaire quelles que soient les valeurs de  $\theta$ ; il est de moyenne *μ.*

## **Modèles ARMA (p,q)**

Ces processus constituent une extension des processus AR et MA. Ce sont en fait des processus mixtes dans le sens où ils introduisent simultanément des composantes AR et MA sous la forme fonctionnelle. Le modèle ARMA (p.q) s'écrit de la manière suivante :

 $X_t = \varphi_0 + \varphi_1 X_{t-1} + \ldots + \varphi_p X_{t-p} + \theta_1 \epsilon_{t-1} + \theta_2 \epsilon_{t-2} + \ldots + \theta_q \epsilon_{t-q}$ 

 $ARMA(1,1): X_t = \varphi_{0^+} \varphi_1 X_{t-1^+} \theta_1 \varepsilon_{t-1}$ 

 $ARMA(0,2): X_t = \theta_0 + \theta_1$ εt-1+  $\theta_2$ εt-2

 $ARMA(1,0): X_t = \varphi_{0^+} \varphi_1 X_{t-1^+} \varepsilon_t$ 

Le processus est stationnaire si et seulement si P n'a pas de racine (complexe) de module supérieur à 1.

#### **3.2.1.2. Processus non stationnaire**

Pour analyser la non-stationnarité, deux types de processus sont distingués :

## **a) Processus TS (Trend stationnaire)**

Un processus TS est un processus s'écrivant comme suit :  $X_t = f_t + \varepsilon_t$  où  $f_t$  est une fonction

polynomiale qui dépend du temps, linéaire ou non linéaire, et  $\varepsilon_1$  est un processus stationnaire de type ARMA. Le processus TS le plus simple est représenté par un polynôme de degré 1.

Ce processus s'écrit : $X_t = a_0 + a_1t + \varepsilon_t$ 

Si  $\varepsilon_t$  est un bruit blanc, les caractéristiques de ce processus sont alors les suivantes :

 $E[x_t] = a_0 + a_1t + E[\epsilon_t] = a_0 + a_1t$ 

V  $[x_t] = 0 + V$   $[\epsilon t] = \sigma^2 \epsilon$ 

 $cov[x_t, x_{t'}] = 0$  pour  $\forall t \neq t'$ 

Ce processus TS est non stationnaire car  $E(X_t)$  dépend du temps. Etant donné que cette espérance est égale à *a*0+*a*1t, il s'agit à l'instant *t* d'un chiffre certain. Dans ce cas, on peut estimer de façon efficace les paramètres  $a_0$  et  $a_1$  de la tendance, en utilisant la méthode des moindres carrés ordinaires (MCO) sur les couples  $(X_t, t)$ . Ces estimateurs peuvent être employés par suite pour réaliser une prévision de la série temporelle. Si on connait *a*<sup>0</sup> et *a*1, le processus  $X_t$  peut être stationnarisé en retranchant la valeur estimée ba<sub>0</sub> +ba<sub>1</sub>t de la valeur  $X_t$  en t.

#### **b) Les processus DS**

Les processus DS sont des processus non stationnaires que l'on peut rendre stationnaires par l'usage d'un filtre aux différences :  $(1 - B)^d x_t = \beta + \varepsilon_t$  où  $\varepsilon_t$  est un processus stationnaire de type ARMA ou encore bruit blanc, β une constante réelle et *d* l'ordre du filtre aux différences. Ces processus sont souvent représentés en utilisant le filtre aux différences premières (*d* = 1). Le processus est dit alors processus du premier ordre. Il s'écrit :

 $(1 - B)x_t = \beta + \varepsilon_t \Leftrightarrow x_t = x_{t-1} + \beta + \varepsilon_t$ 

Où εt est un processus stationnaire de type bruit blanc (gaussien ou non). L'introduction de la constante β dans le processus DS fait qu'on définisse deux processus différents :

Si  $\beta = 0$ ; le processus DS est dit sans dérive et  $\beta \neq 0$  le processus DS est dit avec dérive.

## **3.2.2. Test de racine unitaire**

 Il existe plusieurs tests de racine unitaire tels que les tests de Dickey-Fuller simple et Dickey-Fuller Augmenté, test de Phillips et Perron, test de Kwiatkowski et Phillips... qui permettent non seulement de détecter l'existence d'une non-stationnarité mais aussi de déterminer de quel type de non-stationnarité (processus TS ou DS). C'est donc la bonne méthode pour stationnariser la série. Nous n'étudierons ici que les tests de Dickey-Fuller.

## **3.2.2.1. Test de Dickey-Fuller simple**

Le test de Dickey-Fuller permet de savoir si une série est stationnaire ou non et permet aussi de déterminer la bonne manière de stationnariser la série.

Les hypothèses du test sont les suivantes :

 $X_t = \varphi_1 X_{t-1} + \varepsilon_t \ldots \ldots \ldots \ldots \ldots$  [1] qui est un modèle autorégressif d'ordre 1, on le note  $AR(1)$ ;

 $X_t = \varphi 1 X_{t-1} + c + \varepsilon_1 \ldots \ldots \ldots \ldots$  [2] qui est un modèle AR(1) avec constante ;

 $X_t = \varphi_1 X_{t-1} + \beta_t + c + \varepsilon_t \ldots \ldots \ldots \ldots$  [3] qui est un modèle AR(1) avec tendance.

L'hypothèse nulle du test est la présence de racine unitaire, soit la non-stationnarité de type stochastique. Le test consiste à tester :

$$
\begin{cases} H0: \, \phi=1 \\ H1: \phi<1 \end{cases}
$$

Le principe des tests est simple : si dans ces trois modèles  $|\varphi_1| = 1$ , l'hypothèse nulle H<sub>0</sub> est retenue et la chronique  $X_t$  est donc non stationnarité quel que soit le modèle retenu. Si  $|\varphi_1|$  < 1 la série  $X_t$  est stationnaire.

Sous H<sub>0</sub> vraie, la statistique de test pour l'estimateur de φ1 est donnée par :

$$
t_{\widehat{\varphi 1}}=\frac{\widehat{\varphi 1}-1}{\widehat{\sigma}\widehat{\varphi 1}}
$$

On commence par étudier le modèle général [3]. On regarde si b est significativement différent de 0 ou non. Si b est significativement non différent de 0, on passe à l'étude du modèle [2] et on cherche à savoir si c est significativement différent de 0 ou pas. Si c est significativement non différent de 0, on étudie le modèle [1].

Les règles de décision sont les suivantes :

Si t > t<sub>DF</sub> où t<sub>DF</sub> désigne la valeur critique donnée par table de DF.

 $\rightarrow$  on accepte H<sub>1</sub>: le coefficient de la variable explicative est significativement différent de 0.

 Si on a b significativement différent de 0 pour le modèle [3], le test s'arrête ici,

on n'étudie pas les autres modèles. De même que si on arrive au modèle [2] et que l'on a la constante c qui est significativement différente de 0, le test s'arrête au modèle [2]

Si  $|t \varphi_1| > t_{DF}$   $\rightarrow$  On accepte H<sub>0</sub> : la série est non stationnaire

Attention : il faut observer ici que pour  $|t\varphi_1| > t_{\text{DF}}$ , on n'a pas H<sub>1</sub> ! La règle de décision est ici inversée.

#### **3.2.2.2. Test de Dickey-Fuller Augmenté**

Dans le test de Dickey-Fuller que nous venons d'étudier, le processus  $\varepsilon_t$  est par hypothèse un bruit blanc. Or il n'y a aucune raison pour que, a priori, l'erreur soit non corrélée. Le test de Dickey-Fuller Augmenté ne suppose pas que  $\varepsilon_t$  est un bruit blanc.

Les hypothèses du test de Dickey-Fuller Augmenté se définissent de la façon suivante :

Modèle [4]  $\Delta X_t = \rho X_{t-1} - \sum_{j=2}^p \varphi_j$  $\sum_{j=2}^{p}$  φ<sub>j</sub> ΔX<sub>t-j+1</sub> + ε<sub>t</sub>

Modèle [5]  $\Delta X_t = \rho X_{t-1} - \sum_{j=2}^p \varphi_j$  $\sum_{j=2}^{p}$  φ<sub>j</sub> ΔX<sub>t-j+1</sub> + c + ε<sub>t</sub>

Modèle [6]  $\Delta X_t = \rho X_{t-1} - \sum_{j=2}^p \varphi_j$  ${}_{j=2}^p$  φ<sub>j</sub> ΔX<sub>t-j+1</sub> + c + β<sub>t</sub>ε<sub>t</sub>

Le test se déroule de manière similaire aux tests DF simples, seules les tables statistiques diffèrent. La valeur de *p* peut être déterminée selon les critères d'Akaike ou de Schwarz, ou encore, en partant d'une valeur suffisamment importante de *p*, on estime un modèle à *p*  – 1 retards, puis à *p* – 2 retards, jusqu'à ce que le coefficient du *p* ième retard soit significatif.

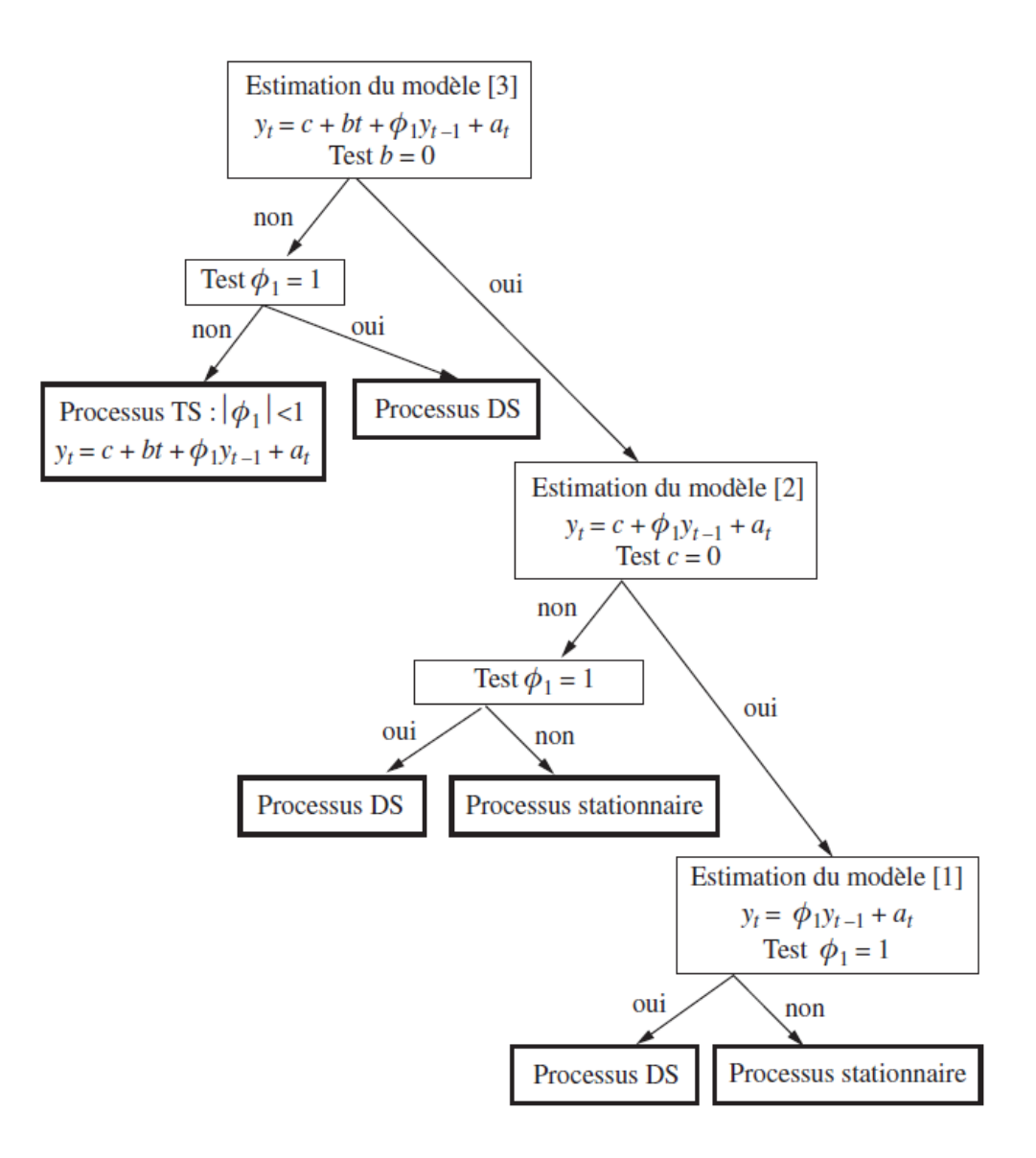

 **Figure N°3.1** : Stratégie simplifiée des testes de racine unitaire.

# **3.3. Méthode de Box et Jenkins**

Box et Jenkins ont popularisé l'utilisation des modèles ARMA, en insistant sur les étapes nécessaires à la modélisation d'une série chronologique quelconque. Ces dernières sont :

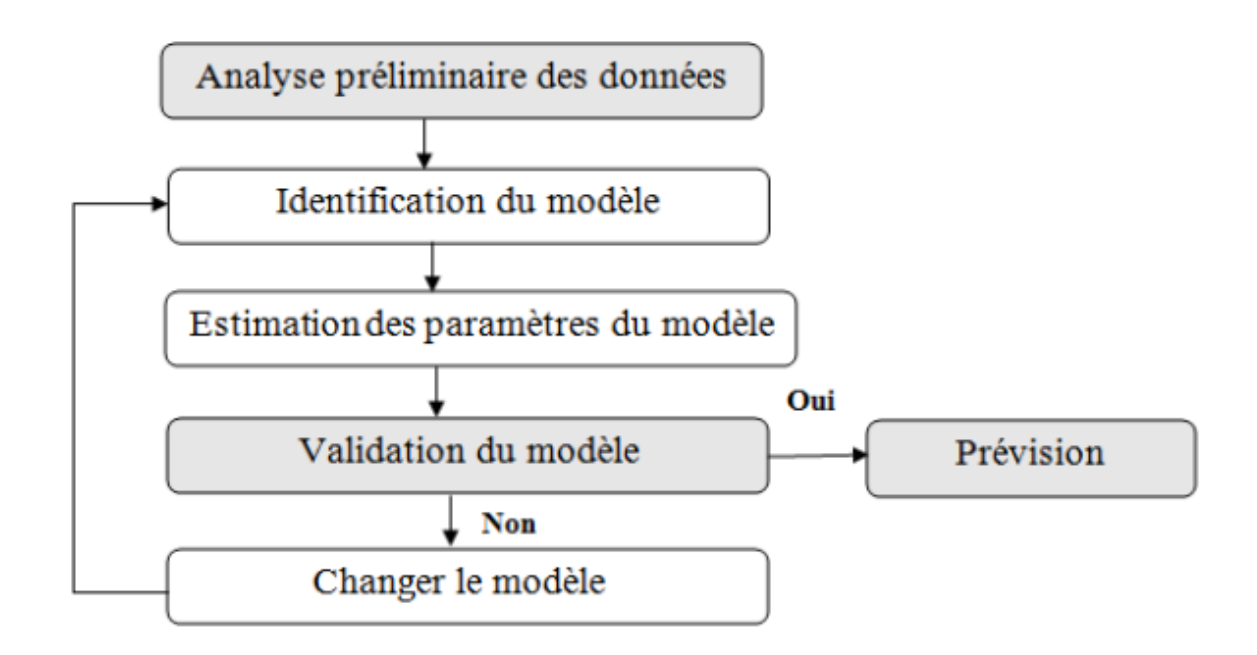

**Figure N°3.2** : Les étapes de la méthode de Box et Jenkins.

# **3.3.1. L'analyse préliminaire**

L'analyse préliminaire est une phase non coûteuse, elle permet avant tout test ou traitement statistique approprié, d'observer la représentation graphique de la série. En effet, parfois une simple visualisation du graphe permet de détecter l'existence de plusieurs composantes (tendance, saisonnalité,...) donc il faut, bien évidemment, confirmer ou infirmer l'existence par des tests appropriés. Cette étape, permet aussi de prendre des options sur les variables, tels que : corriger les données aberrantes, suppléer celles manquantes ou effectuer des transformations...etc.

# **3.3.2. Identification du modèle**

L'étape d'identification d'un processus ARMA (choix entre AR, MA et ARMA et choix de ( p et q) de Box et Jenkins est basé sur la comparaison des caractéristiques théoriques à leur équivalent empiriques ( c.à.d. calculer sur la série observée), les caractéristiques utilisées sont les AC simples et partielles.

-Si le corrélogramme simple n'a que ses q premiers terme différents de zéros et que les termes du corrélogramme partiel diminuent lentement, nous pouvons pronostiquer un  $MA(q)$ :

-Si le corrélogramme partiel n'a que ses p premiers terme différents de zéros et que les termes du corrélogramme simple diminuent lentement, cela caractérise un AR(p) :

-Si les fonctions d'AC simple et partiel ne paraissent pas tronquées, il s'agit d'un processus ARMA.

Le tableau suivant résume les formes des corrélogrammes pour les différents types de processus.

**Tableau N°3.2** : Résumé des propriétés des fonctions d'autocorrelations simples et partielles.

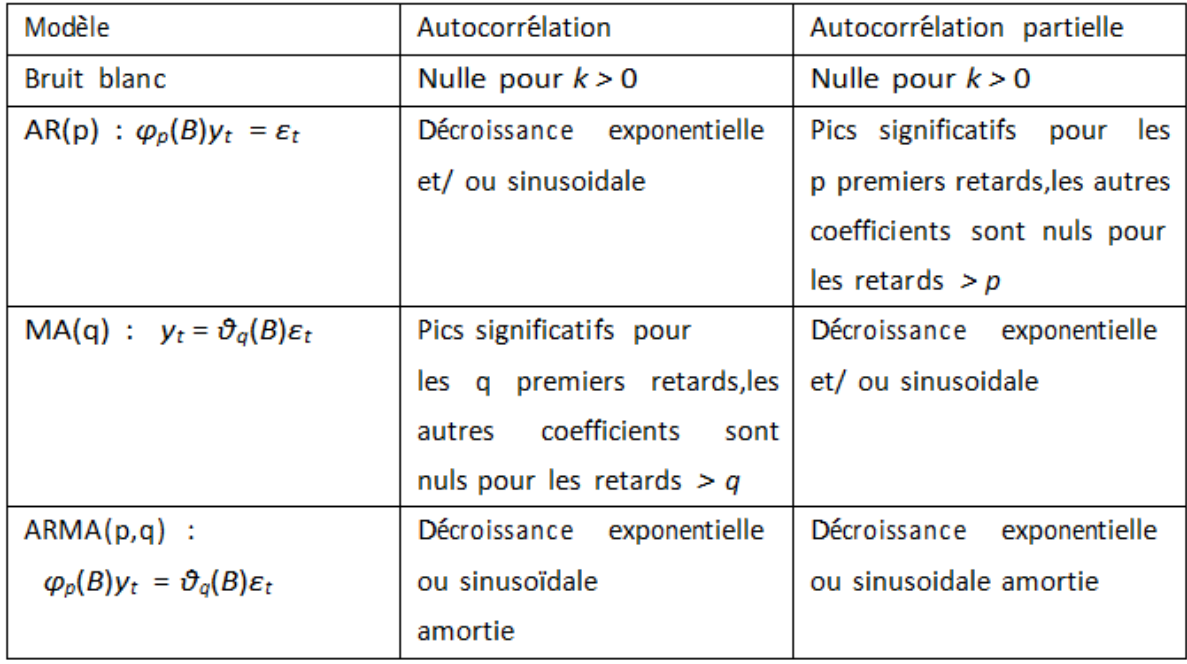

## **3.3.3. Estimation des paramètres du modèle**

Après avoir identifier les valeurs « P et q » d'un ou plusieurs processus ARMA, l'étape suivante consiste à estimer les coefficients associés aux termes autorégressifs et moyens mobiles. Dans certains cas, notamment dans le cas d'un AR(P), il est possible d'appliquer la méthode MCO. De façon générale, on utilise la méthode de maximum de vraisemblance. Cette méthode repose sur l'hypothèse de normalité des résidus.

## **3.3.4. Validation du modèle**

Lors de la détermination des ordres p et q du processus ARMA (p,q) à l'aide des corrélogrammes simple et partiel, on peut être amené à sélectionner plusieurs ordres possiblesp et q pour le processus ARMA(p,q). Après avoir estimé les différents processus ARMA (p,q) possibles, il reste à les valider et à les départager. La validation des processus passe par un examen des coefficients estimés (ils doivent être significativement différents de 0) et par un examen des résidus. Les résidus estimés doivent suivre un processus de bruit blanc :

 $e_t \sim BB(0,\sigma^2)$  où  $e_t$  est l'estimateur de l'erreur  $\varepsilon_t$  puisque l'on a supposé que  $\varepsilon_t \sim BB$ 

 $(0, \sigma^2)$  lors de la définition du processus ARMA(p,q).

## **3.3.4.1. Tests sur les coefficients**

Parmi les processus ARMA estimés, on ne retiendra que ceux dont tous les coefficients ont un t de Student > 1,96 (pour un risque de 5% et pour une taille d'échantillon suffisammentgrande :  $T > 30$ ).

## **3.3.4.2. Tests sur les résidus**

Lorsqu'un modèle est bien estimé, les résidus entre les observations et les estimations doivent se comporter comme un bruit blanc (gaussien ou non gaussien). Le résidu (ou erreur de prédiction) est noté  $\varepsilon_t$ ,  $t \in Z$ .

## **Test de Ljung Box**

Appelé aussi test de « porte manteau », il permet de vérifier l'hypothèse de bruit blanc des résidus, ce qui signifie qu'il n'existe aucune autocorrélation significativement non nulle, il se base sur la fonction d'autocorrélation en utilisant deux hypothèses :

 $H_0: \rho_1 = \rho_2 = ... = \rho_K = 0$ 

 $H_1$ : il existe au moins un  $\rho_i$  significativement différent de 0.

## **Test de significativité globale (Test de Fisher)**

Un autre test consiste à tester la significativité conjointe de tous les paramètres estimés du modèle. C'est le test basé sur la statistique de Fisher donnée par le rapport suivant :

$$
F = \frac{SCE/1}{SCR} \over (n-k-1)}
$$

Une manipulation simple permet d'exprimer F en fonction du R² comme suit :

$$
F = \frac{R^2/1}{\frac{1 - R^2}{(n - k - 1)}}
$$

Les hypothèses du test sont donc :

H<sub>0</sub>:  $\beta = 0 \rightarrow$  Le modèle n'est pas bon

H<sub>1</sub>:  $\beta \neq 0 \rightarrow$  Le modèle est bon

## **Test de significativité individuelle (Test de student)**

Test de significativité individuelle porte sur chaque paramètre.

Les hypothèses du test sont :

 $H_0$ :  $\beta = 0 \rightarrow$  Le paramètre est statistiquement nul, non significatif.

 $H_1: \beta \neq 0 \rightarrow L$ e paramètre est statistiquement non nul, il est significatif.

Il s'agit d'un test t basé sur la statistique t de Student calculée comme suit :

$$
t\,\hat{\beta}_i = \frac{\hat{\beta} i - \beta i}{\delta \hat{\beta} i}
$$

Sois H<sub>0</sub>, la forme devient : t  $\hat{\beta}_i = \frac{\hat{\beta}i}{s\hat{\sigma}}$  $\delta \widehat{\beta}$ i

On démontre, sous H<sub>0</sub>, que cette statistique suit une distribution de Student au seuil

α à 5% sauf indication contraire, et à n est de paramètre estimée degrés de liberté.

#### **Test de normalité**

Il s'agit de tester que les résidus estimés  $\hat{\epsilon}_t$  suivent une loi normale, c'est-à-dire ils ne présentent pas d'asymétrie (Skewness) ni d'aplatissement (kurtosis).

Le coefficient de Skewness est donné par  $:~B_1^2$ 1  $\frac{1}{2} = \frac{\mu 3}{36}$  $\overline{\mu_2^{3/2}}$ 

et le coefficient de kurtosis est donné par :  $B_2 = \frac{\mu 4}{2}$  $\mu$ 2

Si la distribution est normale et le nombre d'observations grand, alors :

$$
B_1^{\frac{1}{2}} \sim N(0, \sqrt{\frac{6}{n}}), \quad B_2 \sim N(3, \sqrt{\frac{24}{n}})
$$

On construit alors les statistiques :

$$
V_1 = \frac{|B_1^{1/2} - 0|}{\sqrt{\frac{6}{n}}}, \quad V_2 = \frac{|B_2 - 3|}{\sqrt{\frac{24}{n}}}
$$

qui suivent chacune une loi normale N (0; 1).

Le test de Jarque Bera permet de tester simultanément l'absence d'asymétrie et l'absence d'aplatissement. La statistique de test est donnée par :

$$
JB = \frac{n}{6}B_1 + \frac{n}{24}(B_2-3)^2
$$

Cette statistique suit, sous l'hypothèse nulle de normalité, une loi du  $x_2^2$ (khi deux).

## **3.3.4.3. Critères de choix du modèle**

Après examen des coefficients et des résidus, certains modèles sont écartés. Pour départagerles modèles restants, on fait appel aux critères d'information.

## **Critères d'information**

 Ce sont des statistiques aidant à décider de l'ordre d'un modèle dans le cas où il en existerait plusieurs. Entre autres ; on peut citer :

## **Critère d'information d'Akaike (AIC)**

 Il tient compte de la qualité d'ajustement du modèle à la série observée et du nombre de paramètres utilisés dans l'ajustement.

AIC (p, q) = n Log  $\hat{\sigma}_{\epsilon}^2 + 2(p+q)$ 

#### **Critère de Schwartz (SC)**

SC (p, q) = n Log  $\hat{\sigma}_{\epsilon}^2 + (p + q)$  Log n

On choisit le modèle qui minimise les critères standards et les critères d'information. Lemodèle sélectionné sera alors utilisé pour la prévision.

## **3.3.5. La prévision**

Lorsque le modèle est validé, la prévision peut alors être calculée à un horizon h de quelques périodes, limité car la variance de l'erreur de prévision croît très vite avec l'horizon. L'intervalle de prévision donne l'idée de la valeur que pourrait prendre la prévision si l'on tenait compte de ces erreurs. La prévision se fait par l'utilisation de cette équation :

 $\widehat{X}_t$ +h(E  $X_{t+1}/ I_t$ ) où It est l'information disponible à t et I<sub>t</sub> = (X<sub>1</sub>, X<sub>2</sub>,...,X<sub>t</sub>,  $\varepsilon_1$ ,  $\varepsilon_2$ ,....  $\varepsilon_t$ )

Cette ultime étape de la méthode de BOX-JENKINS est la finalité de tout modèle d'analyse prévisionnelle.

# **Conclusion**

Les modèles de séries chronologiques décrits ici sont souvent insuffisants pour représenter et prédire toutes les données. Néanmoins, de nombreuses généralisations de ces modèles ont été développées et permettent une légère réduction de l'incertitude.

L'étude des processus stochastiques stationnaires et non stationnaires est une introduction aux différentes techniques d'analyse, de modélisation et de prévision des séries temporelles stationnaires ou non stationnaires, saisonnières ou non saisonnières.

L'utilisation de séries chronologiques pour traiter des problèmes d'économétrie constitue donc une extension de l'analyse de régression traditionnelle et initie les étudiants à de nouvelles Méthodes d'identification, d'estimation et de prévision de séries chronologiques.

*Chapitre 4 : Modélisation prévisionnelle de la consommation du papier*
## **Introduction**

La prévision est souvent considérée comme l'aspect le plus problématique de la gestion. Il s'agit d'une interprétation future d'une série d'observations faites à des dates fixes. Ces observations correspondent à des relevés de consommation ou de quantités commandées de certains produits, généralement exprimés en nombre ou en toute unité de mesure.

Dans ce chapitre, nous entamons une phase directement consacrée à la modélisation prévisionnelle des consommations du papier pour l'année 2022. L'étude de la série à travers la démarche de la méthode de Box-Jenkins nous permet de mieux capturer le meilleur modèle qui servira à faire ces prédictions.

## **4.1. Présentation des données**

Les tableaux ci-dessous représentent l'évolution mensuelle des consommations par laize des quatre types du papier (DS110, HS135, SKB140, TB135), de l'entreprise GENERAL EMBALLAGE durant les cinq dernières années à savoir de2017 à 2021.

| Mois.     | 2017   | 2018   | 2019   | 2020   | 2021   |
|-----------|--------|--------|--------|--------|--------|
| Janvier   | 751,9  | 969,3  | 884,3  | 1153,6 | 1788,8 |
| Février   | 589,5  | 818,5  | 862,0  | 2072,7 | 1430,3 |
| Mars      | 726,7  | 473,5  | 366,0  | 1317,4 | 1999,9 |
| Avril     | 758,5  | 966,9  | 908,2  | 970,6  | 1581,7 |
| Mai       | 677,7  | 534,7  | 992,8  | 1255,9 | 1895,2 |
| Juin      | 487,4  | 551,3  | 1416,4 | 1494,6 | 1508,5 |
| Juillet   | 645,3  | 1358,9 | 1094,0 | 1514,7 | 1366,0 |
| Août      | 829,9  | 621,5  | 1139,7 | 1407,8 | 1537,1 |
| Septembre | 795,3  | 446,3  | 1174,4 | 1690,7 | 1680,9 |
| Octobre   | 1018,0 | 1020,2 | 1912,1 | 1567,8 | 2278,1 |
| Novembre  | 977,2  | 1139,6 | 1134,2 | 1195,5 | 1674,5 |
| Décembre  | 721,5  | 1278,0 | 1391,6 | 1548,4 | 1303,0 |

**Tableau N° 4.1**: évolution des consommations par laize du papier DS110

 **Source :** Réalisé par nos soins à partir des données de GENERAL EMBALLAGE

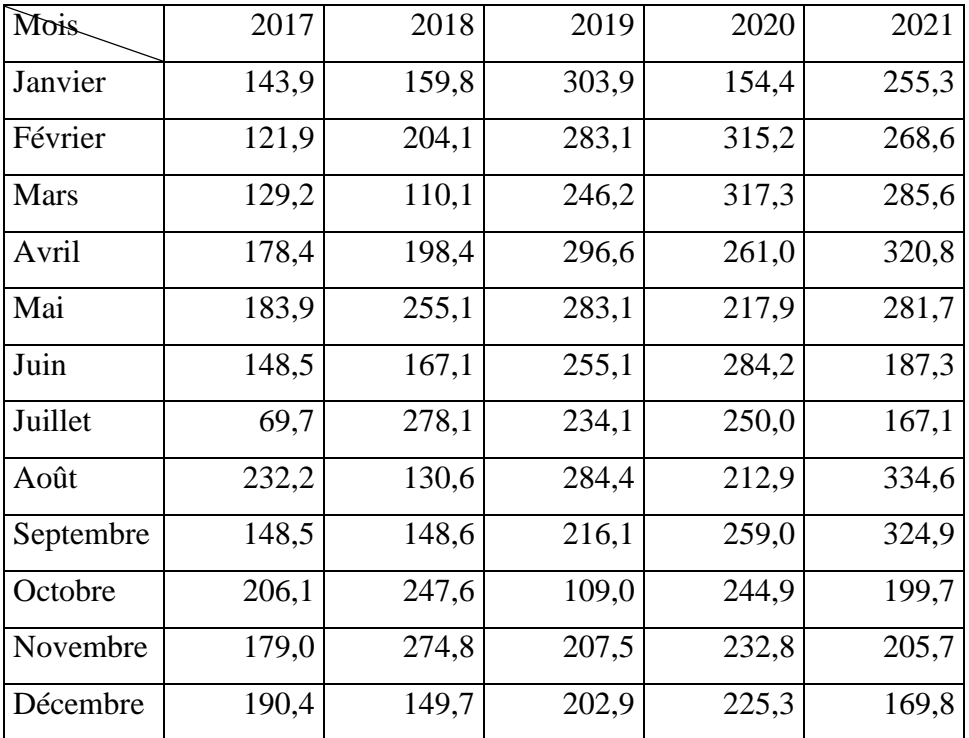

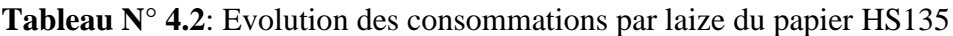

 **Source :** Réalisé par nos soins à partir des données de GENERAL EMBALLAGE

**Tableau N° 4.3**: Evolution des consommations par laize du papier SKB140

| Mois        | 2017  | 2018  | 2019  | 2020  | 2021  |
|-------------|-------|-------|-------|-------|-------|
| Janvier     | 64,8  | 69,9  | 89,8  | 70,4  | 89,1  |
| Février     | 50,3  | 103,6 | 92,6  | 143,2 | 132,1 |
| <b>Mars</b> | 93,9  | 116,2 | 95,7  | 127,8 | 105,7 |
| Avril       | 94,1  | 90,8  | 131,0 | 66,6  | 187,5 |
| Mai         | 109,4 | 110,6 | 163,9 | 157,9 | 172,6 |
| Juin        | 89,8  | 97,5  | 180,0 | 120,6 | 102,6 |
| Juillet     | 100,8 | 93,2  | 140,7 | 125,3 | 21,0  |
| Août        | 113,8 | 72,0  | 89,2  | 102,8 | 84,0  |
| Septembre   | 67,1  | 37,2  | 69,6  | 60,7  | 150,8 |
| Octobre     | 107,6 | 150,0 | 126,0 | 84,3  | 82,0  |
| Novembre    | 85,1  | 97,4  | 85,0  | 100,8 | 72,9  |
| Décembre    | 82,4  | 98,1  | 78,5  | 109,1 | 99,9  |

 **Source :** Réalisé par nos soins à partir des données de GENERAL EMBALLAGE

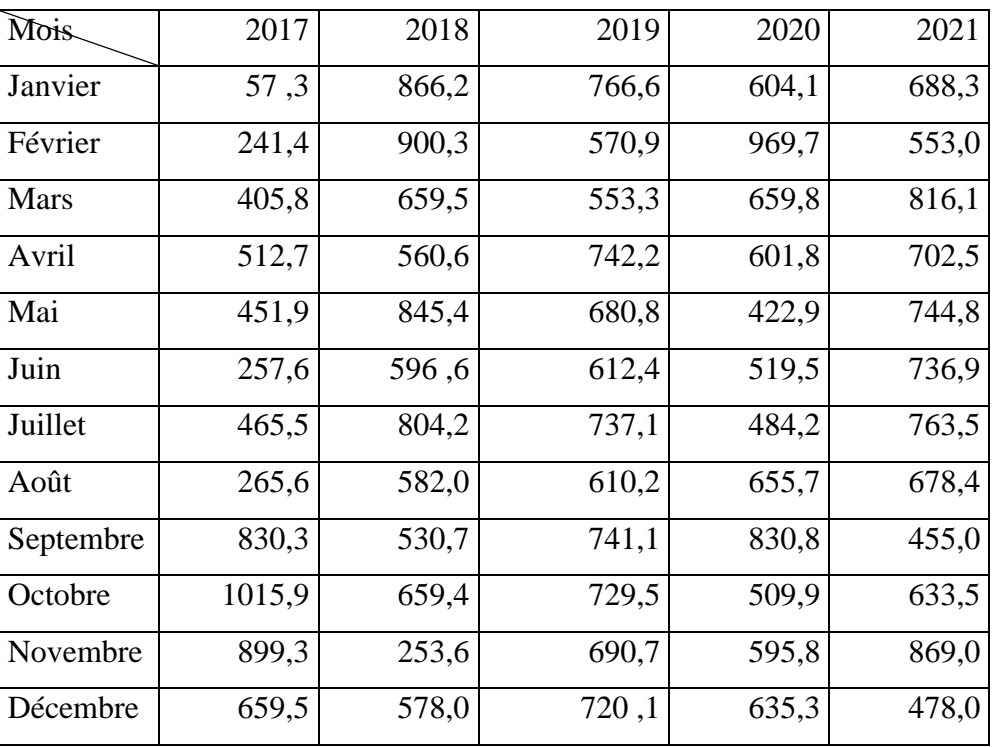

**Tableau N° 4.4**: Evolution des consommations par laize du papier TB135

 **Source** : Etabli par nos soins à partir des données de GENERAL EMBALLAGE

### **4.1.1. Logiciel utilisé**

**Eviews** : Permet de gérer rapidement et efficacement les données, effectuer des analyses économétriques et statistiques, générer des prévisions ou des simulations de modèles et produire des graphiques et des tableaux de haute qualité pour publication ou inclusion dans d'autres applications.

Ce logiciel offre aux chercheurs universitaires, entreprises, agences gouvernementales et aux étudiants l'accès à de puissants outils statistiques, de prévision et des outils de modélisation à travers une interface orientée-objet, innovante.

## **4.2. Application de la méthode de Box et Jenkins pour DS110**

### **4.2.1. Etude de la série DS110**

L'étude de la série DS110 suppose l'étude des graphiques et des corrélogrammes de la série, qui permettront de détecter la présence de tendances et/ou de saisonnalité dans la série.

#### **4.2.1.1. Graphe et corrélogramme de la série DS110**

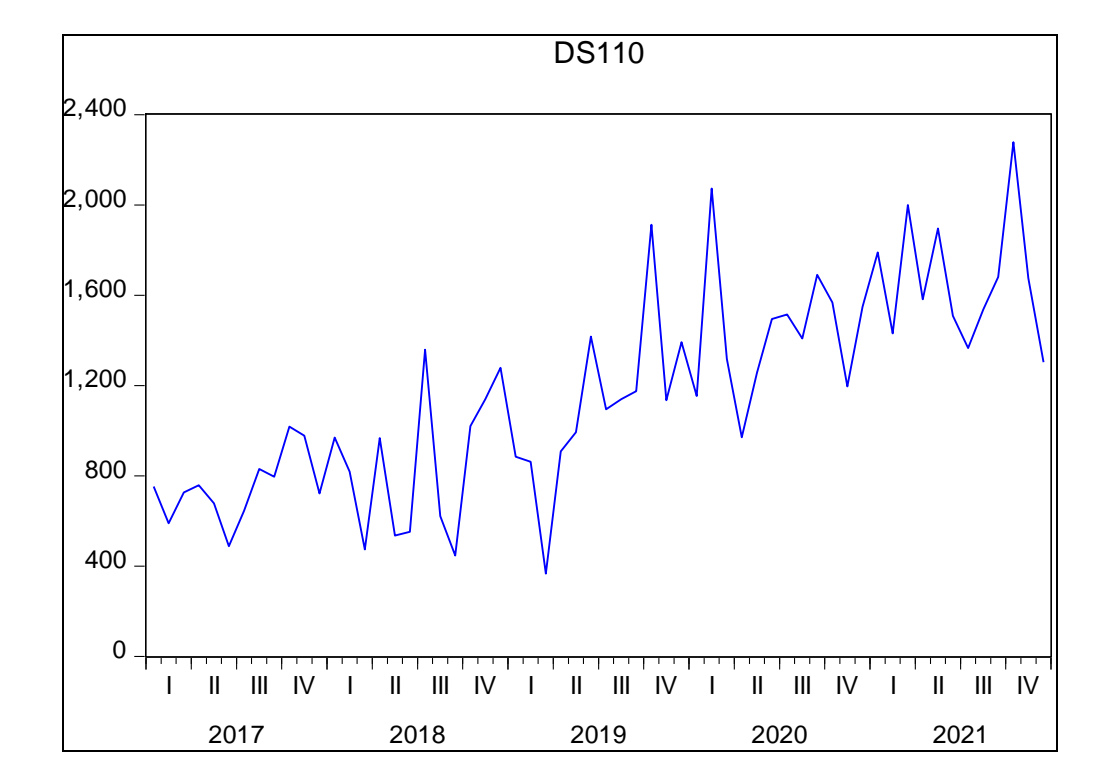

**Figure N ° 4.1 :** Graphe de la série originale de consommation du papier DS110

 **Source** : Réalisé par nos soins sur le logiciel Eviews 10.

Le graphique ci-dessous décrit l'évolution de la consommation du papier DS110 de GENERAL EMBALLAGE de janvier 2017 à décembre 2021. Cette évolution semble avoir une tendance à la hausse ce qui signifie que la série DS110 n'est pas stationnaire. Il est aussi caractérisé par des fluctuations à la hausse et à la baisse ce qui met en évidence l'existence d'une saisonnalité marquée par des pics.

#### **Corrélogramme de la série DS110**

Eviews nous donne les résultats suivants :

**Figure N ° 4.2** : Corrélogramme de la série originale de consommation du papier DS110.

| Date: 06/07/22 Time: 11:38<br>Sample: 2017M01 2021M12<br>Included observations: 60 |                            |    |                 |                 |        |       |  |
|------------------------------------------------------------------------------------|----------------------------|----|-----------------|-----------------|--------|-------|--|
| Autocorrelation                                                                    | <b>Partial Correlation</b> |    | АC              | <b>PAC</b>      | Q-Stat | Prob  |  |
| ı                                                                                  |                            | 1  | 0.630           | 0.630           | 25.040 | 0.000 |  |
| ı                                                                                  | ı                          | 2  | 0.554           | 0.260           | 44.716 | 0.000 |  |
| ı                                                                                  | ı                          | 3  | 0.519           | 0.172           | 62.295 | 0.000 |  |
| ı                                                                                  |                            | 4  | 0.559           | 0.241           | 83.020 | 0.000 |  |
| ı                                                                                  |                            | 5  | 0.519           | 0.088           | 101.27 | 0.000 |  |
| ı                                                                                  |                            | 6  | 0.503           | 0.084           | 118.70 | 0.000 |  |
| ı                                                                                  |                            | 7  |                 | $0.443 - 0.019$ | 132.48 | 0.000 |  |
| ı                                                                                  |                            | 8  | 0.439           | 0.031           | 146.28 | 0.000 |  |
| ı                                                                                  |                            | 9  | 0.374           | $-0.077$        | 156.48 | 0.000 |  |
| ı                                                                                  |                            | 10 | 0.376           | 0.014           | 167.01 | 0.000 |  |
| ı                                                                                  |                            | 11 | 0.321           | $-0.061$        | 174.82 | 0.000 |  |
| ı                                                                                  |                            | 12 | 0.320           | 0.010           | 182.75 | 0.000 |  |
| ı                                                                                  | 1                          | 13 |                 | $0.286 - 0.009$ | 189.24 | 0.000 |  |
| ı                                                                                  | ı                          | 14 | 0.278           | 0.009           | 195.50 | 0.000 |  |
| ı                                                                                  | ı                          | 15 | 0.308           | 0.122           | 203.32 | 0.000 |  |
| ı                                                                                  |                            | 16 |                 | $0.128 - 0.306$ | 204.71 | 0.000 |  |
|                                                                                    | ΙD                         | 17 |                 | $0.056 - 0.170$ | 204.98 | 0.000 |  |
|                                                                                    | L                          | 18 |                 | $0.021 - 0.150$ | 205.02 | 0.000 |  |
| ı                                                                                  |                            | 19 | 0.134           | 0.186           | 206.66 | 0.000 |  |
| 1                                                                                  |                            | 20 | 0.112           | 0.086           | 207.82 | 0.000 |  |
|                                                                                    |                            | 21 | $-0.007 -0.140$ |                 | 207.82 | 0.000 |  |

 **Source** : Réalisé par nos soins sur le logiciel Eviews 10.

Nous notons que l'autocorrélation simple est presque toujours non nulle et décroît lentement. La première partie de l'autocorrélation est très significativement différente de zéro. La structure est celle d'une série non stationnaire.

#### **4.2.1.2. Etude de la stationnarité de la série DS110**

Avant de procéder au test de DICKEY et FULLER, on va tout d'abord désaisonnaliser la série DS110 à l'aide des coefficients saisonniers (CVS).

## **Estimation des coefficients saisonniers**

Ce tableau nous donne les 12 coefficients saisonniers :

**Figure N ° 4.3** : Table des coefficients saisonniers de la série DS110.

| Date: 06/13/22 Time: 15:02 |          |
|----------------------------|----------|
| Sample: 2017M01 2021M12    |          |
| Included observations: 60  |          |
| Ratio to Moving Average    |          |
| Original Series: DS110     |          |
| Adjusted Series: DS110SA   |          |
| <b>Scaling Factors:</b>    |          |
| 1                          | 1.033808 |
| $\overline{c}$             | 1.076692 |
| 3                          | 0.786436 |
| 4                          | 0.935814 |
| 5                          | 0.900756 |
| 6                          | 0.976264 |
| 7                          | 1.121003 |
| 8                          | 0.935895 |
| 9                          | 0.911350 |
| 10                         | 1.260283 |
| 11                         | 1.056285 |
| 12                         | 1.090620 |

 **Source** : Calculé par nos soins sur le logiciel Eviews 10

## **Série désaisonnalisée ou série (CVS)**

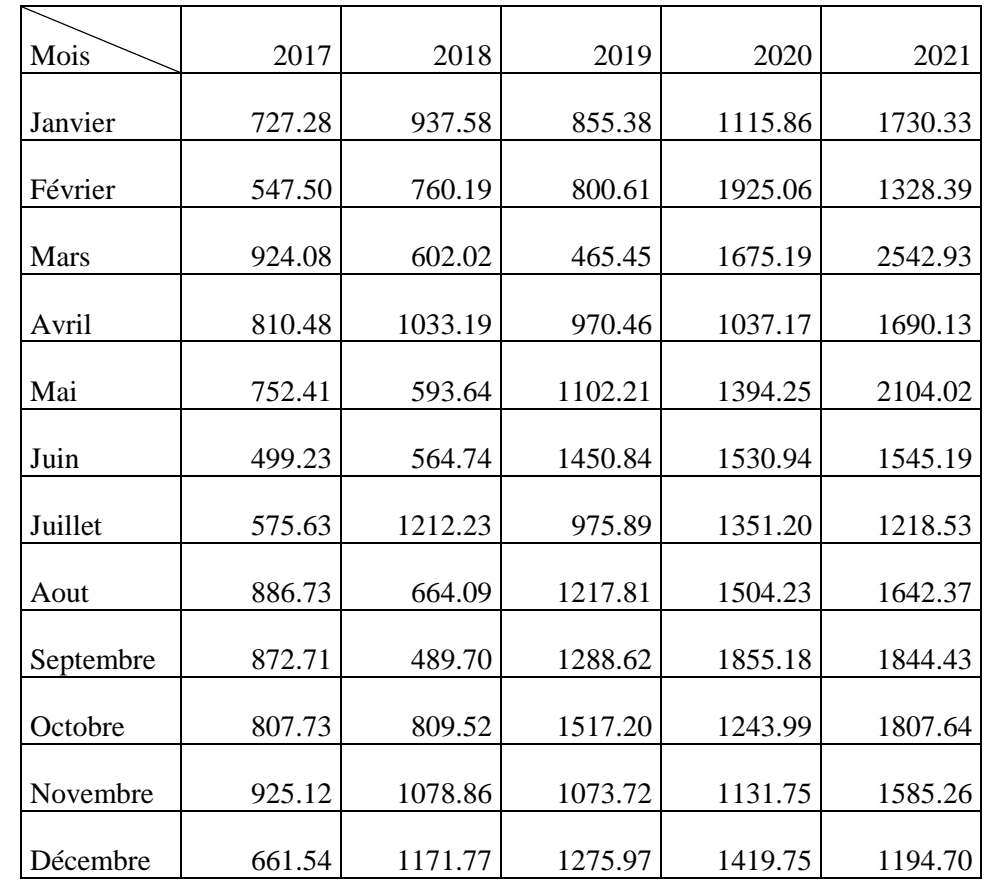

**Tableau N° 4.5** : Les valeurs de la série DS110 désaisonnalisé (DS110SA)

 **Source** : Etabli par nos soins

La figure ci-dessous représente le graphe de la série désaisonnalisée DS110SA.

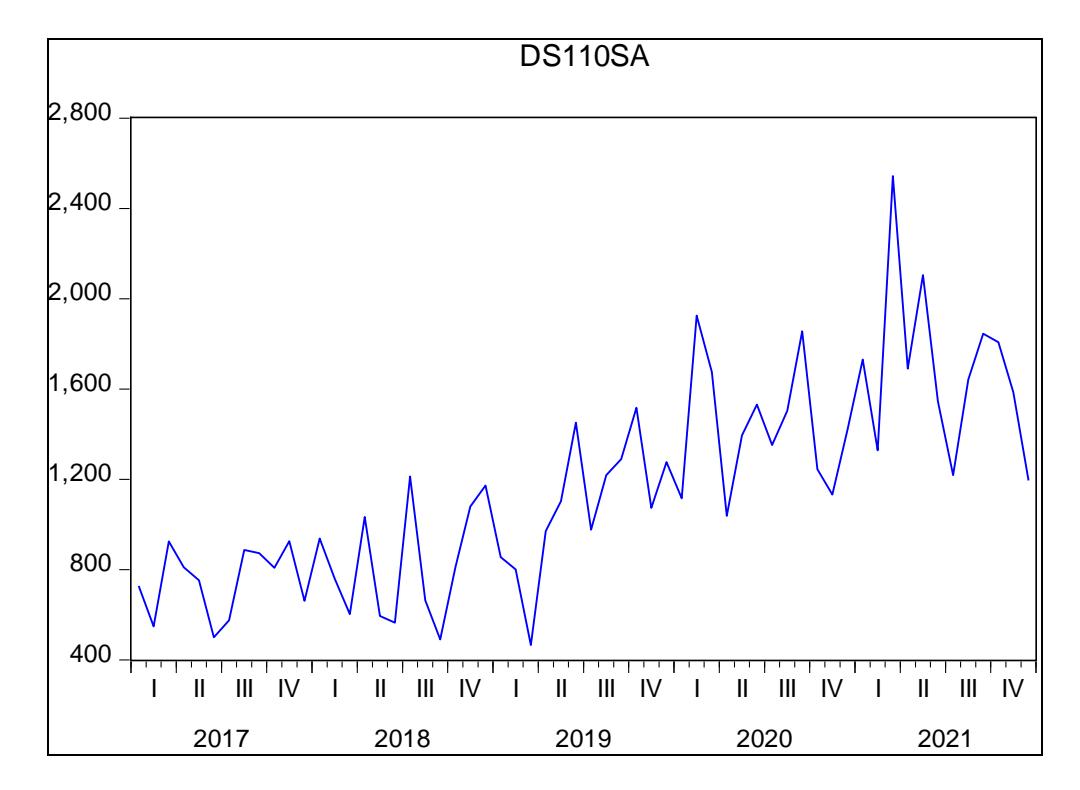

**Figure N° 4.4** : Graphe de la série désaisonnalisée DS110SA

 **Source** : Réalisé par nos soins sur le logiciel Eviews 10

### **4.2.2. Etude de la stationnarité de la série dessaisonalisée DS110SA**

Bien que l'effet de la saisonnalité sur la série soit supprimé, elle reste non stationnaire autour de la moyenne. Dans ce qui suit, nous utilisons le test DF pour étudier la stationnarité de la série. Nous allons procéder comme suivant :

### **4.2.2.1. Test de Dickey Fuller Augmenté**

#### **Choix de nombre de retard optimal**

Avant d'effectuer le test de Dickey-Fuller, nous allons déterminer le nombre de décalages P pour lesquels les critères d'Akaike et de Schwarz sont minimisés pour les trois modèles (avec tendance et constante, avec constante, sans tendance et sans constante).

Les valeurs de ces critères sont fournies par le logiciel Eviews 10 et sont résumées dans le tableau suivant :

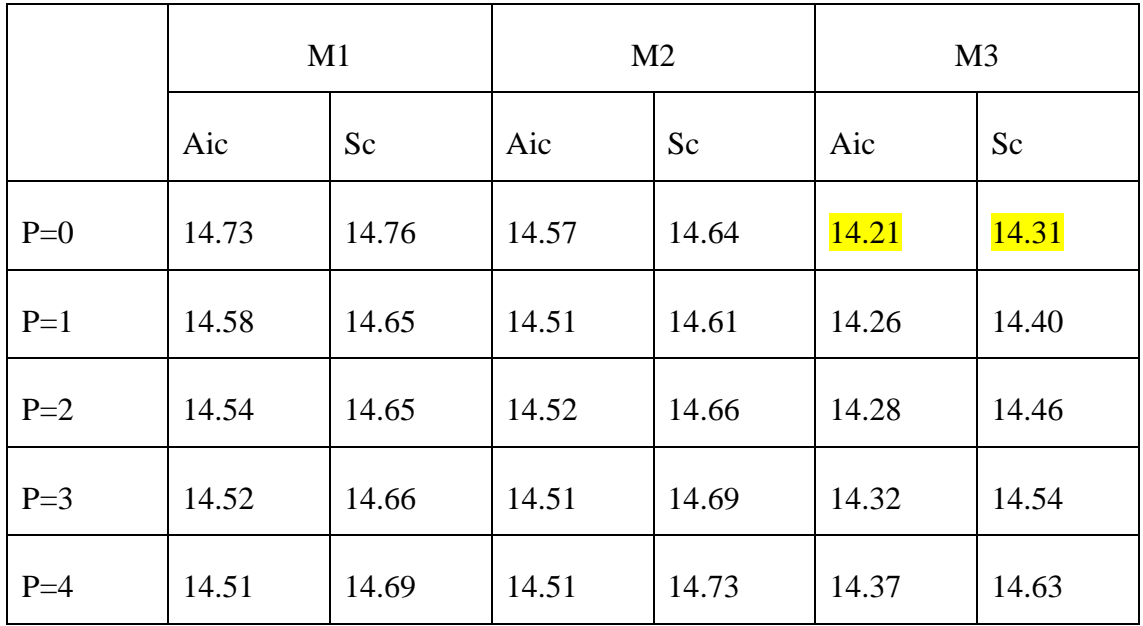

**Tableau N° 4.6** : Les valeurs fournies par le logiciel Eviews 10

**Source** : Etabli par nos soins sur Eviews.

Nous choisissons P=0 car c'est celui qui minimise les critères d'Akaike et Schwarz, ensuite nous procédons à l'estimation de différents modèles : modèle 3 (avec tendance et constante), modèle 2 (sans tendance mais avec constante) et modèle 1 (sans tendance et sans constante).

#### **Estimation du modèle 3**

Dans ce modèle nous testons les deux hypothèses suivantes :

H0 : absence de la tendance : « b=0 »

H1 : l'existence de la tendance : « b≠0 »

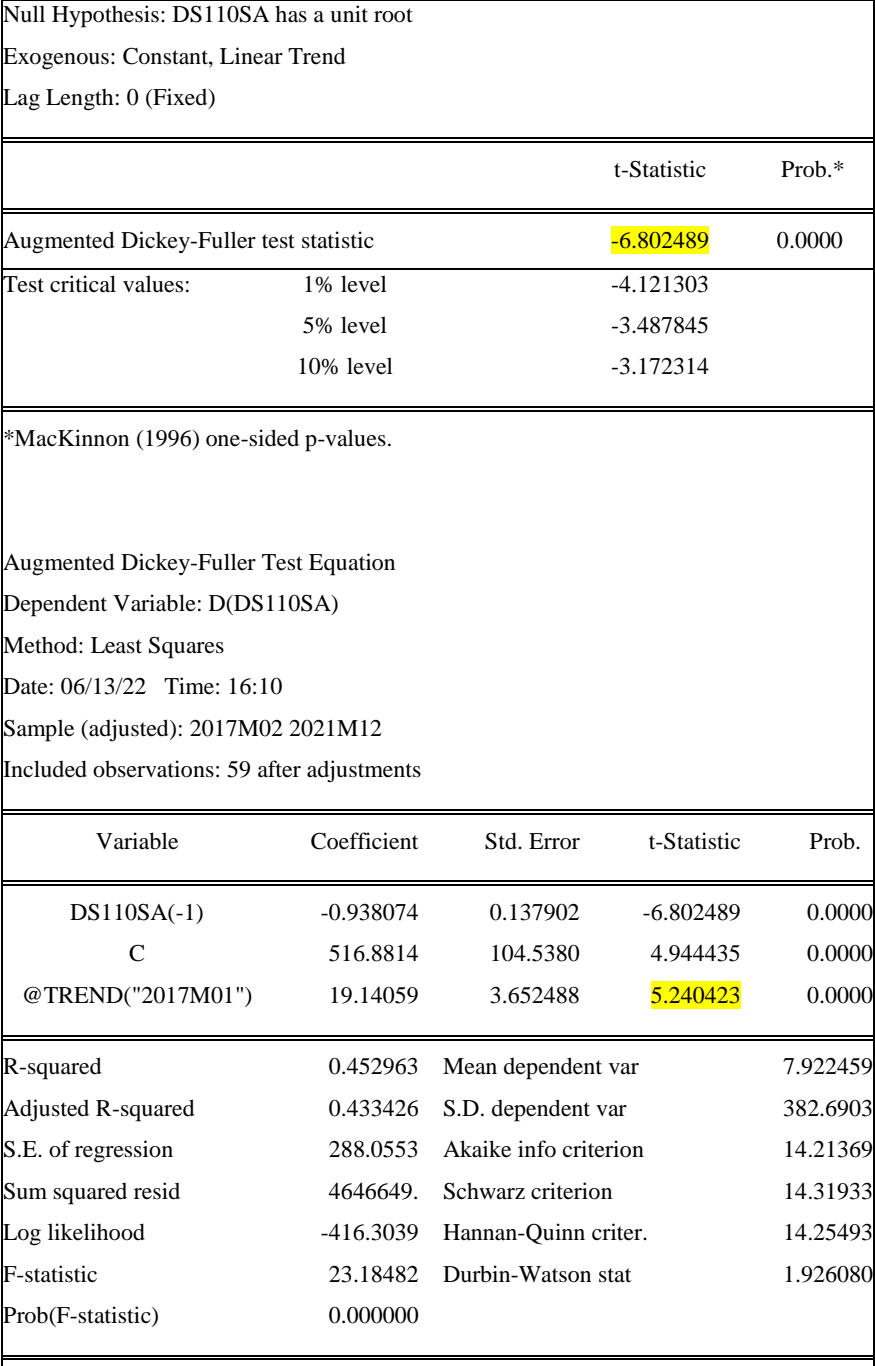

## **Figure N° 4.5** : Estimation du modèle 3 de la série DS110SA

 **Source** : Etabli par nos soins sur le logiciel Eviews 10

D'après ces estimations, notons que les coefficients associés à la variable tendancielle sont statistiquement significatifs car la statistique de student associée à  $t_b^*$ =5.24 > $t_{tab}$  = 3,18(la valeur tabulé DF) au seuil de 5%, on accepte l'hypothèse  $H_1 : b \neq 0$ . Puis, on passe au test de la racine unitaire Phi $(\varphi)$ .

 $H_0$ :" $\varphi = 1$ ", série non stationnaire.

 $H_1$ : " $\varphi$  < 1", série stationnaire.

On remarque que let $\hat{\varphi}$  = -6.80  $\langle t_{tab} = -3.48$  de la table de Dickey-Fuller, donc on accepte H<sub>1</sub>:  $\varphi$ <1, c'est-à-dire que la série n'admet pas de racine unitaire et elle est générée par un processus TS non stationnaire. Donc, la bonne méthode pour stationnariser la série est d'utiliser la méthode MCO.

#### **Estimation de la droite de la tendance**

**Figure N°4.6** : Elimination de la tendance par MCO

| Dependent Variable: DS110SA |             |                                  |             |          |
|-----------------------------|-------------|----------------------------------|-------------|----------|
| Method: Least Squares       |             |                                  |             |          |
| Date: 06/13/22 Time: 19:00  |             |                                  |             |          |
| Sample: 2017M01 2021M12     |             |                                  |             |          |
| Included observations: 60   |             |                                  |             |          |
| Variable                    | Coefficient | Std. Error                       | t-Statistic | Prob.    |
| $\mathcal{C}$               | 560.7149    | 72.53737                         | 7.730015    | 0.0000   |
| @TREND                      | 20.15707    | 2.120498<br>9.505818             |             | 0.0000   |
| R-squared                   | 0.609061    | Mean dependent var               |             | 1155.349 |
| <b>Adjusted R-squared</b>   | 0.602320    | S.D. dependent var               |             | 451.0733 |
| S.E. of regression          | 284.4552    | Akaike info criterion            |             | 14.17179 |
| Sum squared resid           | 4693056.    | Schwarz criterion                |             | 14.24161 |
| Log likelihood              | $-423.1538$ | 14.19910<br>Hannan-Quinn criter. |             |          |
| F-statistic                 | 90.36057    | Durbin-Watson stat<br>1.811835   |             |          |
| Prob(F-statistic)           | 0.000000    |                                  |             |          |

 **Source** : Etabli par nos soins sur Eviews

On remarque que les probabilités critiques sont inférieures à 0.05, donc les coefficients sont significatifs.

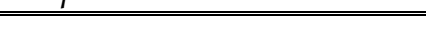

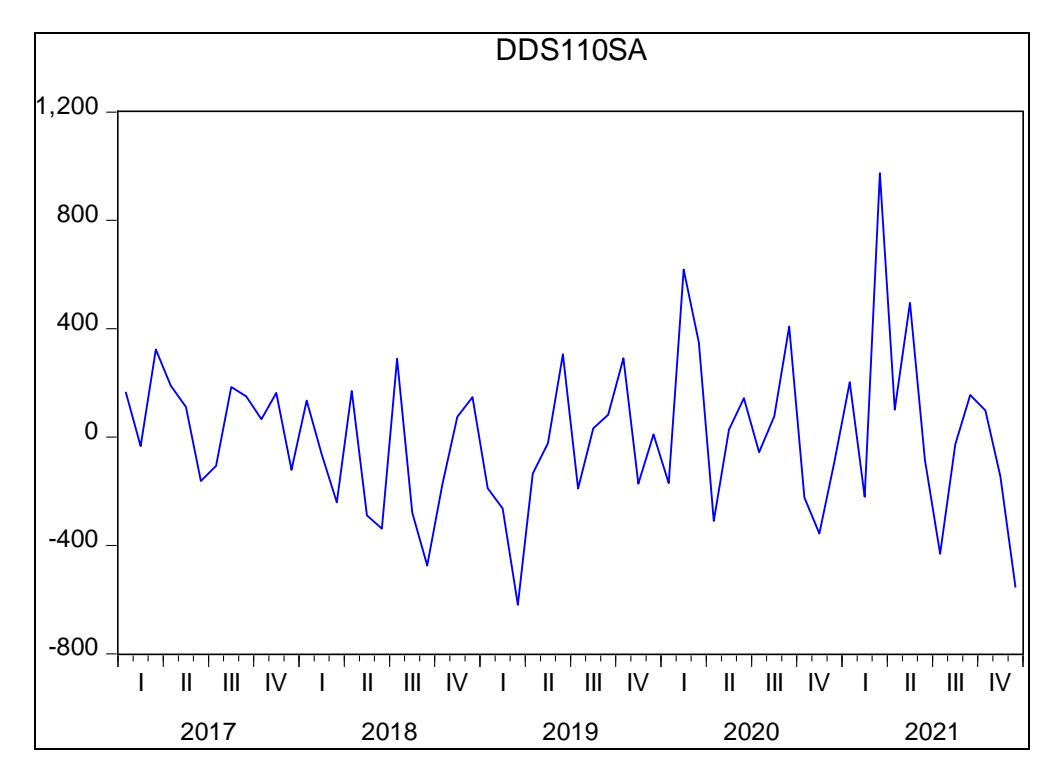

**Figure N°4.7** : Graphe de la série stationnaire DDS110SA

 **Source** : Etabli par nos soins sur Eviews.

D'après le graphe de DDS110SA, on remarque que la série est stationnaire.

#### **Vérification de la stationnarité de la sérieDDS110SA**

**Figure N° 4.8** : Estimation du modèle 3 de la série DDS110SA

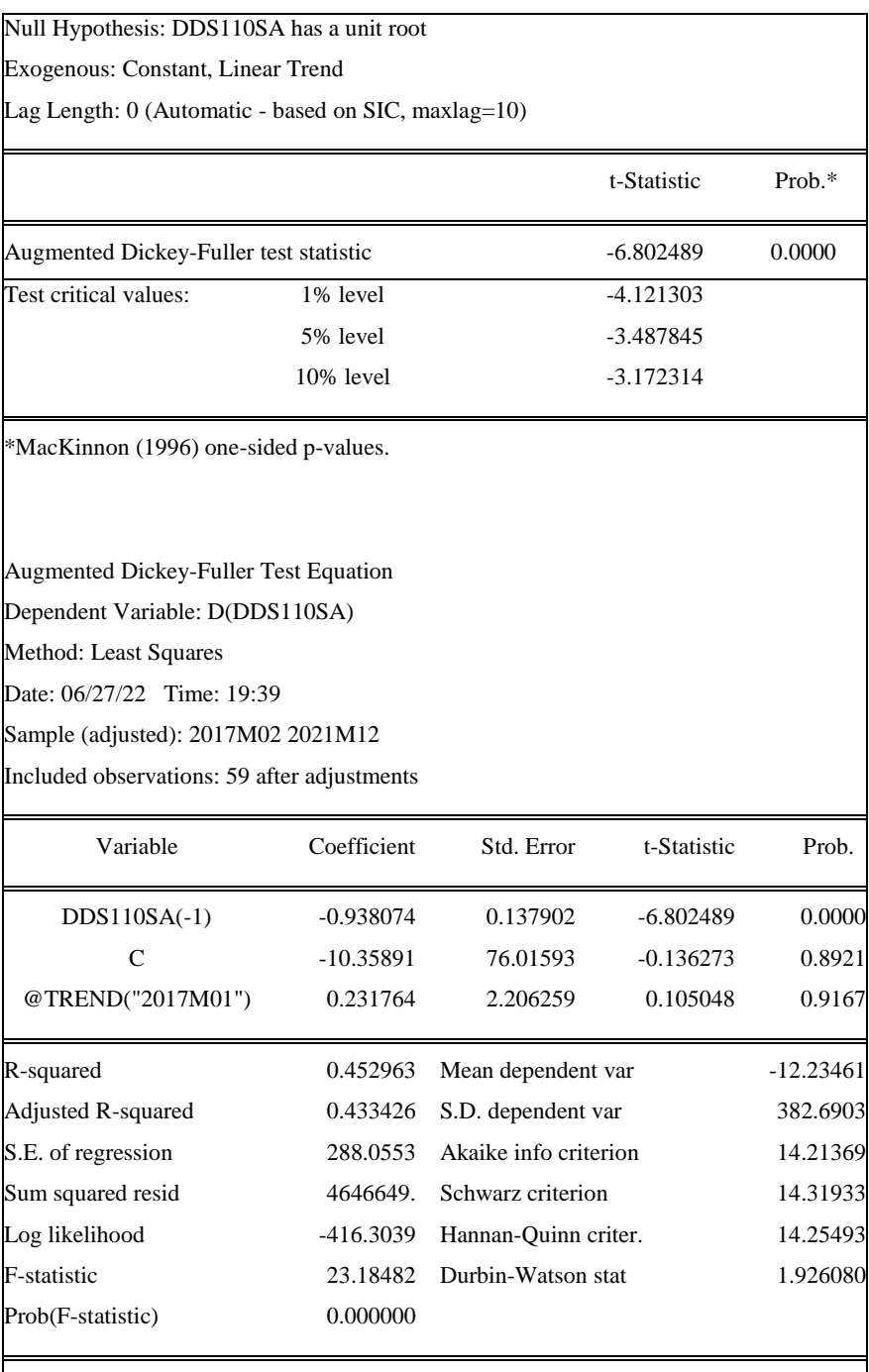

#### **Source** : Etabli par nos soins sur Eviews

D'après ces estimations, notons que les coefficients associés à la variable tendancielle sont statistiquement non significatifs car la statistique de student associée à  $t_b^*$ =0.105 < $t_{tab}$  = 3,18 (la valeur tabulé DF) au seuil de 5%, donc on accepte l'hypothèse  $H_0$ : b=0. Alors, on passe au modèle 2.

## **Figure N° 4.9** : Estimation du modèle 2 de la série DDS110SA

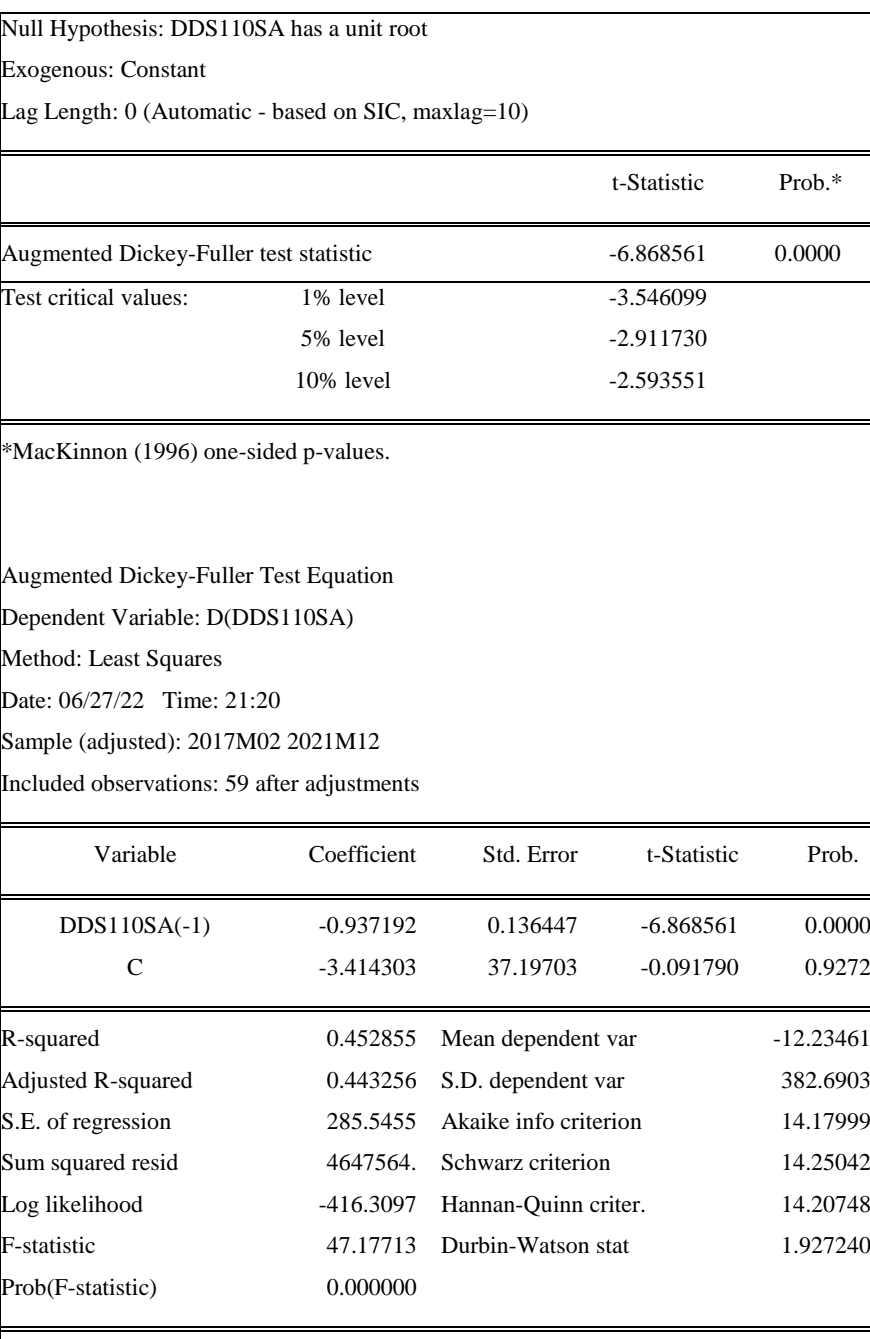

 **Source** : Etabli par nos soins sur Eviews.

De ces estimations, notons que les coefficients sont statistiquement non significatifs car la statistique de student associée à  $t_c^* = -0.091 < t_{tab} = 2,89$  (la valeur tabulé DF) au seuil de 5%, alors on accepte l'hypothèse H<sup>0</sup> : c=0. Donc, on passe au modèle 1.

## **Figure N° 4.10** : Estimation du modèle 1 de la série DDS110SA

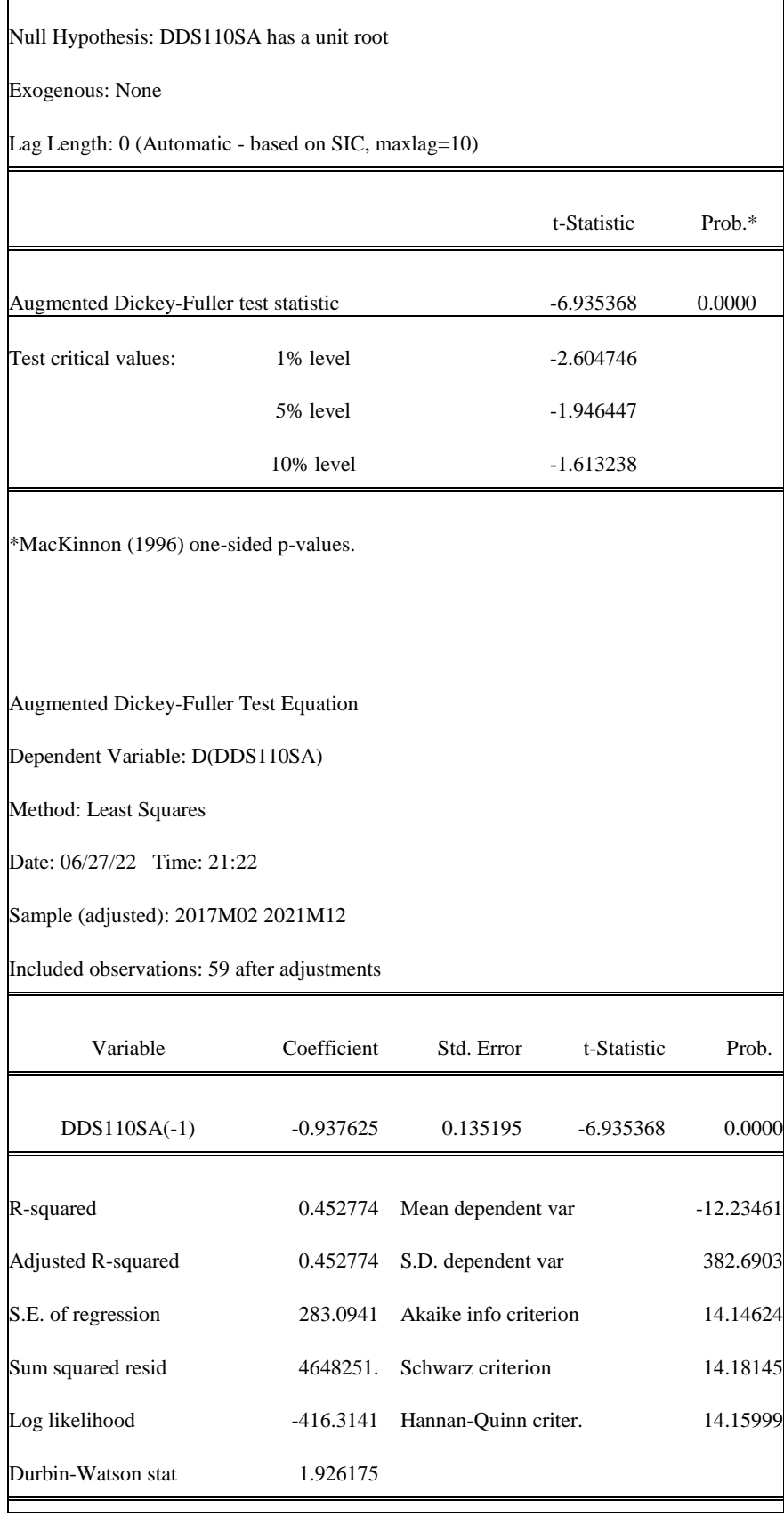

 **Source** : Etabli par nos soins sur Eviews.

Dans ce modèle nous testons les deux hypothèses suivantes :

 $H_0$ : " $\varphi = 1$ ", série non stationnaire.

 $H_1$ : " $\varphi$  < 1", série stationnaire.

De ces estimations, notons que les coefficients sont statistiquement significatifs car la statistique de student associée àt $\hat{\phi}$  = -6.935  $\langle t_{tab}$  = -1.95 de la table de Dickey-Fuller, donc on accepte H<sub>1</sub>:  $\varphi$ <1, c'est-à-dire que la série n'admet pas de racine unitaire, alors elle est stationnaire.

**Figure N°4.11** : Corrélogramme de la série stationnaire DDS110SA

Date: 06/19/22 Time: 16:44 Sample: 2017M01 2021M12

| Included observations: 60 |                            |    |                  |                  |        |       |
|---------------------------|----------------------------|----|------------------|------------------|--------|-------|
| Autocorrelation           | <b>Partial Correlation</b> |    | AC               | <b>PAC</b>       | Q-Stat | Prob  |
|                           | L                          | 1  | 0.058            | 0.058            | 0.2141 | 0.644 |
|                           |                            |    | 2 -0.046         | $-0.049$         | 0.3482 | 0.840 |
|                           | L                          |    | 3 -0.088 -0.083  |                  | 0.8528 | 0.837 |
|                           |                            | 4  | $-0.007$         | 0.001            | 0.8557 | 0.931 |
|                           | ı                          | 5  | 0.057            | 0.051            | 1.0781 | 0.956 |
| п                         | ı                          | 6  | 0.187            | 0.176            | 3.4796 | 0.747 |
|                           |                            | 7  |                  | $-0.019 - 0.035$ | 3.5043 | 0.835 |
|                           |                            | 8  | 0.011            | 0.038            | 3.5125 | 0.898 |
| L                         |                            | 9  |                  | $-0.086 - 0.066$ | 4.0477 | 0.908 |
|                           | ı                          | 10 | 0.025            | 0.031            | 4.0957 | 0.943 |
|                           |                            |    | 11 -0.110 -0.141 |                  | 5.0081 | 0.931 |
|                           | ı                          |    | 12 -0.049 -0.077 |                  | 5.1956 | 0.951 |
| ı                         | ı                          | 13 | 0.071            | 0.084            | 5.5997 | 0.960 |
|                           | ı                          | 14 |                  | $0.003 - 0.032$  | 5.6003 | 0.976 |
| г                         | ı                          | 15 | 0.126            | 0.167            | 6.9178 | 0.960 |
| IГ                        |                            |    | 16 -0.184 -0.222 |                  | 9.7911 | 0.877 |
| ıг                        | ТD                         |    | 17 -0.204 -0.116 |                  | 13.379 | 0.710 |
| IГ                        | IΠ                         | 18 |                  | $-0.182 - 0.196$ | 16.305 | 0.571 |
| г                         | L                          | 19 | 0.138            | 0.128            | 18.030 | 0.520 |
|                           |                            | 20 |                  | $0.056 - 0.017$  | 18.323 | 0.566 |
|                           |                            | 21 |                  | $-0.051 - 0.114$ | 18.572 | 0.613 |

 **Source** : Etabli par nos soins sur Eviews.

Le corrélogramme de la série DDS110SA montre que tous les termes d'autocorrélation et d'autocorrélation partielle ne sont pas tous significativement différent de zéro et ils sont tous à l'intérieur de l'intervalle de confiance et les probabilités critiques sont toutes

## *Chapitre 4 Modélisation prévisionnelle de la consommation du papier*

supérieures à 0.05. D'après cette structure du corrélogramme, on peut conclure que la série est modélisée par un bruit blanc. Pour le confirmer, on utilise le test de Ljung-Box.

#### **Le test Ljung-Box :**

 $\triangleright$  H<sub>0</sub> : la série est un bruit blanc (O Stat  $\lt$  khi-deux) ; absence d'autocorrélation.

 $\triangleright$  H<sub>1</sub> : la série n'est pas un bruit blanc (Q Stat $\triangleright$ khi-deux) ; existence d'autocorrélation.

 $Q=18.572$  (21) <  $\chi^2_{(21)}=20.34$  (La valeur tabulée de khi-deux au seuil de 5%).On accepte l'hypothèse H<sup>0</sup> : la série est un bruit blanc.

S'agit-il d'un bruit blanc gaussien ?

L'histogramme de la distribution et les valeurs empiriques des Skweness, Kurtosis et de la statistique de Jarque-Bera sont donnés par :

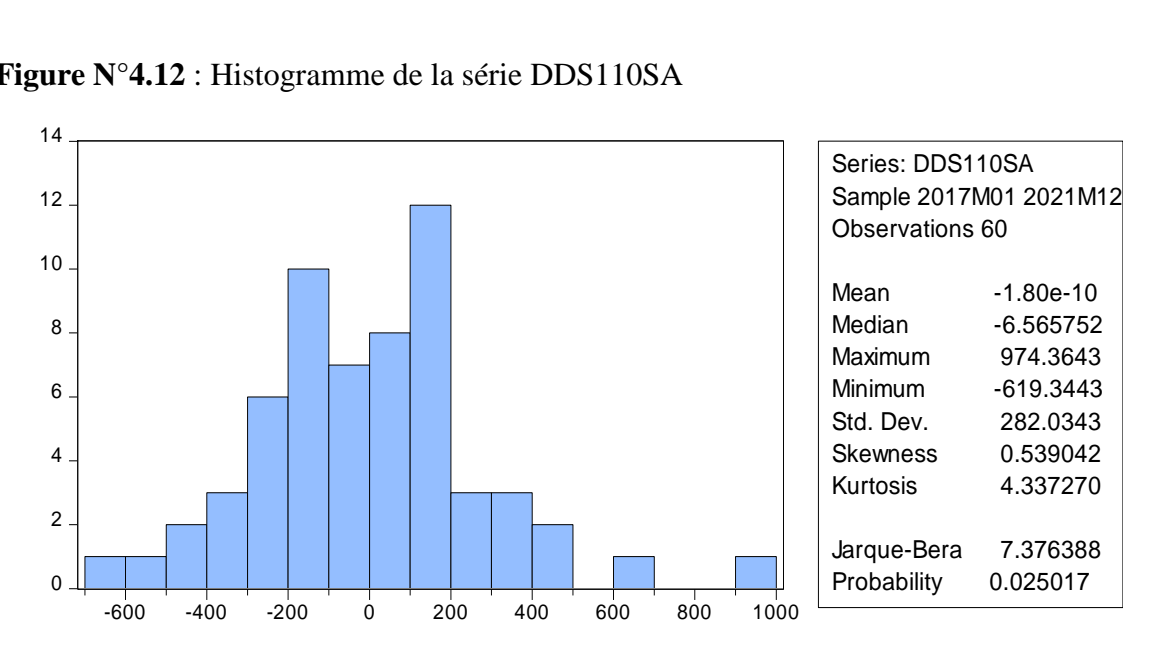

**Figure N°4.12** : Histogramme de la série DDS110SA

**Source** : Etabli par nos soins sur Eviews.

**Test de Skewness**

$$
V_1 = \frac{|B_1^{1/2} - 0|}{\sqrt{\frac{6}{n}}} = \frac{|0.539 - 0|}{\sqrt{\frac{6}{60}}} = \frac{0.539}{0.316} = 1.705
$$

On a : V1 < 1.96, donc on accepte  $H_0$  : V<sub>1</sub>=0, la série est symétrique.

#### **Test de Kurtosis**

$$
V_2 = \frac{|B2-3|}{\sqrt{\frac{24}{n}}} = \frac{|4.337-3|}{\sqrt{\frac{24}{60}}} = \frac{1.337}{0.632} = 2.115
$$

On a : V<sub>2</sub>>1.96, donc on rejette H0 : V2=0, l'hypothèse d'aplatissement de la série.

 $V_1 \leq 1.96$  et  $V_2 \geq 1.96$ , alors on rejette l'hypothèse de normalité.

### **Test de Jarque-Berra**

La statistique de Jarque-Bera égale à 7.376 est supérieure à la valeur tabulée de Khi-deux à 2 degrés de liberté qui est égale à 5.991 au seuil de 5%. Donc, on rejette H<sup>0</sup> : l'hypothèse de normalité, ainsi la série ne suit pas une loi normale. Ce qui est confirmé en utilisant la probabilité critique de Jarque-Berra qui est égale à 0.025<0.05. Donc, on rejette l'hypothèse de normalité. Alors, la série est un processus bruit blanc (processus sans mémoire) stationnaire non gaussien.

## **4.3. Application de la méthode de Box et Jenkins pour HS135**

#### **4.3.1. Etude de la série HS135**

L'étude de la série HS135 suppose l'étude des graphiques et des corrélogrammes de la série, qui permettront de détecter la présence de tendances et/ou de saisonnalité dans la série.

#### **4.3.1.1. Graphe et corrélogramme de la série HS135**

**Figure N ° 4.13 :** Graphe de la série originale de consommation du papier HS135.

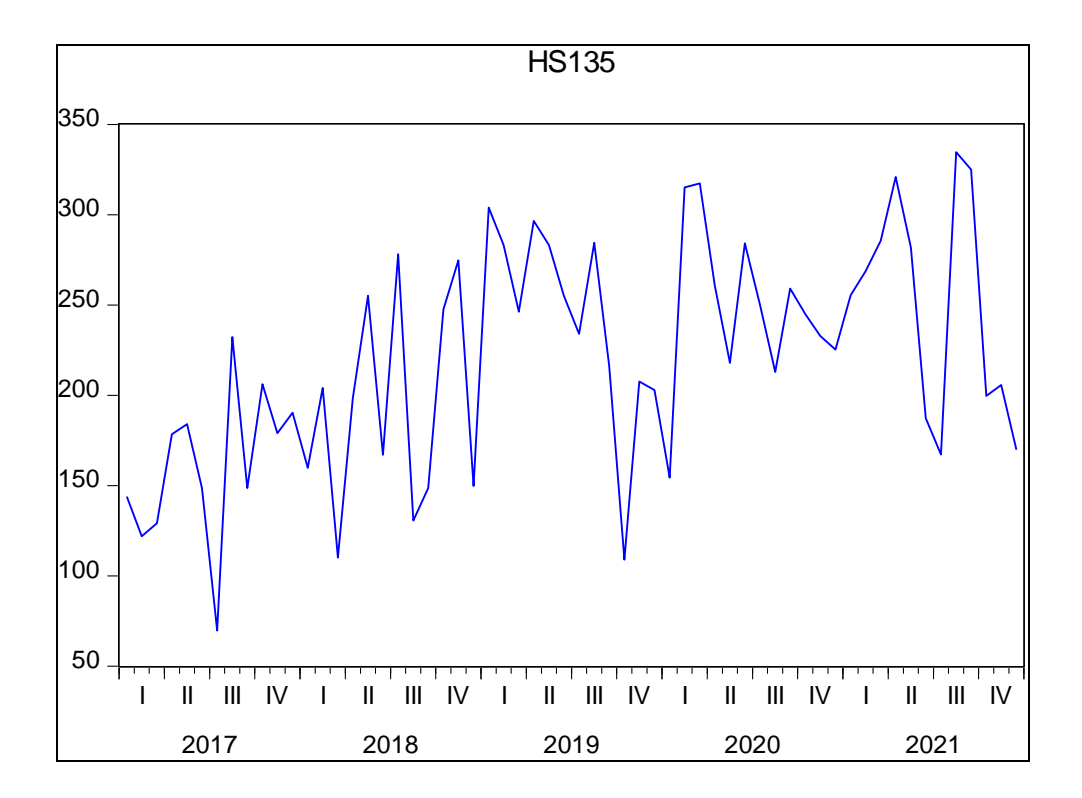

 **Source** : Réalisé par nos soins sur le logiciel Eviews 10

Le graphique ci-dessous, il décrit l'évolution de la consommation du papier HS135 de GENERAL EMBALLAGE de janvier 2017 à décembre 2021. Cette évolution semble avoir une tendance globale à la hausse. Cela signifie que la série HS135 n'est pas stationnaire. Il est aussi caractérisé par des fluctuations à la hausse et à la baisse ce qui met en évidence l'existence d'une saisonnalité marquée par des pics.

#### **Corrélogramme de la série HS135**

Eviews nous donne les résultats suivants :

**Figure N ° 4.14** : Corrélogramme de la série originale de consommation du papier HS135

| Date: 06/15/22 Time: 23:37<br>Sample: 2017M01 2021M12<br>Included observations: 60 |                            |    |                  |                 |        |       |  |
|------------------------------------------------------------------------------------|----------------------------|----|------------------|-----------------|--------|-------|--|
| Autocorrelation                                                                    | <b>Partial Correlation</b> |    | АC               | <b>PAC</b>      | Q-Stat | Prob  |  |
| ı                                                                                  | ı                          | 1  | 0.342            | 0.342           | 7.3768 | 0.007 |  |
| ı                                                                                  | ı                          | 2  | 0.173            | 0.064           | 9.3008 | 0.010 |  |
| п                                                                                  | т                          | 3  | 0.299            | 0.252           | 15.130 | 0.002 |  |
| ш                                                                                  | ı                          | 4  | 0.234            | 0.072           | 18.753 | 0.001 |  |
| п                                                                                  |                            | 5  | 0.134            | 0.009           | 19.970 | 0.001 |  |
|                                                                                    |                            | 6  | 0.267            | 0.182           | 24.884 | 0.000 |  |
| ı                                                                                  |                            | 7  |                  | $0.146 - 0.058$ | 26.378 | 0.000 |  |
|                                                                                    |                            | 8  | 0.031            | $-0.063$        | 26.446 | 0.001 |  |
| п                                                                                  |                            | 9  | 0.125            | 0.044           | 27.594 | 0.001 |  |
| ı                                                                                  | ı                          | 10 | 0.136            | 0.025           | 28.968 | 0.001 |  |
| ı                                                                                  | ı                          | 11 | 0.150            | 0.124           | 30.685 | 0.001 |  |
| п                                                                                  | ı                          | 12 |                  | $0.058 - 0.095$ | 30.947 | 0.002 |  |
| ı                                                                                  | ı                          | 13 | 0.240            | 0.243           | 35.511 | 0.001 |  |
| п                                                                                  | ı                          | 14 |                  | $0.171 - 0.000$ | 37.864 | 0.001 |  |
| ı                                                                                  | ۱Г                         |    | 15 -0.030 -0.182 |                 | 37.938 | 0.001 |  |
| ı                                                                                  | LГ                         |    | 16 -0.076 -0.168 |                 | 38.428 | 0.001 |  |
| ı                                                                                  |                            | 17 |                  | $0.051 - 0.007$ | 38.655 | 0.002 |  |
|                                                                                    |                            |    | 18 -0.035 -0.015 |                 | 38.764 | 0.003 |  |
|                                                                                    |                            | 19 | $-0.003$         | 0.021           | 38.765 | 0.005 |  |
|                                                                                    |                            | 20 | $-0.034$         | $-0.093$        | 38.871 | 0.007 |  |
|                                                                                    |                            | 21 | $-0.026$         | 0.138           | 38.934 | 0.010 |  |

 **Source** : Réalisé par nos soins sur le logiciel Eviews 10

Nous notons que l'autocorrélation simple est presque toujours non nulle et décroît lentement. Le premier terme de l'autocorrélation partielle est très significativement différent de zéro. La structure est celle d'une série non stationnaire.

#### **4.3.1.2. Etude de la stationnarité de la série HS135**

Avant de procéder au test de DICKEY-FULLER, on va tout d'abord désaisonnaliser la série HS135 à l'aide des coefficients saisonniers (CVS).

#### **Estimation des coefficients saisonniers**

Ce tableau nous donne les 12 coefficients saisonniers :

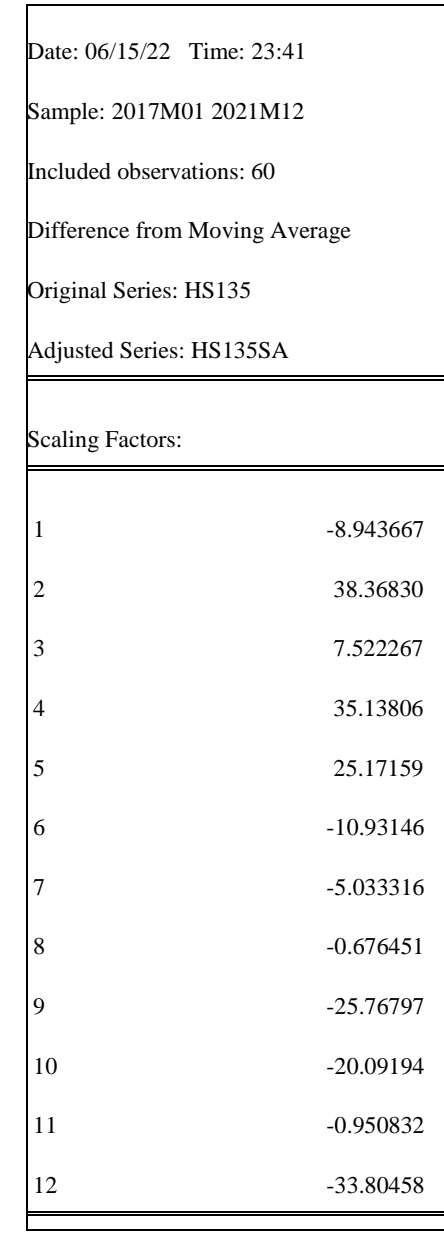

# **Figure N ° 4.15** : Table des coefficients saisonniers de la série HS135

 **Source** : Calculé par nos soins sur le logiciel Eviews 10.

## **Série désaisonnalisée ou série (CVS)**

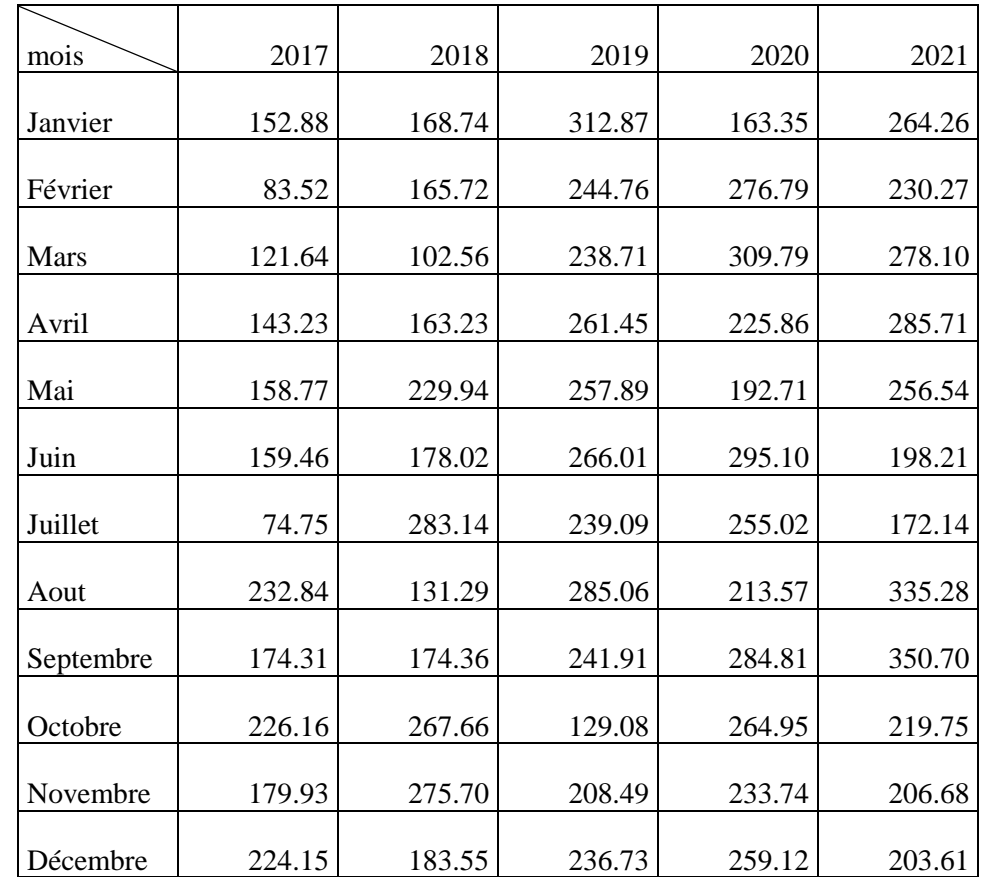

**Tableau N° 4.7** : Les valeurs de la série HS135 désaisonnalisée (HS135SA)

 **Source** : Etabli par nos soins

La figure ci-dessous représente le graphe de la série désaisonnalisée HS135SA.

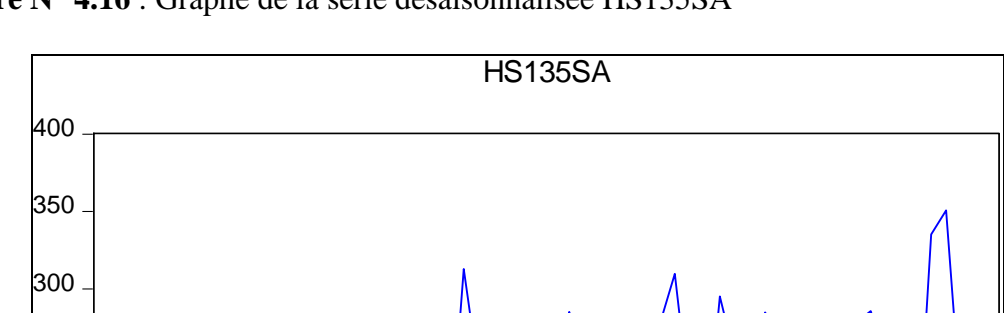

**Figure N° 4.16** : Graphe de la série désaisonnalisée HS135SA

#### **4.3.2. Etude de la stationnarité de la série dessaisonalisée HS135SA**

Bien que l'effet de la saisonnalité sur la série soit supprimé, elle reste non stationnaire autour de la moyenne. Pour la rendre stationnaire, nous utilisons le test ADF. Nous allons procéder comme suit :

I II III IV I II III IV I II III IV I II III IV I II III IV 2017 2018 2019 2020 2021

#### **4.3.2.1. Test de Dickey Fuller Augmenté**

50

100

150

200

250

#### **Choix de nombre de retard optimal**

Avant d'effectuer le test de Dickey-Fuller augmenté, nous allons déterminer le nombre de décalages P pour lesquels les critères d'Akaike et de Schwarz sont minimisés pour les trois modèles (avec tendance et constante, avec constante, sans tendance et sans constante).

Les valeurs de ces critères sont fournies par le logiciel Eviews 10 et sont résumées dans le tableau suivant :

**Source** : Réalisé par nos soins sur le logiciel Eviews 10.

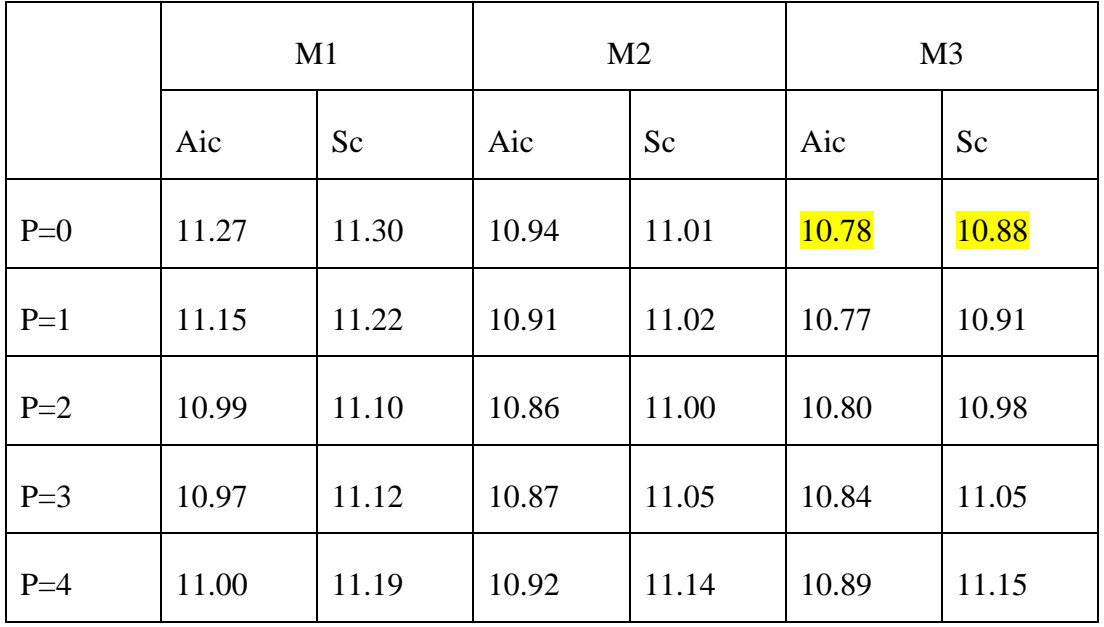

**Tableau N° 4.8** : les valeurs fournies par le logiciel Eviews 10.

**Source** : Etabli par nos soins sur Eviews.

Nous choisissons P=0 car c'est celui qui minimise les critères d'Akaike et Schwarz ensuite nous procédons à l'estimation de différents modèles : modèle 3 (avec tendance et constante), modèle 2 (sans tendance mais avec constante) et modèle 1 (sans tendance et sans constante).

#### **Estimation du modèle 3**

Dans ce modèle nous testons les deux hypothèses suivantes :

H<sup>0</sup> : absence de la tendance : « b=0 »

H<sup>1</sup> : l'existence de la tendance : « b≠0»

## **Figure N° 4.17** : Estimation de modèle 3 de la série HS135SA

| Null Hypothesis: HS135SA has a unit root<br>Exogenous: Constant, Linear Trend<br>Lag Length: $0$ (Automatic - based on SIC, maxlag= $10$ )<br>t-Statistic<br>Prob.*<br>$-6.611211$<br>Augmented Dickey-Fuller test statistic<br>Test critical values:<br>$-4.121303$<br>1% level<br>5% level<br>-3.487845<br>10% level<br>$-3.172314$<br>*MacKinnon (1996) one-sided p-values.<br><b>Augmented Dickey-Fuller Test Equation</b><br>Dependent Variable: D(HS135SA)<br>Method: Least Squares<br>Date: 06/19/22 Time: 21:52<br>Sample (adjusted): 2017M02 2021M12<br>Included observations: 59 after adjustments<br>Variable<br>Coefficient<br>Std. Error<br>t-Statistic<br>$HS135SA(-1)$<br>$-0.895381$<br>$-6.611211$<br>0.135434<br>$\mathsf{C}$<br>146.2149<br>5.771473<br>25.33408<br>3.518060<br>@TREND("2017M01")<br>1.705961<br>0.484915<br>R-squared<br>Mean dependent var<br>0.439101<br>Adjusted R-squared<br>S.D. dependent var<br>0.419069<br>S.E. of regression<br>Akaike info criterion<br>51.80742<br>Sum squared resid<br>150304.5<br>Schwarz criterion<br>Log likelihood<br>Hannan-Quinn criter.<br>-315.0824<br>F-statistic<br>21.91988<br>Durbin-Watson stat |                   |          |  |          |
|----------------------------------------------------------------------------------------------------|-------------------|----------|--|----------|
|                                                                                                    |                   |          |  |          |
|                                                                                                    |                   |          |  |          |
|                                                                                                    |                   |          |  |          |
|                                                                                                    |                   |          |  |          |
|                                                                                                    |                   |          |  |          |
|                                                                                                    |                   |          |  | 0.0000   |
|                                                                                                    |                   |          |  |          |
|                                                                                                    |                   |          |  |          |
|                                                                                                    |                   |          |  |          |
|                                                                                                    |                   |          |  |          |
|                                                                                                    |                   |          |  |          |
|                                                                                                    |                   |          |  |          |
|                                                                                                    |                   |          |  |          |
|                                                                                                    |                   |          |  |          |
|                                                                                                    |                   |          |  |          |
|                                                                                                    |                   |          |  |          |
|                                                                                                    |                   |          |  | Prob.    |
|                                                                                                    |                   |          |  | 0.0000   |
|                                                                                                    |                   |          |  | 0.0000   |
|                                                                                                    |                   |          |  | 0.0009   |
|                                                                                                    |                   |          |  | 0.859815 |
|                                                                                                    |                   |          |  | 67.97195 |
|                                                                                                    |                   |          |  | 10.78245 |
|                                                                                                    |                   |          |  | 10.88809 |
|                                                                                                    |                   |          |  | 10.82369 |
|                                                                                                    |                   |          |  | 1.914096 |
|                                                                                                    | Prob(F-statistic) | 0.000000 |  |          |

 **Source** : Etabli par nos soins sur Eviews

De ces estimations, notons que les coefficients associés à la variable tendancielle sont statistiquement significatifs car la statistique de student associée à  $t_b^* = 3.51 > t_{tab} = 3.18$ (la valeur tabulé DF) au seuil de 5%, on accepte l'hypothèse  $H_1$ : b≠0. Puis, on passe au test de la racine unitaire phi  $(\varphi)$ .

 $H_0$ : " $\varphi = 1$ ", série non stationnaire.

H<sub>1</sub> : " $\varphi$  < 1", série stationnaire.

On remarque que le  $t\hat{\varphi} = -6.80 < t_{tab} = -3.48$  de la table de Dickey-Fuller, donc on accepte  $H_1$ :  $\varphi$  <1, c'est-à-dire que la série n'admet pas de racine unitaire et elle est générée par un processus TS non stationnaire.

#### **Estimation de la droite de la tendance**

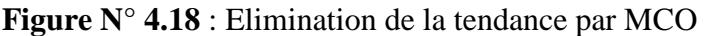

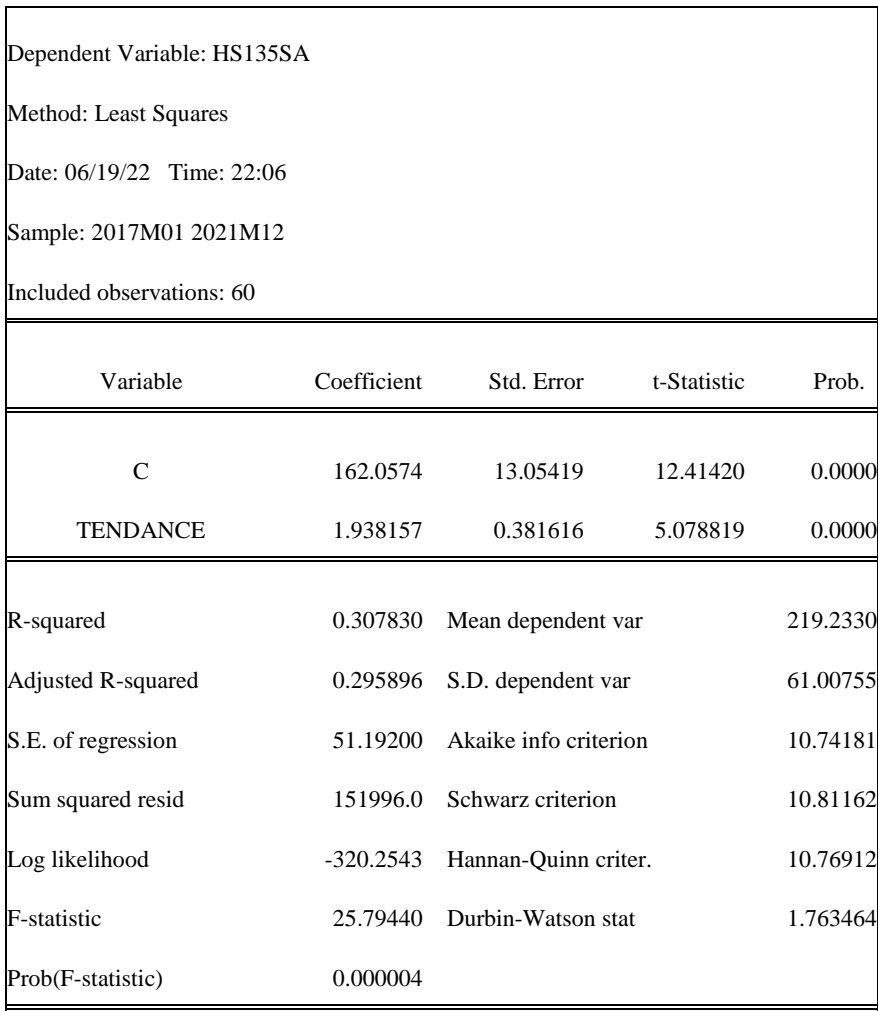

 **Source :** Etabli par nos soins sur Eviews

On remarque que les probabilités critiques sont inférieures à 0.05, donc les coefficients sont significatifs.

La figure ci-dessous représente le graphe de la série désaisonnaliséeHS135SA.

**Figure N°4.19** : Graphe de la série stationnaire DHS135SA

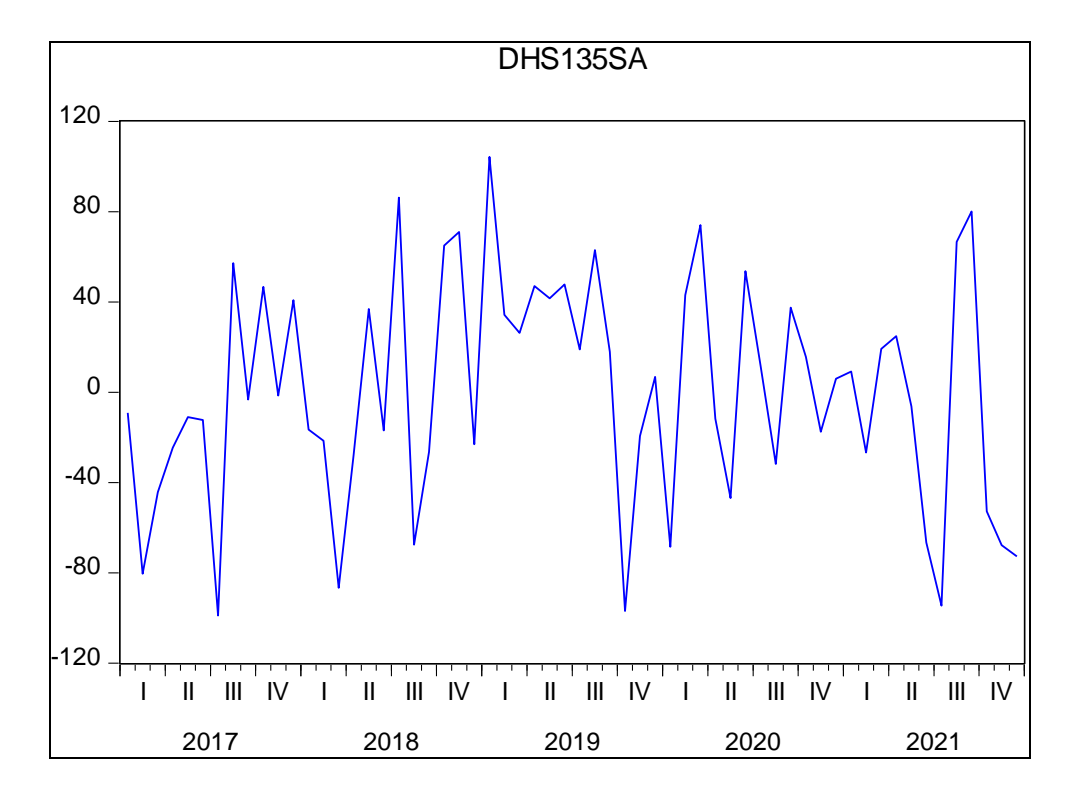

 **Source** : Etabli par nos soins sur Eviews

D'après le graphe de DHS135SA, on remarque que la série est stationnaire, mais ça ne nous empêche pas de vérifier sa stationnarité une autre fois en utilisant le test de Dickey -Fuller.

## **Vérification de la stationnarité de la série DHS135SA :**

## **Figure N° 4.20** : Estimation du modèle 3 de la série DHS135SA

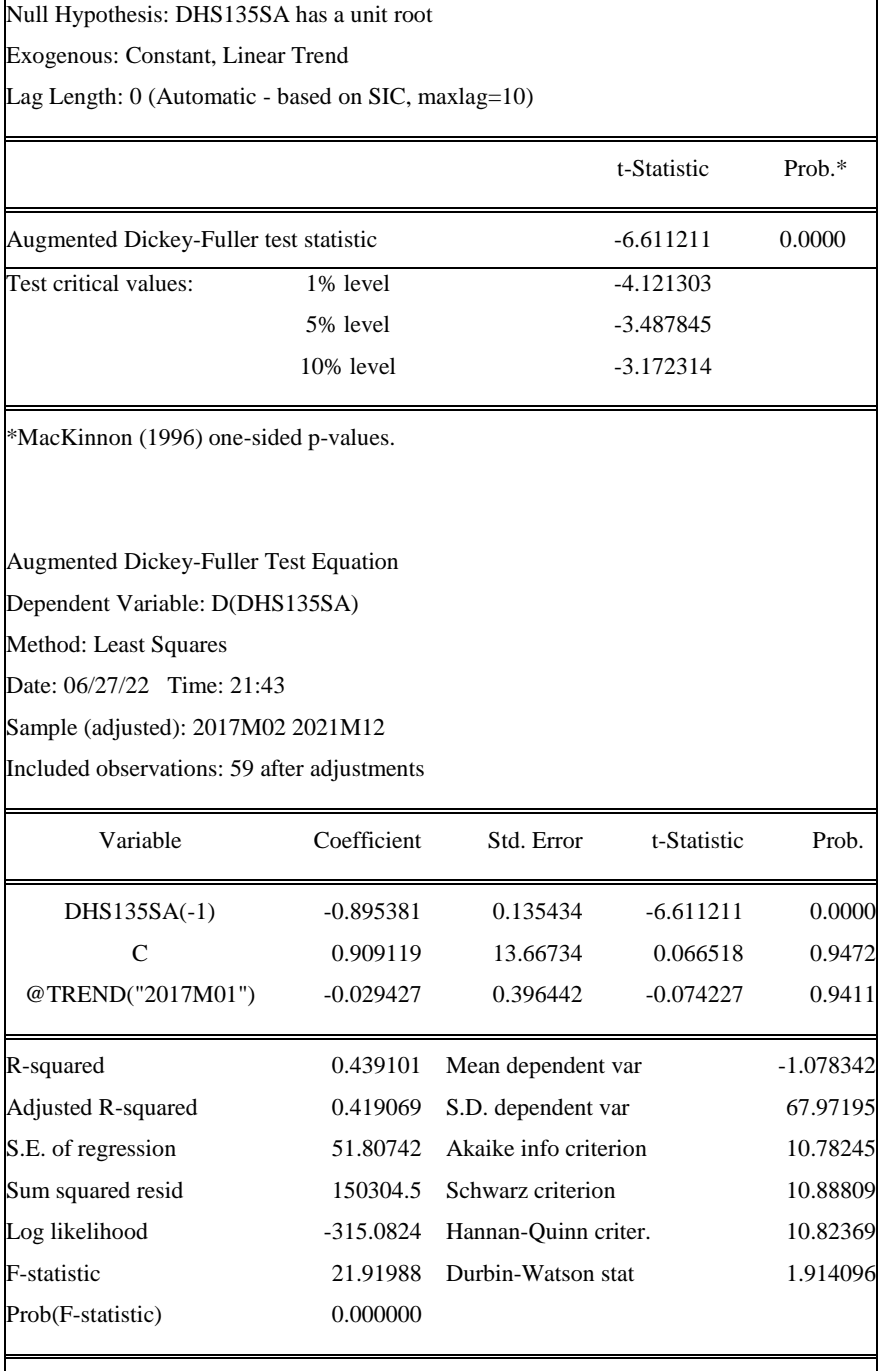

 **Source** : Etabli par nos soins sur Eviews

D'après ces estimations, notons que les coefficients associés à la variable tendancielle sont statistiquement non significatifs car la statistique de student associée à  $t_b^* = -0.074 < t_{tab} =$ 3,18 (la valeur tabulé DF) au seuil de 5%, on accepte l'hypothèse  $H_0$ : b=0. Alors, on passe au modèle 2.

**Figure N° 4.21** : Estimation du modèle 2 de la série DHS135SA

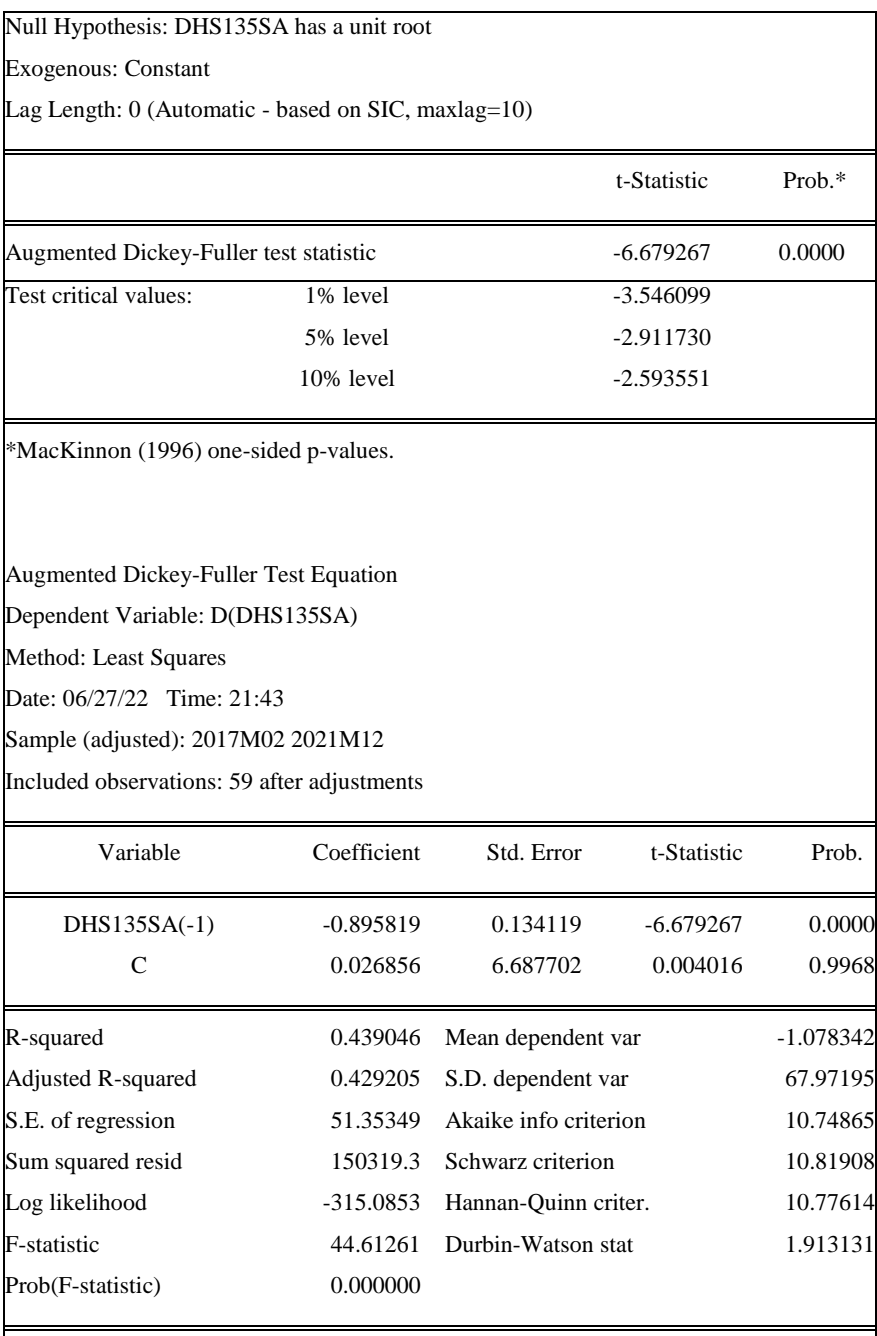

 **Source** : Etabli par nos soins sur Eviews

De ces estimations, notons que les coefficients sont statistiquement non significatifs car la statistique de student associée à  $t_c^* = 0.004 < t_{tab} = 2.89$  (la valeur tabulé DF) au seuil de 5%, alors on accepte l'hypothèse H<sub>0</sub> : c=0. Donc, on passe au modèle 1.

**Figure N° 4.22** : Estimation du modèle 1 de la série DHS135SA

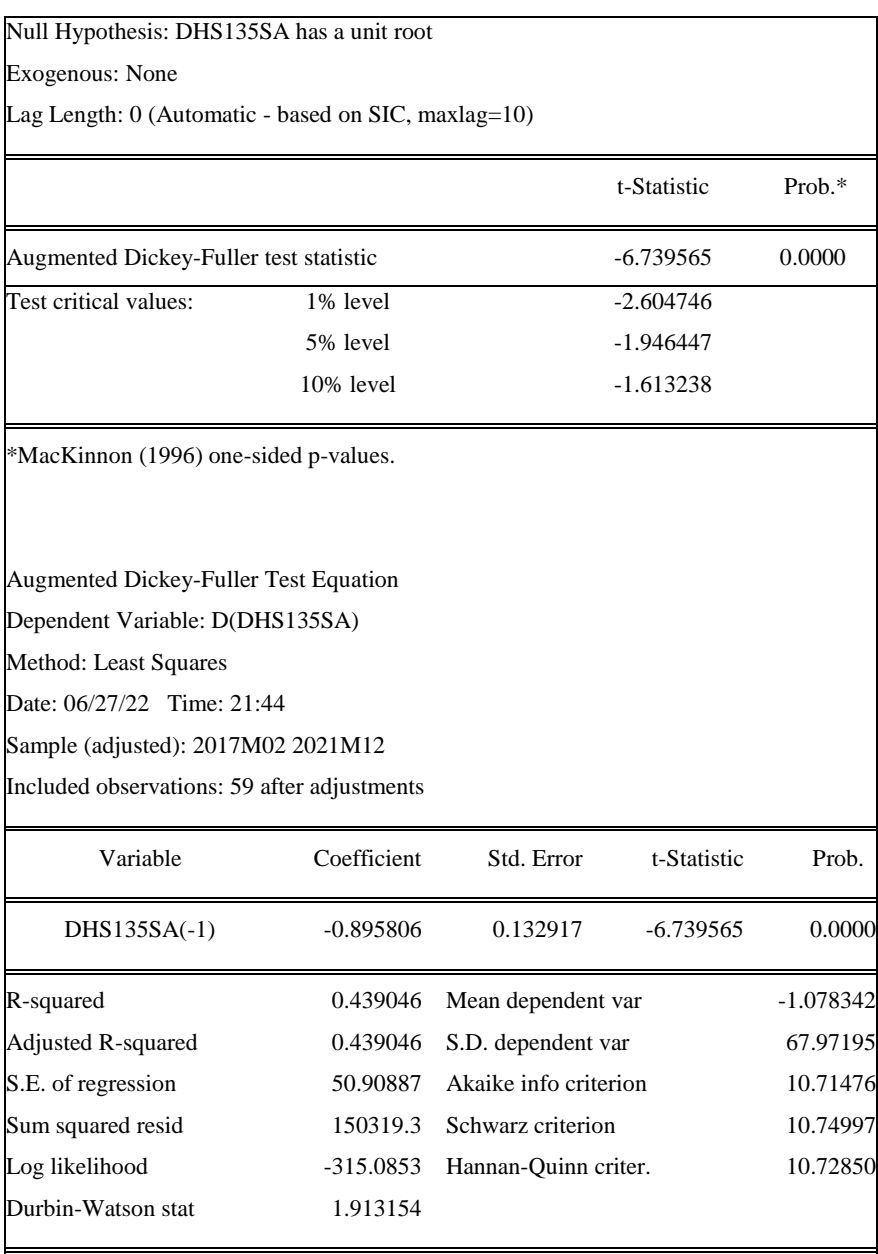

 **Source** : Etabli par nos soins sur Eviews.

Dans ce modèle nous testons les deux hypothèses suivantes :

 $H_0$ : " $\varphi = 1$ ", série non stationnaire.

 $H_1$ : " $\varphi$  < 1", série stationnaire.

De ces estimations, notons que les coefficients sont statistiquement significatifs car la statistique de student associée à  $t_{\varphi} = -6.739 \lt t_{\text{tab}} = -1.95$  de la table de Dickey-Fuller, donc on accepte H<sub>1</sub>:  $\varphi$ <1, c'est-à-dire que la série n'admet pas de racine unitaire. Donc la série est stationnaire.

**Figure N° 4.23** : Corrélogramme de la série stationnaire DHS135SA

| Date: 06/19/22 Time: 22:19<br>Sample: 2017M01 2021M12<br>Included observations: 60 |                                                                                    |                                                             |                                                                                                    |                                                                      |                                                                                                    |                                                                                                    |
|------------------------------------------------------------------------------------|------------------------------------------------------------------------------------|-------------------------------------------------------------|----------------------------------------------------------------------------------------------------|----------------------------------------------------------------------|----------------------------------------------------------------------------------------------------|----------------------------------------------------------------------------------------------------|
| Autocorrelation                                                                    | <b>Partial Correlation</b>                                                         |                                                             | АC                                                                                                    | PAC                                                                  | Q-Stat                                                                                                    | Prob                                                                                                    |
| Пı<br>г<br>г<br>ı<br>ı<br>ı<br>т<br>ı<br>L<br>ı<br>ı<br>п<br>Ш<br>г<br>ı<br>П<br>L | $\mathsf{I}$<br>П<br>ı<br>ı<br>ı<br>ı<br>ı<br>ı<br>ı<br>т<br>ı<br>ı<br>ı<br>ı<br>ı | 1<br>2<br>3<br>4<br>5<br>6<br>7<br>8<br>9<br>11<br>13<br>14 | 0.101<br>$-0.115 - 0.126$<br>0.065<br>0.093<br>$-0.010 - 0.010$<br>0.123<br>0.057<br>$-0.114 - 0.100$<br>$-0.028 - 0.009$<br>10 -0.007 -0.060<br>0.021<br>12 -0.201 -0.224<br>0.210<br>0.128<br>15 -0.139 -0.088<br>16 -0.107 -0.051 | 0.101<br>0.093<br>0.061<br>0.145<br>0.012<br>0.037<br>0.296<br>0.034 | 0.6376<br>1.4872<br>1.7632<br>2.3323<br>2.3397<br>3.3883<br>3.6193<br>4.5566<br>4.6142<br>4.6173<br>4.6501<br>7.7734<br>11.256<br>12.576<br>14.184<br>15.152 | 0.425<br>0.475<br>0.623<br>0.675<br>0.800<br>0.759<br>0.822<br>0.804<br>0.867<br>0.915<br>0.947<br>0.803<br>0.589<br>0.560<br>0.512<br>0.514 |
| ı                                                                                  |                                                                                    | 17                                                          | 0.079<br>18 -0.036                                                                                                    | 0.012<br>$-0.025$                                                    | 15.696<br>15,808                                                                                                    | 0.546<br>0.606                                                                                                    |
|                                                                                    | ı                                                                                  | 19<br>20<br>21                                              | 0.039<br>0.073<br>$-0.022$                                                                                                    | 0.050<br>$-0.029$<br>0.075                                           | 15.948<br>16.443<br>16.491                                                                                                    | 0.661<br>0.689<br>0.741                                                                                                    |

 **Source** : Etabli par nos soins sur Eviews.

Le corrélogramme de la série DHS135SA montre que tous les termes d'autocorrélation et d'autocorrélation partielle ne sont pas tous significativement différent de zéro et ils sont tous à l'intérieur de l'intervalle de confiance et les probabilités critiques sont toutes supérieures à 0.05. D'après cette structure du corrélogramme, on peut conclure que la série est modélisée par un bruit blanc. Pour le confirmer, on utilise le test de Ljung-Box.

## **Le test Ljung-Box :**

 $\triangleright$  H<sub>0</sub> : la série est un bruit blanc (Q Stat  $\lt$  khi-deux) ; absence d'autocorrélation.

 $\triangleright$  H<sub>1</sub> : la série n'est pas un bruit blanc (Q Stat $\triangleright$ khi-deux) ; existence d'autocorrélation.

 $Q=16.491 (21) < \chi^2_{(21)}=20.34$  (La valeur tabulée de khi-deux au seuil de 5%).On accepte l'hypothèse H<sup>0</sup> : la série est un bruit blanc.

S'agit-il d'un bruit blanc gaussien ?

L'histogramme de la distribution et les valeurs empiriques des Skweness, Kurtosis et de la statistique de Jarque-Bera sont donnés par :

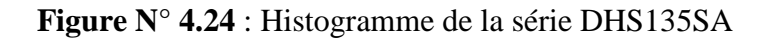

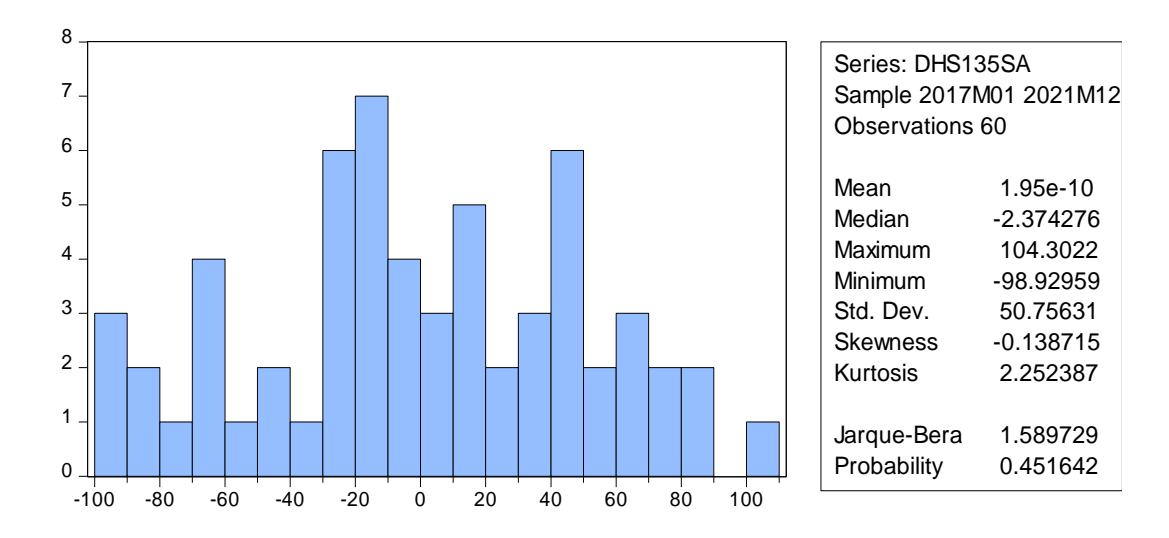

**Source** : établi par nos soins sur Eviews.

#### **Test de Skewness**

$$
V_1 = \frac{|B_1^{1/2} - 0|}{\sqrt{\frac{6}{n}}} = \frac{|-0.138 - 0|}{\sqrt{\frac{6}{60}}} = \frac{0.138}{0.316} = 0.436
$$

On a :  $V_1$  < 1.96, donc on accepte  $H_0$  :  $V_1$  = 0, la série est symétrique.

#### **Test de Kurtosis**

$$
V_2 = \frac{|B2-3|}{\sqrt{\frac{24}{n}}} = \frac{|2.252-3|}{\sqrt{\frac{24}{60}}} = \frac{0.748}{0.632} = 1.183
$$

On a  $V_2$  < 1.96, donc on accepte l'hypothèse d'aplatissement de la série H<sub>0</sub> : V<sub>2</sub>=0 On a :  $V_1$  < 1.96 et  $V_2$  < 1.96, alors on accepte l'hypothèse de normalité.

### **Test de Jarque-Berra**

La statistique de Jarque-Bera égale à 1.589 est inférieure à la valeur tabulée de Khi-deux à 2 degrés de liberté qui est égale à 5.991 au seuil de 5%. Donc, on accepteH<sup>0</sup> : l'hypothèse de normalité, ainsi la série suit une loi normale. Ce qui confirmé en utilisant la probabilité critique de Jarque-Berra qui est égale à 0.451>0.05. Donc, on accepte l'hypothèse de normalité.

Alors, la série est un processus bruit blanc (processus sans mémoire) stationnaire gaussien.

# **4.4. Application de la méthode de Box et Jenkins pour SKB140**

#### **4.4.1. Etude de la série SKB140**

L'étude de la série SKB140 suppose l'étude des graphiques et des corrélogrammes de la série, qui permettront de détecter la présence de tendances et/ou de saisonnalité dans la série.

#### **4.4.1.1. Graphe et corrélogramme de la série SKB140**

**Figure N ° 4.25 :** Graphe de la série originale de la consommation du papier SKB140

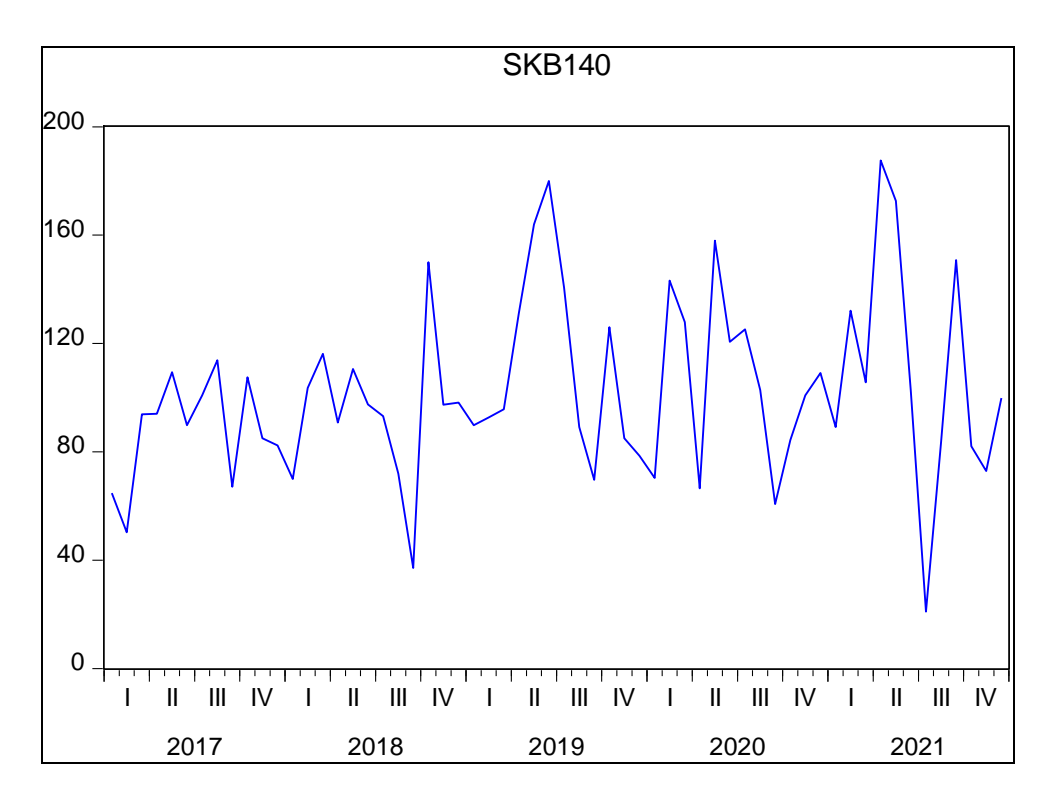

 **Source** : Réalisé par nos soins sur le logiciel Eviews 10.

Le graphique ci-dessous, décrit l'évolution de la consommation du papier SKB140 de GENERAL EMBALLAGE de janvier 2017 à décembre 2021. Ce graphe semble être stationnaire et il est caractérisé par des fluctuations à la hausse et à la baisse ce qui reflète l'existence d'une saisonnalité marquée par des pics.

#### **Corrélogramme de la série SKB140**

Eviews nous donne les résultats suivants :

**Figure N ° 4.26** : Corrélogramme de la série originale de la consommation du papier SKB140

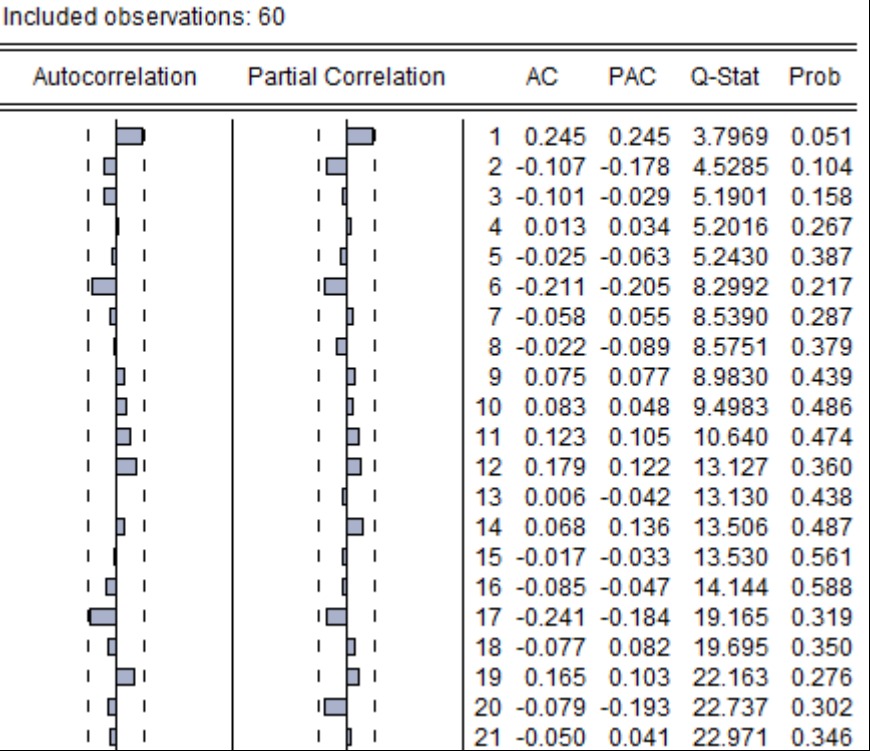

Date: 06/14/22 Time: 15:31 Sample: 2017M01 2021M12

 **Source** : Réalisé par nos soins sur le logiciel Eviews 10

Nous notons que les autocorrélations simples et partielles sont presque à l'intérieur de l'intervalle de confiance. La série pourra être un processus bruit blanc. Alors, on doit vérifier cela en utilisant le test de Ljung-Box.

### **Le test Ljung-Box :**

 $\triangleright$  H<sub>0</sub> : la série est un bruit blanc (Q Stat  $\lt$  khi-deux) ; absence d'autocorrélation.

 $\triangleright$  H<sub>1</sub> : la série n'est pas un bruit blanc (Q Stat $\triangleright$ khi-deux) ; existence d'autocorrélation.

 $Q=22.971$  (21) >  $\chi^2_{(21)}=20.34$  (La valeur tabulée de khi-deux au seuil de 5%).On rejette l'hypothèse H<sup>0</sup> : la série n'est pas un processus bruit blanc. Alors, on continue d'étudier la série.

### **4.4.1.2. Etude de la stationnarité de la série SKB140**

Avant de procéder au test de DICKEY-FULLER, on va tout d'abord désaisonnaliser la série SKB140 à l'aide des coefficients saisonniers (CVS).

#### **Estimation des coefficients saisonniers**

Ce tableau nous donne les 12 coefficients saisonniers :

**Figure N ° 4.27** : Table des coefficients saisonniers de la série SKB140.

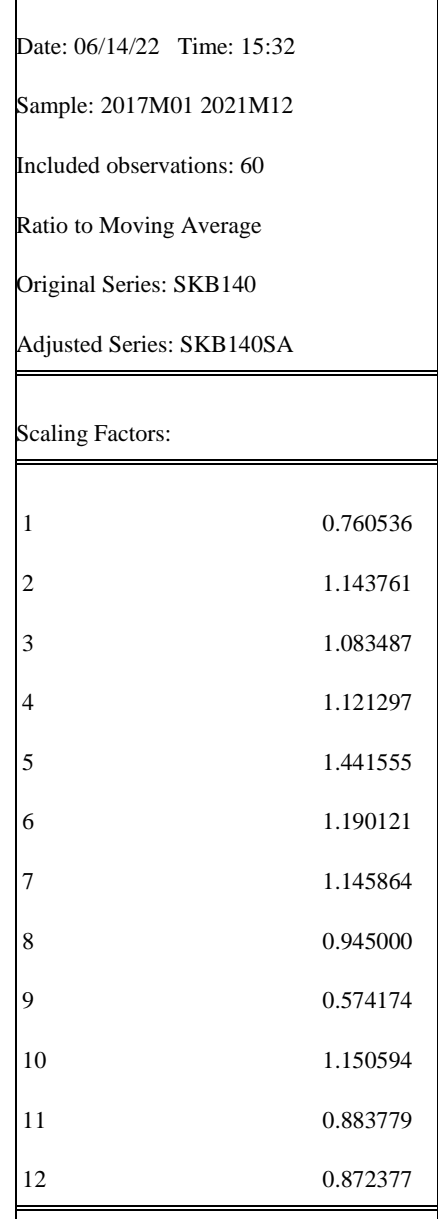

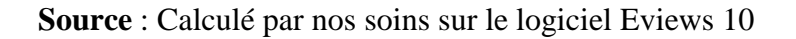
## **Série désaisonnalisée ou série (CVS)**

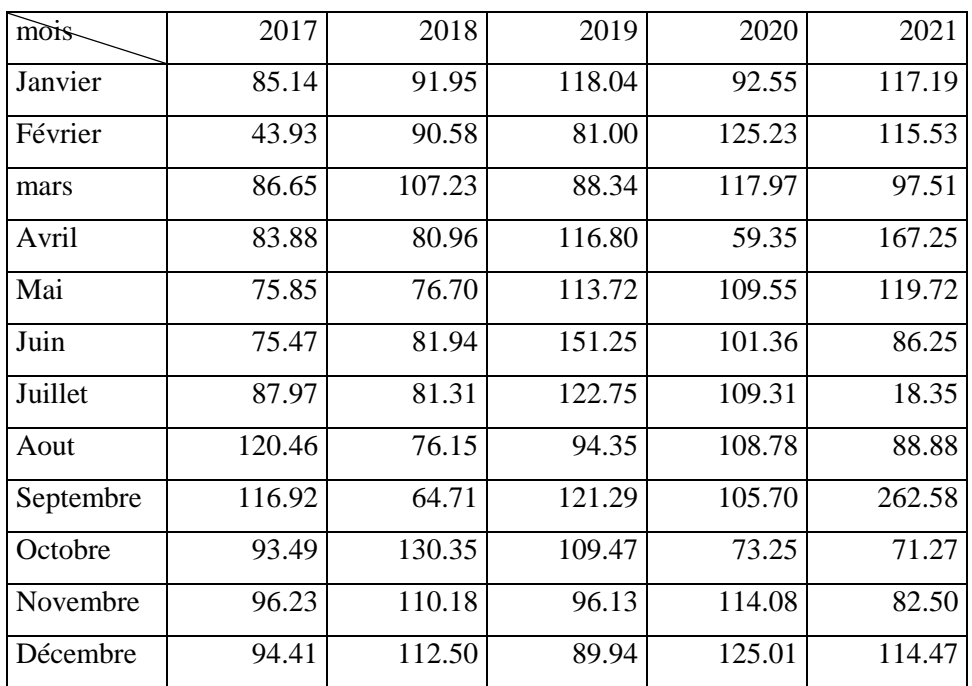

**Tableau N° 4.9** : Les valeurs de la série SKB140 désaisonnalisée (SKB140SA)

 **Source** : Etabli par nos soins sur Eviews

La figure ci-dessous représente le graphe la série désaisonnalisée SKB140SA.

**Figure N° 4.28** : Graphe de la série désaisonnalisée SKB140SA

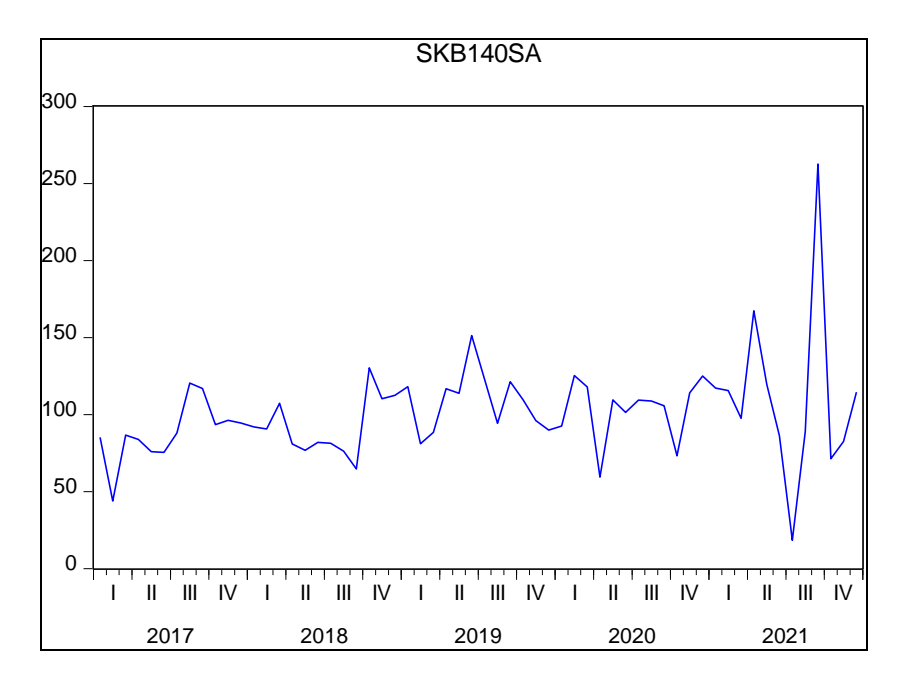

 **Source :** Etabli par nos soins sur Eviews.

### **4.4.2. Etude de la stationnarité de la série dessaisonalisée SKB140SA**

Dans ce qui suit, nous utilisons le test DF pour étudier la stationnarité de la série. Nous allons procéder comme suivant :

### **4.4.2.1. Test de Dickey Fuller Augmenté**

### **Choix de nombre de retard optimal**

Avant d'effectuer le test de Dickey-Fuller, nous allons déterminer le nombre de décalages P pour lesquels les critères d'Akaike et de Schwarz sont minimisés pour les trois modèles (avec tendance et constante, avec constante, sans tendance et sans constante).

Les valeurs de ces critères sont fournies par le logiciel Eviews 10 et sont résumées dans le tableau suivant :

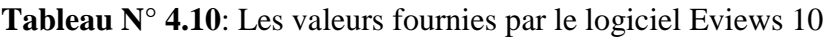

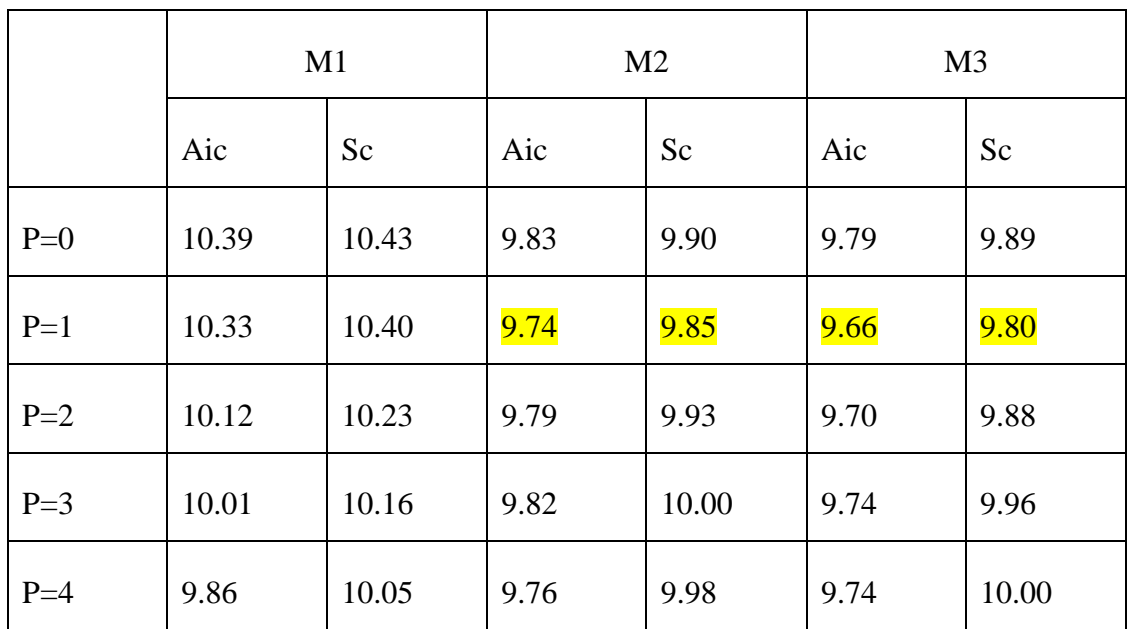

 **Source** : Etabli par nos soins sur Eviews.

Nous choisissons P=1 car c'est le retard qui minimise les critères d'Akaike et Schwarz. Ensuite, nous procédons à l'estimation de différents modèles : modèle 3 (avec tendance et constante), modèle 2 (sans tendance mais avec constante) et modèle 1 (sans tendance et sans constante).

## **Estimation du modèle 3**

Dans ce modèle nous testons les deux hypothèses suivantes :

- $\rm H_0$  : absence de la tendance : «  $\rm b{=}0$  »
- H<sup>1</sup> : l'existence de la tendance: « b≠0 »

# **Figure N° 4.29** : Estimation du modèle 3 de la série SKB140SA

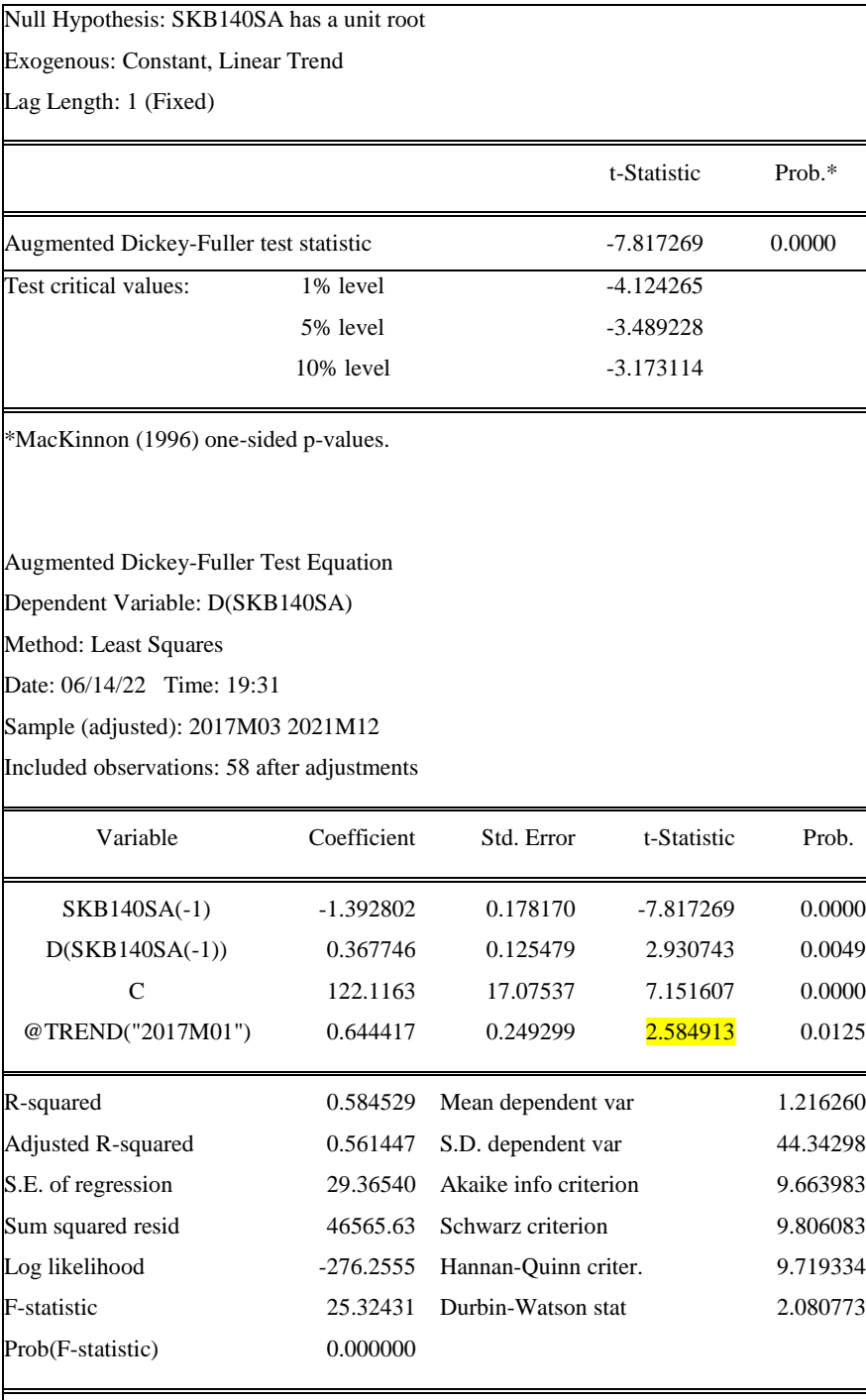

 **Source** : Etabli par nos soins sur le logiciel Eviews 10

De ces estimations, notons que les coefficients associés à la variable tendancielle ne sont pas statistiquement significatifs car la statistique de student associée à  $t_b^* = 2.58 < t_{tab} =$ 3,18(la valeur tabulé DF) au seuil de 5%, donc on accepte l'hypothèse  $H_0$ : b=0. Alors, on passe au test du modèle 2.

**Figure N° 4.30**: Estimation de modèle 2 de la série SKB140SA

| Null Hypothesis: SKB140SA has a unit root                                                                                                    |                            |                                  |                            |                 |
|----------------------------------------------------------------------------------------------------|----------------------------|----------------------------------|----------------------------|-----------------|
| <b>Exogenous: Constant</b>                                                                                                    |                            |                                  |                            |                 |
| Lag Length: 1 (Fixed)                                                                                                    |                            |                                  |                            |                 |
|                                                                                                    |                            |                                  | t-Statistic                | Prob.*          |
|                                                                                                    |                            |                                  |                            |                 |
| Augmented Dickey-Fuller test statistic                                                                                                    |                            |                                  | $-7.035817$                | 0.0000          |
| Test critical values:                                                                                                    | 1% level                   |                                  | $-3.548208$                |                 |
|                                                                                                    | 5% level                   |                                  | $-2.912631$                |                 |
|                                                                                                    | 10% level                  |                                  | $-2.594027$                |                 |
| *MacKinnon (1996) one-sided p-values.                                                                                                    |                            |                                  |                            |                 |
| <b>Augmented Dickey-Fuller Test Equation</b><br>Dependent Variable: D(SKB140SA)<br>Method: Least Squares<br>Date: 06/14/22 Time: 19:38<br>Sample (adjusted): 2017M03 2021M12<br>Included observations: 58 after adjustments<br>Variable<br>SKB140SA(-1) | Coefficient<br>$-1.216862$ | Std. Error<br>0.172952           | t-Statistic<br>$-7.035817$ | Prob.<br>0.0000 |
| $D(SKB140SA(-1))$                                                                                                    | 0.274041                   | 0.126181<br>2.171814             |                            | 0.0342          |
| C                                                                                                    | 124.0139                   | 17.91910                         | 6.920767                   | 0.0000          |
| R-squared                                                                                                    | 0.533120                   | Mean dependent var               |                            | 1.216260        |
| Adjusted R-squared                                                                                                    | 0.516142                   | S.D. dependent var               | 44.34298                   |                 |
| S.E. of regression                                                                                                    | 30.84492                   | Akaike info criterion            | 9.746160                   |                 |
| Sum squared resid                                                                                                    | 52327.50                   | 9.852734<br>Schwarz criterion    |                            |                 |
| Log likelihood                                                                                                    | $-279.6386$                | Hannan-Quinn criter.<br>9.787673 |                            |                 |
| <b>F-statistic</b>                                                                                                    | 31.40164                   | Durbin-Watson stat<br>2.005187   |                            |                 |
| Prob(F-statistic)                                                                                                    | 0.000000                   |                                  |                            |                 |

 **Source** : Etabli par nos soins sur le logiciel Eviews 10.

De ces estimations, notons que les coefficients associés à la variable tendancielle sont statistiquement significatifs car la statistique de student associée à  $t_c^* = 6.92 > t_{tab} = 2,89$ (la valeur tabulé DF) au seuil de 5%, alors on rejette l'hypothèse H<sub>0</sub> : c=0. Donc, on passe au test de la racine unitaire Phi $(\varphi)$ .

 $H_0$ : " $\varphi = 1$ ", série non stationnaire.

 $H_1$ : " $\varphi$  < 1", série stationnaire.

On remarque que  $t_{\varphi} = -7.03 < t_{tab} = -2.91$  de la valeur tabulé de Dickey-Fuller, donc on accepte  $H_1$ :  $\varphi$ <1, c'est-à-dire que la série n'admet pas de racine unitaire et la série est un processus stationnaire avec dérive.

#### **4.4.3. Modélisation ARMA**

#### **4.4.3.1. Identification des ordres p et q de ARMA**

Notre série est stationnaire et nous allons trouver un modèle ARMA (p,q). Pour comprendre l'ordre du modèle ARMA (p,q), nous regardons le corrélogramme de corrélation pour la série stationnaire SKB140SA. Les corrélogrammes simples peuvent identifier les modèles MA(q), tandis que les corrélogrammes partiels peuvent identifier les modèles AR(p).

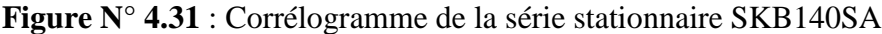

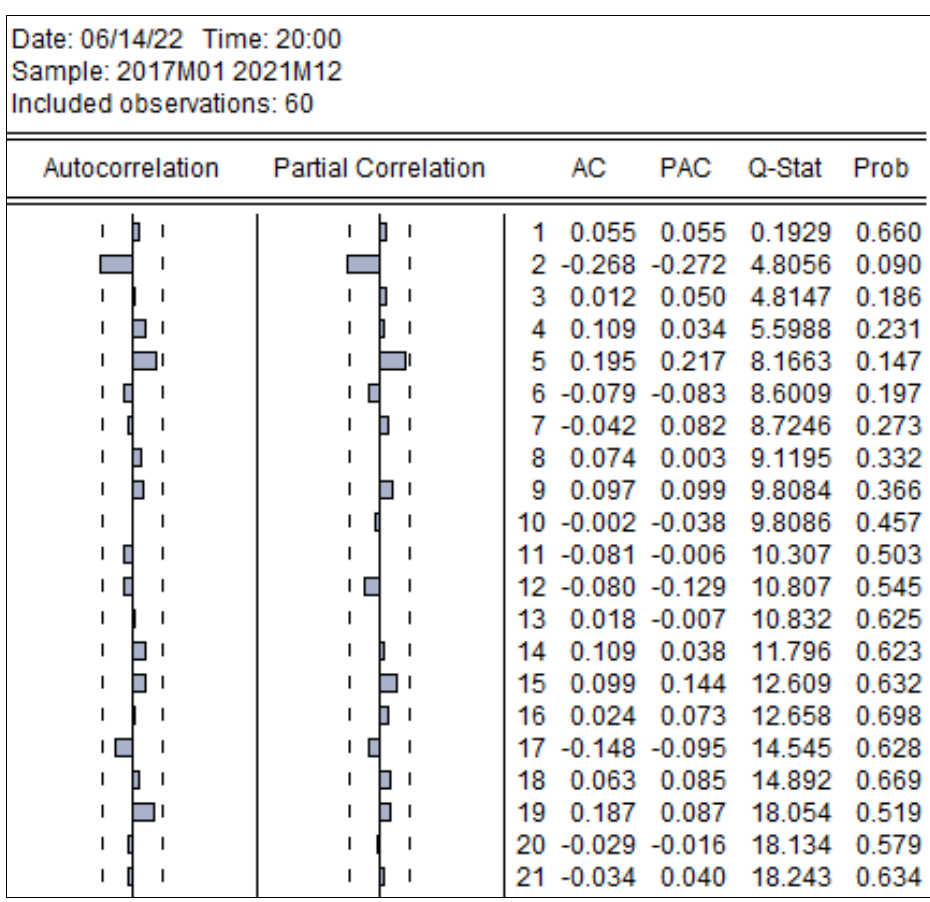

 **Source** : Etabli par nos soins sur Eviews.

Nous notons que la deuxième autocorrélation simple et partielles ont significativement différentes de zéro, par conséquent, nous pouvons envisager d'identifier les modèles suivants :

AR(2), MA(2) et ARMA(2,2).

### **4.4.3.2. Estimation des modèles**

Eviews nous donne les estimations suivantes :

#### **Le modèle AR(2) :**

**Figure N° 4.32** : Estimation du modèle  $AR(2)$  avec constante.

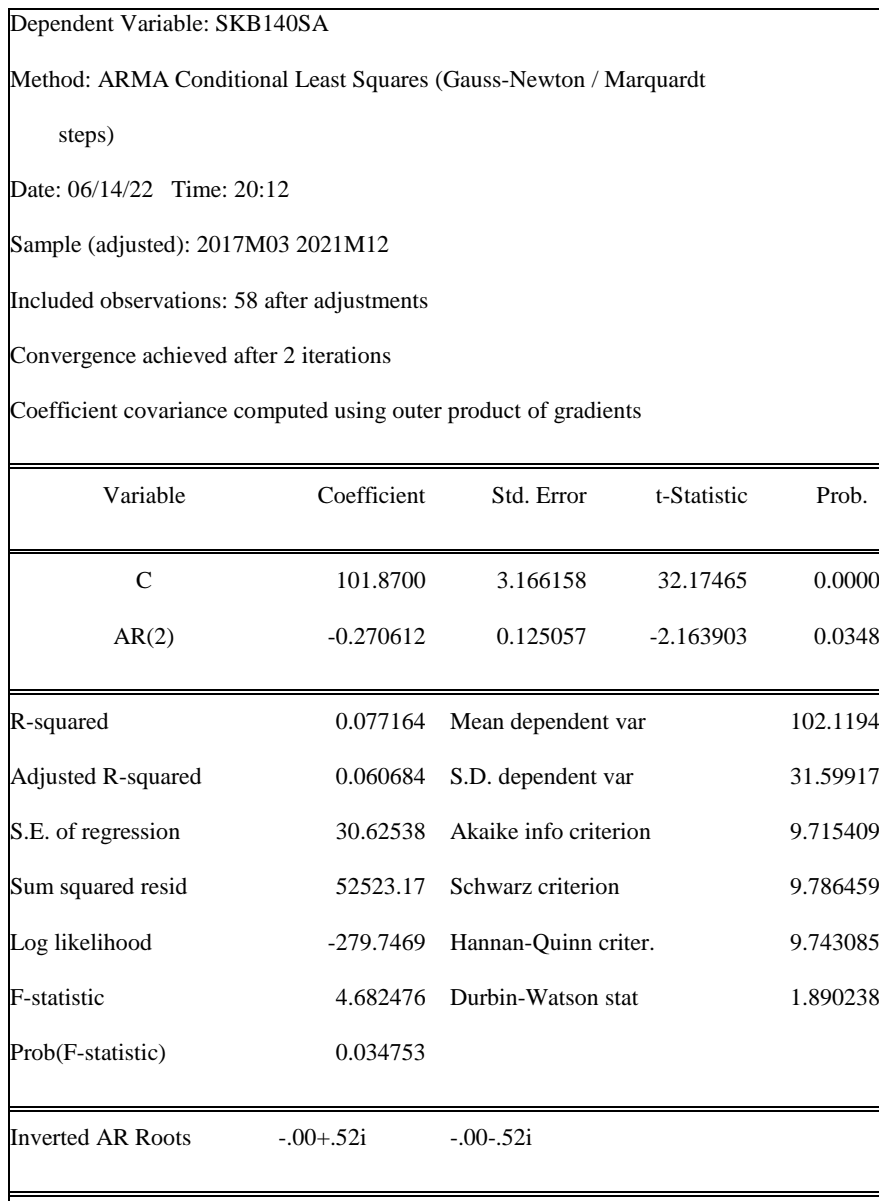

 **Source** : Etabli par nos soins sur Eviews.

#### **Test de significative globale (Test de Fisher):**

Dans ce teste nous testons les deux hypothèses :

 $H_0$ :  $\beta = 0 \rightarrow$  Le modèle n'est pas bon

 $H_1: \beta \neq 0 \rightarrow \text{Le model}$  est bon

La taille de l'échantillon est n=60, tandis que le nombre de paramètres estimés est k=1. Le test de Fisher donne une statistique :

$$
F = \frac{R^2/1}{(1 - R^2)/(n - k - 1)} = \frac{0.077/1}{(1 - 0.077)/(60 - 1 - 1)} = \frac{0.077}{1} \times \frac{58}{0.923} = 4.83
$$

 $F_{\text{calculé}} = 4.83 > f_{(1,58)}^{0.05} = 4.00$  (valeur tabulée au seuil de 5% sur la table de Fisher), donc on accepte  $H_1$ : le modèle est globalement explicatif (significatif).

#### **Test de signification individuelle (Test de Student) :**

Test sur le coefficient de la variable explicative :

On a :  $t^*=$ |-2.16|> t<sub>(58,0,025</sub>)=2,002 (valeur tabulée au seuil de 5% sur la table de Student), on rejette l'hypothèse H0, donc le coefficient de la variable est significatif.

### Test sur la constante :

On a :  $t^*=32.17>t_{(58,0.025)}=2.002$  (valeur tabulée au seuil de 5% sur la table de Student), on rejette l'hypothèse H0, donc la constante est significative.

Ainsi, nous gardons alors ce modèle pour les tests sur les résidus.

*Chapitre 4 Modélisation prévisionnelle de la consommation du papier*

## **Le modèle MA(2) :**

**Figure N° 4.33** : Estimation du modèle MA(2) avec constante

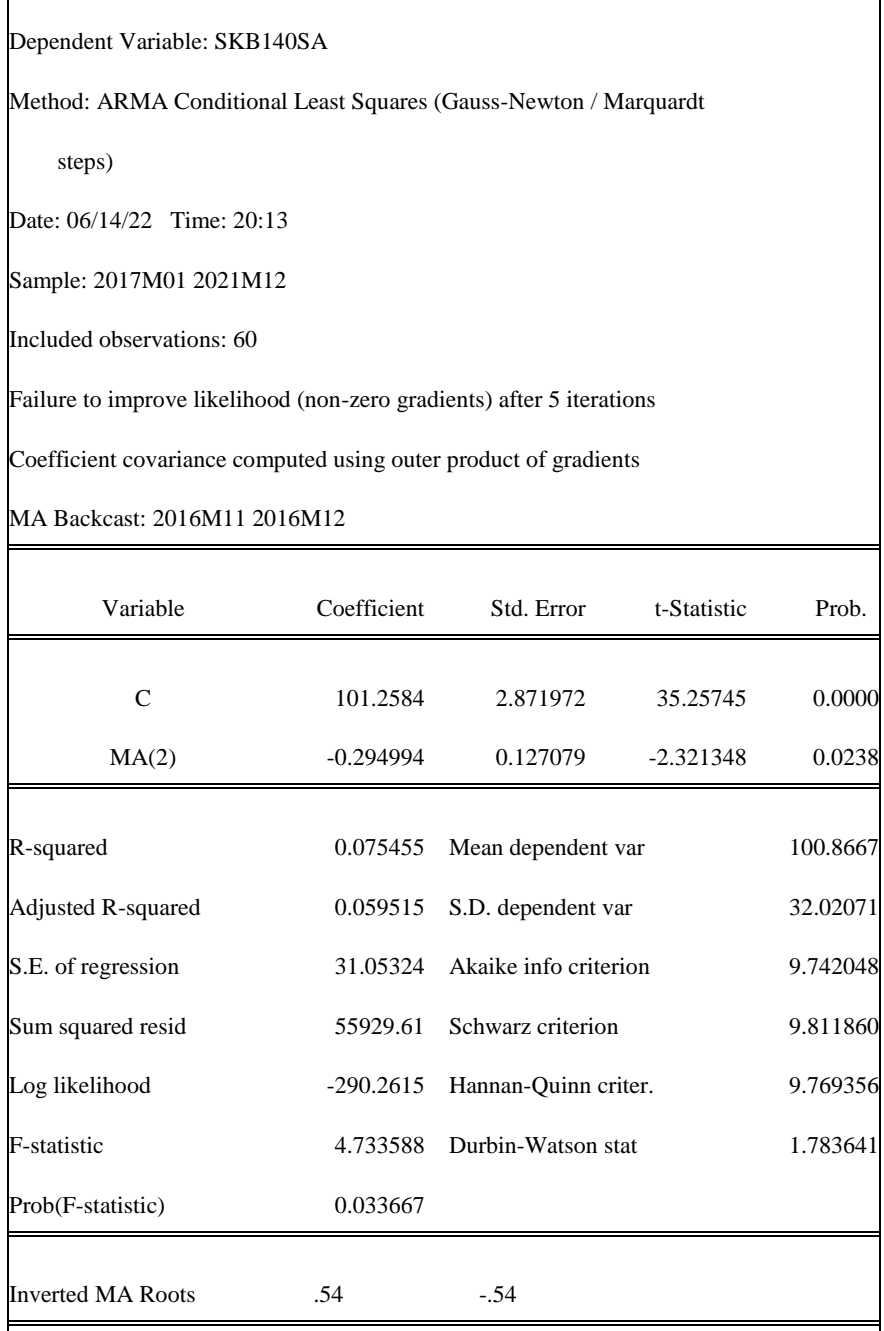

 **Source** : Etabli par nos soins sur Eviews

### **Test de significative globale (Test de Fisher):**

Dans ce teste nous testons les deux hypothèses :

## $H0: \beta = 0 \rightarrow$  Le modèle n'est pas bon

## $H1: \beta \neq 0 \rightarrow$  Le modèle est bon

La taille de l'échantillon est n=60, tandis que le nombre de paramètres estimés est k=1. Le test de Fisher donne une statistique :

$$
F = \frac{R^2/1}{(1 - R^2)/(n - k - 1)} = \frac{0.075/1}{(1 - 0.075)/(60 - 1 - 1)} = \frac{0.075}{1} \times \frac{58}{0.925} = 4.70
$$

 $F_{\text{calculé}} = 4.70 > f_{(1,58)}^{0.05} = 4.00$  (valeur tabulée au seuil de 5% sur la table de Fisher), donc on accepte  $H_1$ : le modèle est globalement explicatif (significatif).

### **Test de signification individuelle (Test de Student) :**

### Test sur le coefficient de la variable explicative :

On a :  $t^*=$ |-2.32|> t<sub>(58,0,025</sub>)=2.002 (valeur tabulée au seuil de 5% sur la table de Student), on rejette l'hypothèse H0, donc le coefficient de la variable est significatif.

## Test sur la constante :

On a :  $t^*=35.25>t_{(58,0.025)}=2.002$  (valeur tabulée au seuil de 5% sur la table de Student), on rejette l'hypothèse H0, donc la constante est significative.

Ainsi, nous gardons alors ce modèle pour les tests sur les résidus.

## **Le modèle ARMA(2,2) :**

**Figure N° 4.34** : Estimation du modèle ARMA(2,2) avec constante.

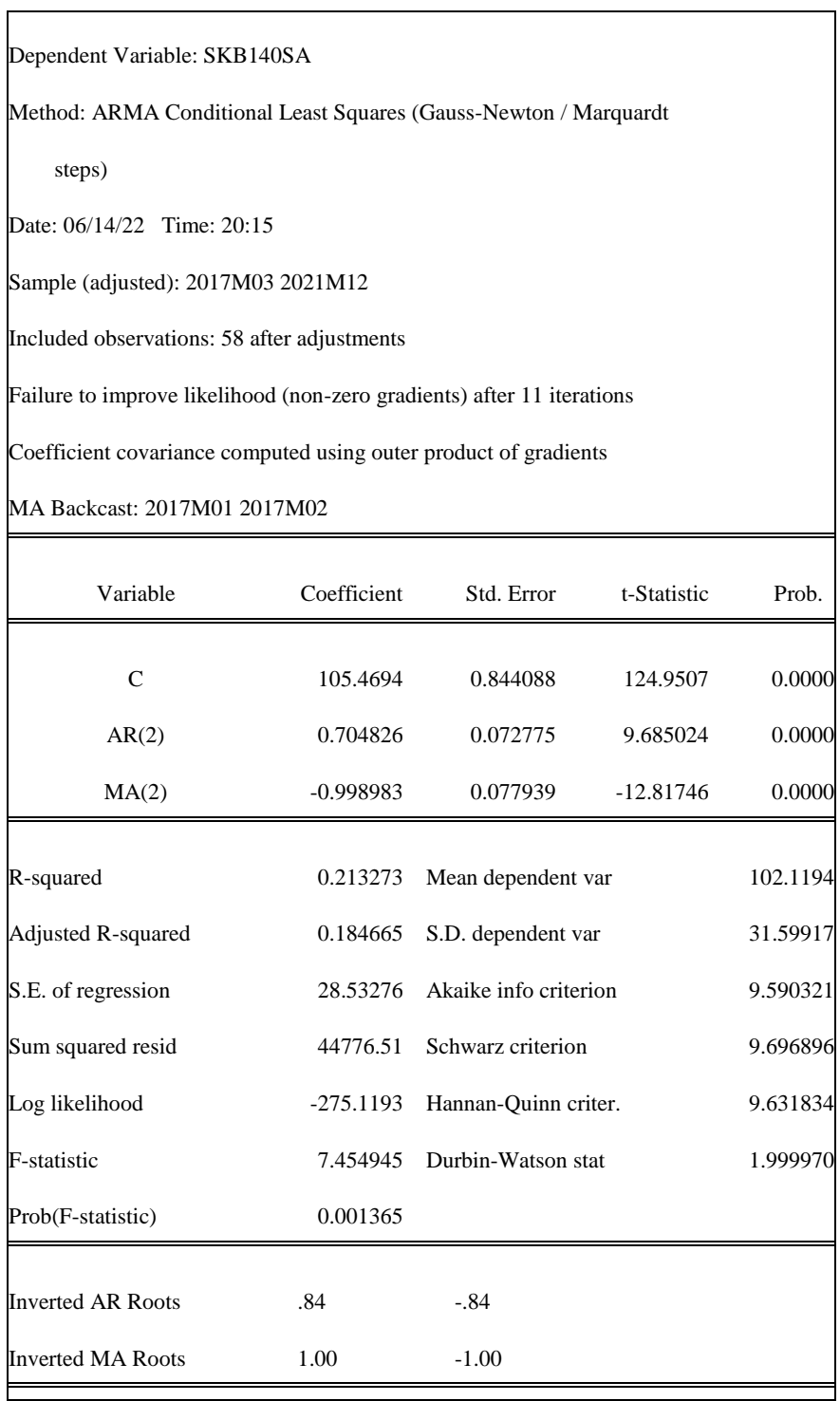

 **Source** : Etabli par nos soins sur Eviews

### **Test de significative globale (Test de Fisher):**

Dans ce teste nous testons les deux hypothèses :

 $H_0$ :  $\beta = 0 \rightarrow$  Le modèle n'est pas bon

 $H_1: \beta \neq 0 \rightarrow \text{Le model}$  est bon

La taille de l'échantillon est n=60, tandis que le nombre de paramètres estimés est k=1. Le test de Fisher donne une statistique :

 $F =$  $R^2/1$  $\frac{R^2/1}{(1-R^2)/(n-k-1)} = \frac{0.213/1}{(1-0.213)/(60)}$  $\frac{0.213/1}{(1-0.213)/(60-1-1)} = \frac{0.213}{1}$  $\frac{213}{1} \times \frac{58}{0.78}$  $\frac{38}{0.787}$ =15.69

 $F_{\text{calculate}} = 15.69 > f_{(1,58)}^{0.05} = 4.00$  (valeur tabulée au seuil de 5% sur la table de Fisher), donc on accepte  $H_1$ : le modèle est globalement explicatif (significatif).

### **Test de signification individuelle (Test de Student) :**

#### Test sur le coefficient de la variable explicative de AR(2) :

On a :  $t^*=9.68> t_{(58,0.025)}=2.002$  (valeur tabulée au seuil de 5% sur la table de Student), on rejette l'hypothèse H0, donc le coefficient de la variable est significatif.

Test sur le coefficient de la variable explicative de MA(2) :

On a :  $t^*$ =|-12.81|> t<sub>(58,0.025)</sub>=2.002 (valeur tabulée au seuil de 5% sur la table de Student), on rejette l'hypothèse H0, donc le coefficient de la variable est significatif.

### Test sur la constante :

On a :  $t^*=124.95 > t_{(58,0.025)}=2.002$  (valeur tabulée au seuil de 5% sur la table de Student), on rejette l'hypothèse H0, donc la constante est significative.

Ainsi, nous gardons alors ce modèle pour les tests sur les résidus.

### **4.4.3.3. Validation du modèle**

Une fois que la phase d'estimation nous permet de retenir trois modèles différents, nous procédons à la validation du modèle à retenir avec les tests suivants :

### **Test d'Akaike et Schwarz**

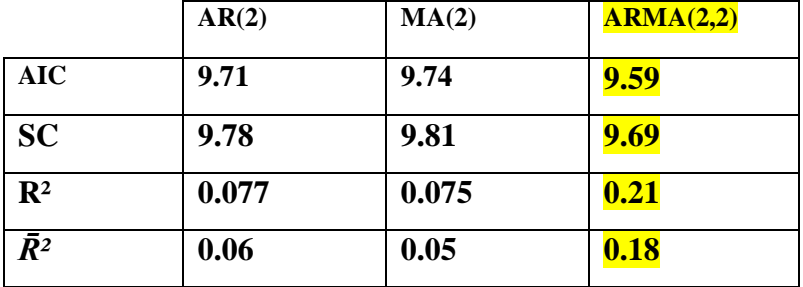

**Tableau N° 4.11 :** Les valeurs du test d'Akaike et Schwarz.

**Source** : Etabli par nos soins sur Eviews

Les tests d'AKAIKE et SHWARZ montrent que le modèle ARMA(2,2) peut être retenu car, il présente de meilleurs critères de pouvoir prédictif que ceux des autres modèles estimés:  $(R^2, \overline{R}^2)$ , statistique de Fisher : maximum ; et AIC, SCH : minimum).

## **Test deLjung-Box**

**Figure N° 4.35** : Corrélogramme des résidus

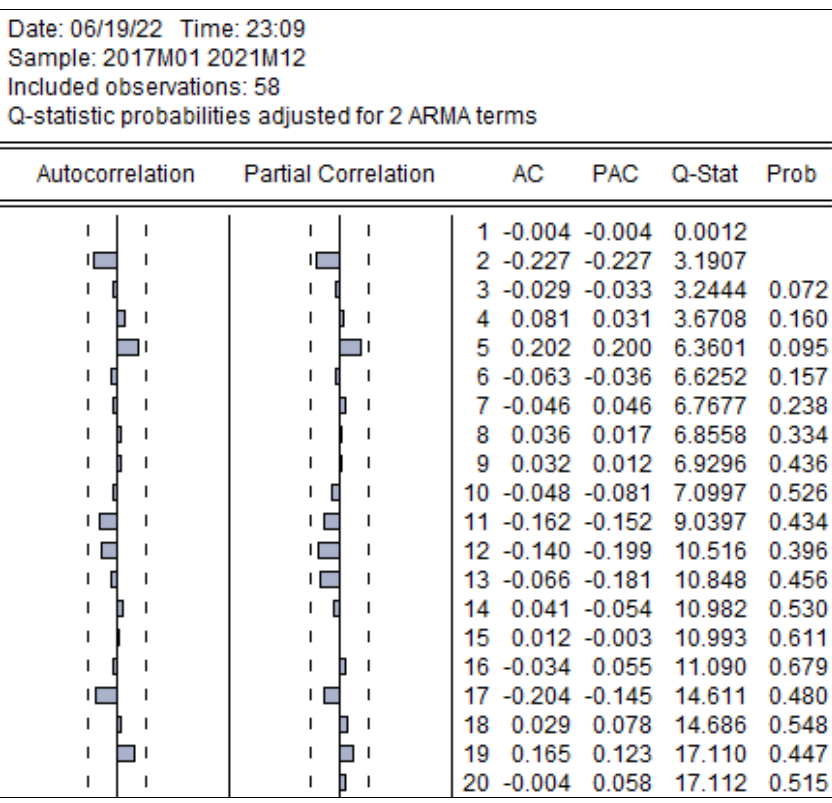

 **Source** : Etabli par nos soins sur Eviews.

 $\triangleright$  H<sub>0</sub> : le résidu est un bruit blanc (Q Stat  $\lt$  khi-deux) ; absence d'autocorrélation.

 $\triangleright$  H<sub>1</sub> : le résidu n'est pas un bruit blanc (Q Stat>khi-deux) ; existence d'autocorrélation.

Le corrélogramme des résidus du modèle retenu ARMA(2,2) ne montrent aucun terme en dehors de l'intervalle de confiance au seuil de 5%. La statistique Ljung-Box

 $Q=17.112$  (20) <  $\chi^2_{(20)}=20.34$  (La valeur tabulée de khi-deux au seuil de 5%). Donc on accepte l'hypothèse H<sup>0</sup> : le résidu est un bruit blanc.

#### **Test sur la normalité des résidus**

L'histogramme de la distribution et les valeurs empiriques des Skweness, Kurtosis et de la statistique de Jarque-Bera sont donnés par :

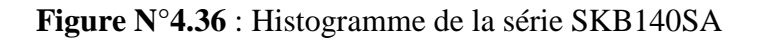

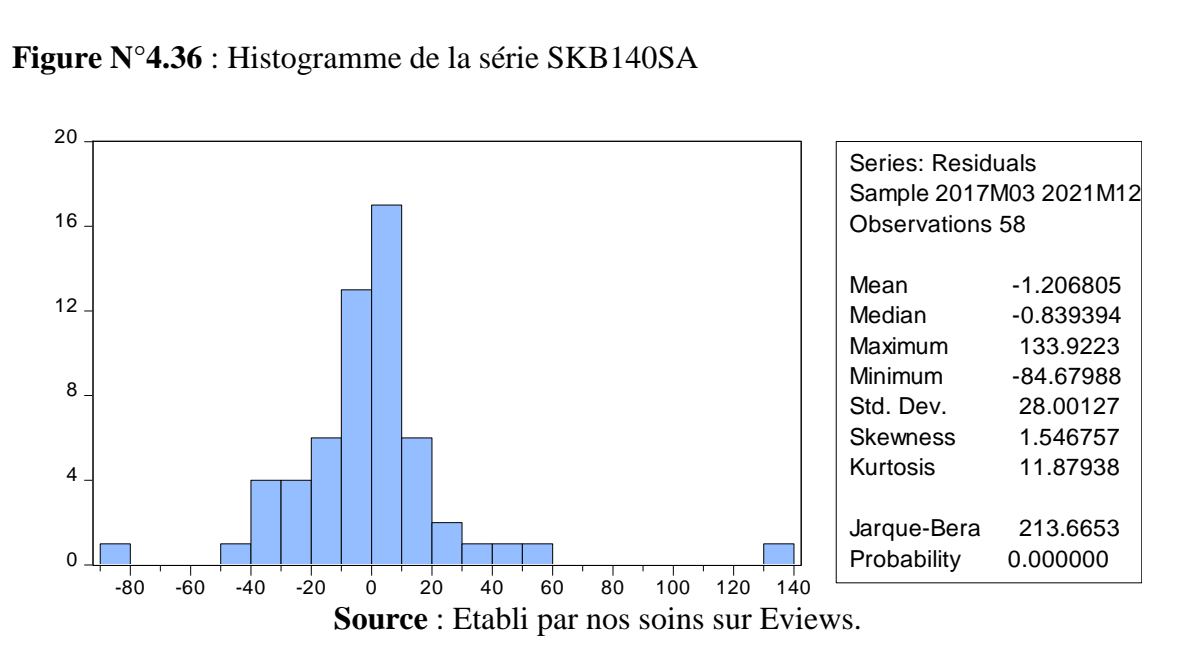

• Test de Skewness : 
$$
V_1 = \frac{|B_1^{1/2} - 0|}{\sqrt{\frac{6}{n}}} = \frac{|1.546 - 0|}{\sqrt{\frac{6}{60}}} = \frac{1.546}{0.316} = 4.892
$$

On a :  $V_1 > 1.96$ , donc on rejette H<sub>0</sub> :  $V_1 = 0$ , la série n'est pas symétrique.

• Test de Kurtosis : 
$$
V_2 = \frac{|B2-3|}{\sqrt{\frac{24}{n}}} = \frac{|11.879-3|}{\sqrt{\frac{24}{60}}} = \frac{8.879}{0.632} = 14.049
$$

On a :  $V_2$  > 1.96, donc, on rejette l'hypothèse d'aplatissement H<sub>0</sub> :  $V_2$  = 0.

Ainsi, on a :  $V_1 > 1.96$  et  $V_2 > 1.96$ , alors on rejette l'hypothèse de normalité.

## **Test de Jarque-Berra**

La statistique de Jarque-Bera égale à 213.665 est supérieur à la valeur tabulée de Khi-deux à 2 degrés de liberté qui est égale à 5.991 au seuil de 5%. Donc on rejette H<sup>0</sup> : l'hypothèse de normalité. En conclusion, les résidus ne forment pas un processus bruit blanc gaussien.

### **4.4.3.4. Prévision du volume des consommations du papier pourl'année2022**

L'application de l'approche Box et Jenkins aux données observées au niveau du GENERAL EMBALLAGE pour les années 2017, 2018, 2019, 2020 et 2021, nous permettra d'acquérir les prévisions de consommation du papier SKB140 en 2022.

La série est modélisé par le modèle ARMA(2,2) sous l'équation suivante :

 $SKB140SA_t=105.4694+0.715842SKB140SA_{t-2}+0.998983\epsilon_{t-2}+\epsilon_t.$ 

Dans notre cas, le modèle est multiplicatif, alors d'après le programme Eviews, les prévisions de 12 mois sont présentées dans le tableau suivant :

| Mois        | Prévision 2022 (Unités : Tonnes) |
|-------------|----------------------------------|
| Janvier     | 67.84                            |
| Février     | 127.84                           |
| <b>Mars</b> | 101.85                           |
| Avril       | 123.24                           |
| Mai         | 140.39                           |
| Juin        | 129.24                           |
| Juillet     | 114.32                           |
| Aout        | 101.75                           |
| Septembre   | 58.25                            |
| Octobre     | 123.14                           |
| Novembre    | 90.71                            |
| Décembre    | 92.96                            |

**Tableau N° 4.12 :** Tableau des prévisions pour l'année 2022.

 **Source** : Etabli par nos soins sur Eviews.

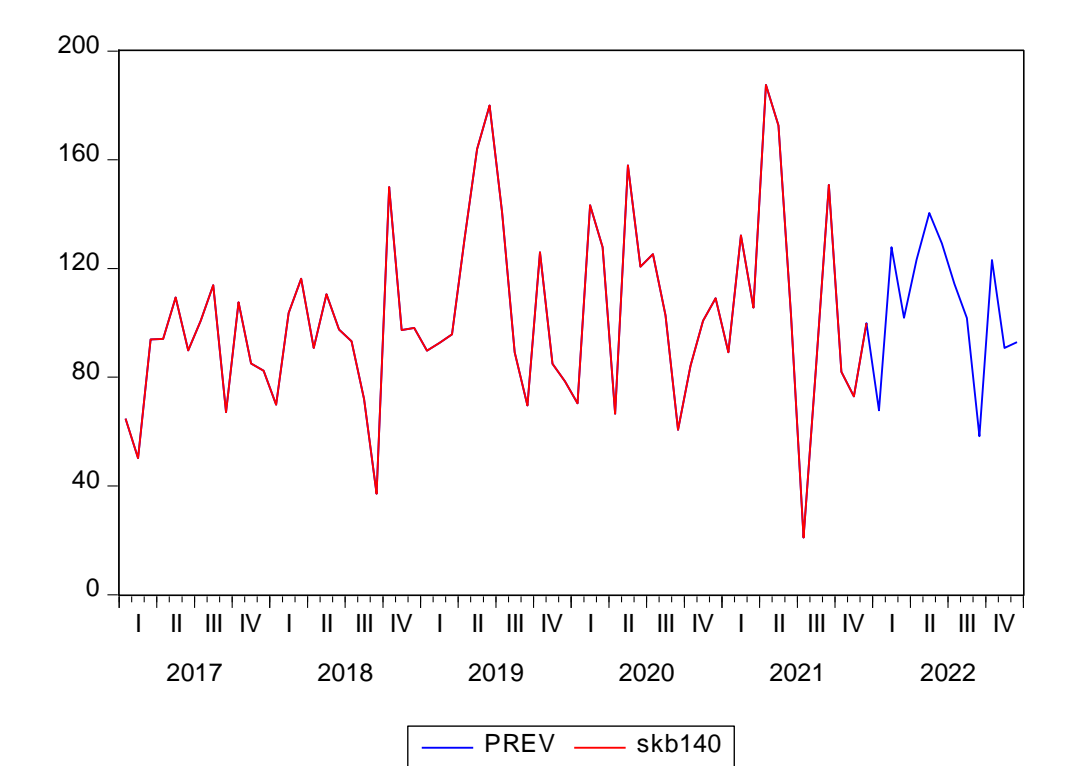

**Figure N° 4.37 :** Graphe des prévisions de consommation de SKB140 pour 2022

 **Source** : Etabli par nos soins sur Eviews

La figure ci-dessus représente les prévisions de la consommation du papier SKB140 pendant l'année 2022 avec la série originale.

## **4.5. Application de la méthode de Box et Jenkins pour TB135**

### **4.5.1. Etude de la série TB135**

L'étude de la série TB135 suppose l'étude des graphiques et des corrélogrammes de la série, qui permettront de détecter la présence de tendance et/ou de saisonnalité dans la série.

### **4.5.1.1. Graphe et corrélogramme de la série TB135**

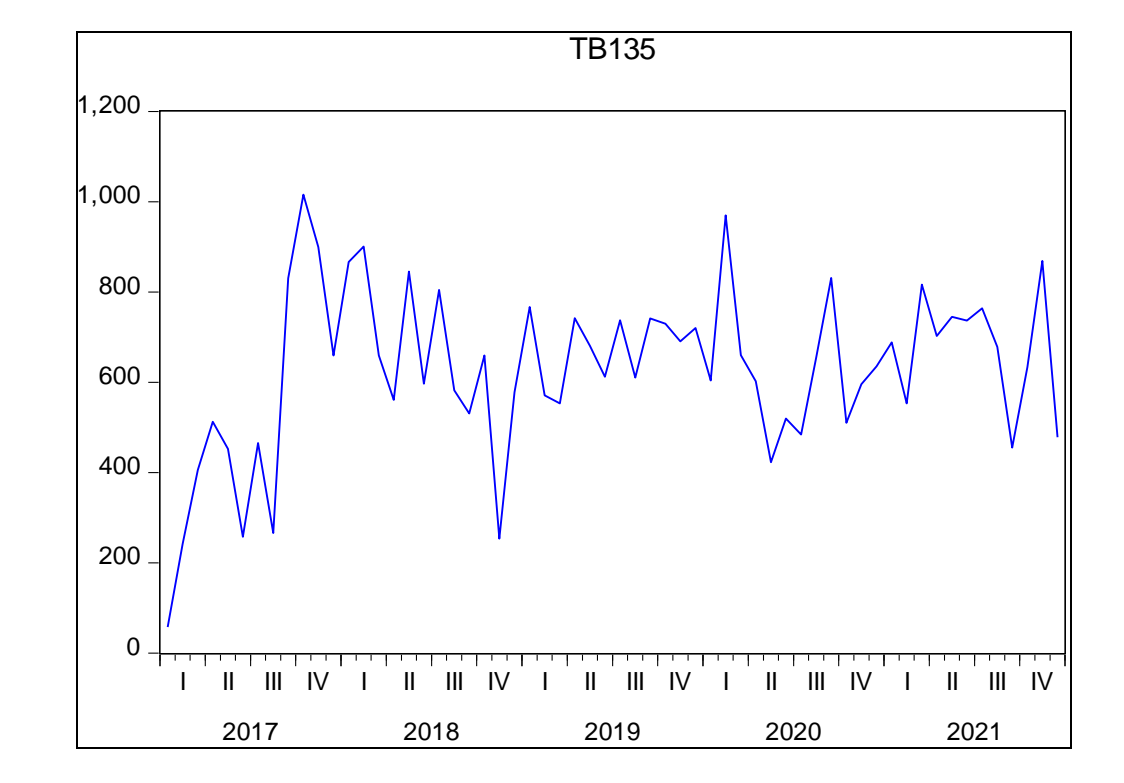

**Figure N ° 4.38 :** Graphe de la série originale de la consommation du papier TB135

 **Source** : Réalisé par nos soins sur le logiciel Eviews 10

Le graphique ci-dessous décrit l'évolution de la consommation du papier TB135 de GENERAL EMBALLAGE de janvier 2017 à décembre 2021. Cette évolution fait apparaitre une légère tendance à la hausse ce qui mène à dire que la série TB135 n'est pas stationnaire en moyenne. Le graphe est caractérisé par des fluctuations à la hausse et à la baisse ce qui reflète l'existence d'une saisonnalité marquée par des pics. Pour vérifier, nous allons procéder à l'analyse des autocorrélations.

**Figure N°4.39** : Corrélogramme de la série originale de la consommation du papier TB135

| Date: 06/20/22 Time: 00:51<br>Sample: 2017M01 2021M12 |                            |    |                     |                  |        |       |  |
|-------------------------------------------------------|----------------------------|----|---------------------|------------------|--------|-------|--|
| Included observations: 60                             |                            |    |                     |                  |        |       |  |
| Autocorrelation                                       | <b>Partial Correlation</b> |    | АC                  | PAC              | Q-Stat | Prob  |  |
| ı                                                     | ı                          | 1  | 0.356               | 0.356            | 8.0060 | 0.005 |  |
| ı                                                     | т                          | 2  | 0.191               | 0.073            | 10.338 | 0.006 |  |
| ш                                                     | ı                          | 3  | 0.172               | 0.095            | 12.266 | 0.007 |  |
|                                                       |                            | 4  | 0.121               | 0.027            | 13.234 | 0.010 |  |
|                                                       |                            | 5  |                     | $0.056 - 0.019$  | 13.444 | 0.020 |  |
|                                                       |                            | 6  |                     | $-0.016 - 0.063$ | 13.462 | 0.036 |  |
| п                                                     | ı                          |    | 7 -0.016 -0.010     |                  | 13.481 | 0.061 |  |
|                                                       |                            |    | $8 - 0.245 - 0.273$ |                  | 17.776 | 0.023 |  |
|                                                       | LЕ                         | 9  | $-0.285 - 0.153$    |                  | 23.715 | 0.005 |  |
| E                                                     | ı                          | 10 | $-0.201 - 0.033$    |                  | 26.723 | 0.003 |  |
| IΠ                                                    | т                          | 11 |                     | $-0.170 - 0.018$ | 28.917 | 0.002 |  |
|                                                       | L                          |    | 12 -0.269 -0.158    |                  | 34.520 | 0.001 |  |
| ۱ſ                                                    | ı                          |    | 13 -0.210 -0.027    |                  | 37.996 | 0.000 |  |
| п                                                     | т                          | 14 | 0.019               | 0.185            | 38.023 | 0.001 |  |
|                                                       | ı                          | 15 | 0.035               | 0.085            | 38.123 | 0.001 |  |
|                                                       | ı                          | 16 |                     | $0.012 - 0.030$  | 38.134 | 0.001 |  |
|                                                       | ı                          | 17 | 0.086               | 0.011            | 38.770 | 0.002 |  |
| п                                                     | ı                          | 18 | 0.061               | $-0.069$         | 39.101 | 0.003 |  |
| п                                                     | ı                          | 19 | 0.134               | 0.085            | 40.732 | 0.003 |  |
|                                                       |                            | 20 | 0.176               | 0.019            | 43.608 | 0.002 |  |
|                                                       | ı                          | 21 | 0.171               | $-0.055$         | 46.406 | 0.001 |  |

 **Source** : Réalisé par nos soins sur le logiciel Eviews 10.

D'après l'analyse du corrélogramme, nous pouvons observer que l'autocorrélation simple est presque toujours non nulle et décroît lentement. Les autocorrélations sont presque significativement différentes de zéro car les probabilités critiques sont inférieures au seuil de 5%. Le premier pic des autocorrélations partielles est significativement différent de zéro. La structure est celle d'une série non stationnaire.

#### **4.5.1.2. Etude de la stationnarité de la série TB135**

Avant de procéder au test de DICKEY-FULLER, on va tout d'abord désaisonnaliser la série TB135 à l'aide des coefficients saisonniers (CVS).

### **Estimation des coefficients saisonniers**

Ce tableau nous donne les 12 coefficients saisonniers :

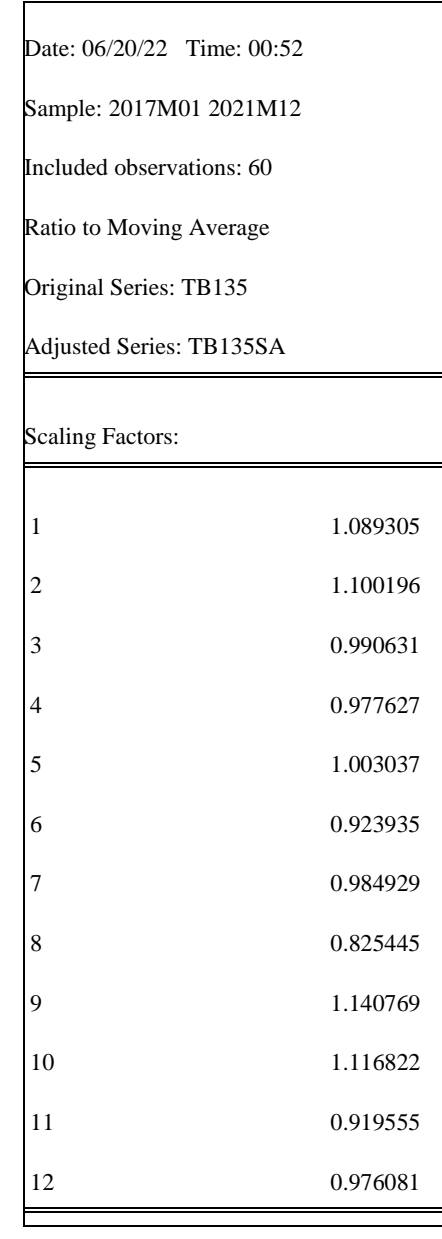

**Figure N ° 4.40** : Table des coefficients saisonniers de la série TB135

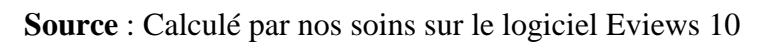

**Série désaisonnalisée ou série (CVS)**

| mois        | 2017   | 2018   | 2019   | 2020   | 2021   |
|-------------|--------|--------|--------|--------|--------|
| Janvier     | 52.59  | 795.18 | 703.73 | 554.56 | 631.89 |
| Février     | 219.41 | 818.30 | 518.95 | 881.42 | 502.62 |
| <b>Mars</b> | 409.60 | 665.72 | 558.49 | 666.00 | 823.85 |
| Avril       | 524.39 | 573.45 | 759.16 | 615.61 | 718.54 |
| Mai         | 450.56 | 842.79 | 678.76 | 421.57 | 742.56 |
| Juin        | 278.83 | 645.71 | 662.77 | 562.24 | 797.52 |
| Juillet     | 472.59 | 816.47 | 748.35 | 491.61 | 775.23 |
| Aout        | 321.77 | 705.07 | 739.22 | 794.39 | 821.82 |
| Septembre   | 727.80 | 465.17 | 649.67 | 728.31 | 398.86 |
| Octobre     | 909.66 | 590.46 | 653.22 | 456.59 | 567.20 |
| Novembre    | 977.98 | 275.77 | 751.14 | 647.93 | 945.03 |
| Décembre    | 675.70 | 592.18 | 737.74 | 650.82 | 489.74 |

**Tableau N° 4.13** : Les valeurs de la série TB135 désaisonnalisée (TB135SA)

 **Source** : Etabli par nos soins sur Eviews

La figure ci-dessous représente le graphe la série désaisonnalisée TB135SA.

**Figure N° 4.41** : Graphe de la série stationnaire TB135SA

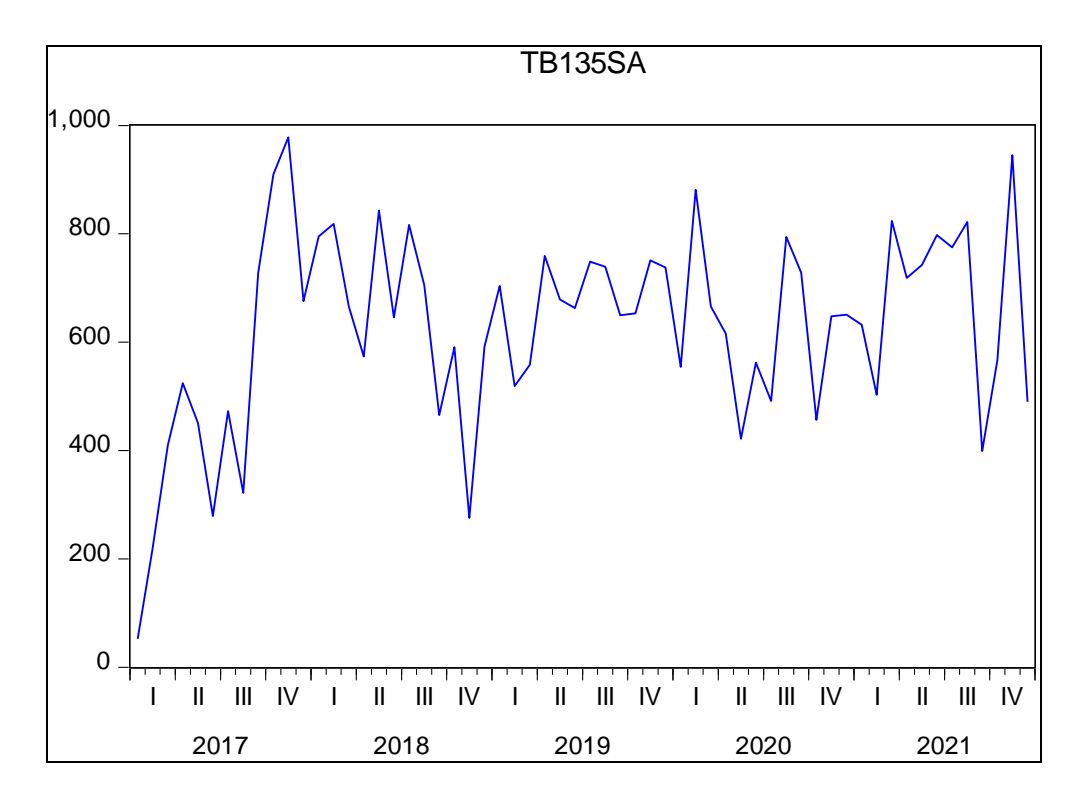

 **Source** : Etabli par nos soins sur Eviews

### **4.5.2. Etude de la stationnarité de la série dessaisonalisée TB135SA**

Dans ce qui suit, nous utilisons le test DF pour étudier la stationnarité de la série. Nous allons procéder comme suivant :

### **4.5.2.1. Test de Dickey Fuller Augmenté**

## **Choix de nombre de retard optimal**

Avant d'effectuer le test de Dickey-Fuller, nous allons déterminer le nombre de décalages P pour lesquels les critères d'Akaike et de Schwarz sont minimisés pour les trois modèles (avec tendance et constante, avec constante, sans tendance et sans constante).

Les valeurs de ces critères sont fournies par le logiciel Eviews 10 et sont résumées dans le tableau suivant :

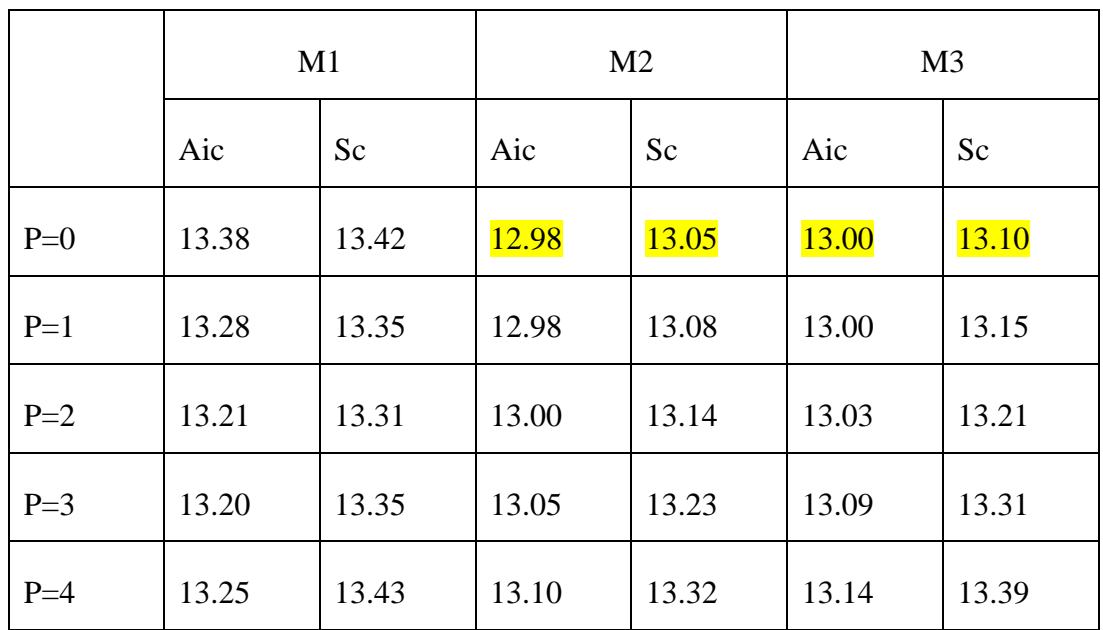

**Tableau N° 4.14**: Les valeurs fournies par le logiciel Eviews 10

 **Source** : Etabli par nos soins sur Eviews.

Nous choisissons P=0 car c'est le retard qui minimise les critères d'Akaike et Schwarz, puis, nous procédons à l'estimation des différents modèles : modèle 3 (avec tendance et constante), modèle 2 (sans tendance mais avec constante) et modèle 1 (sans tendance et sans constante).

### **Estimation du modèle 3**

Dans ce modèle nous testons les deux hypothèses suivantes :

H<sup>0</sup> : absence de la tendance : « b=0 »

H<sup>1</sup> : l'existence de la tendance : « b≠0 »

**Figure N° 4.42** : Estimation de modèle 3 de la série TB135SA

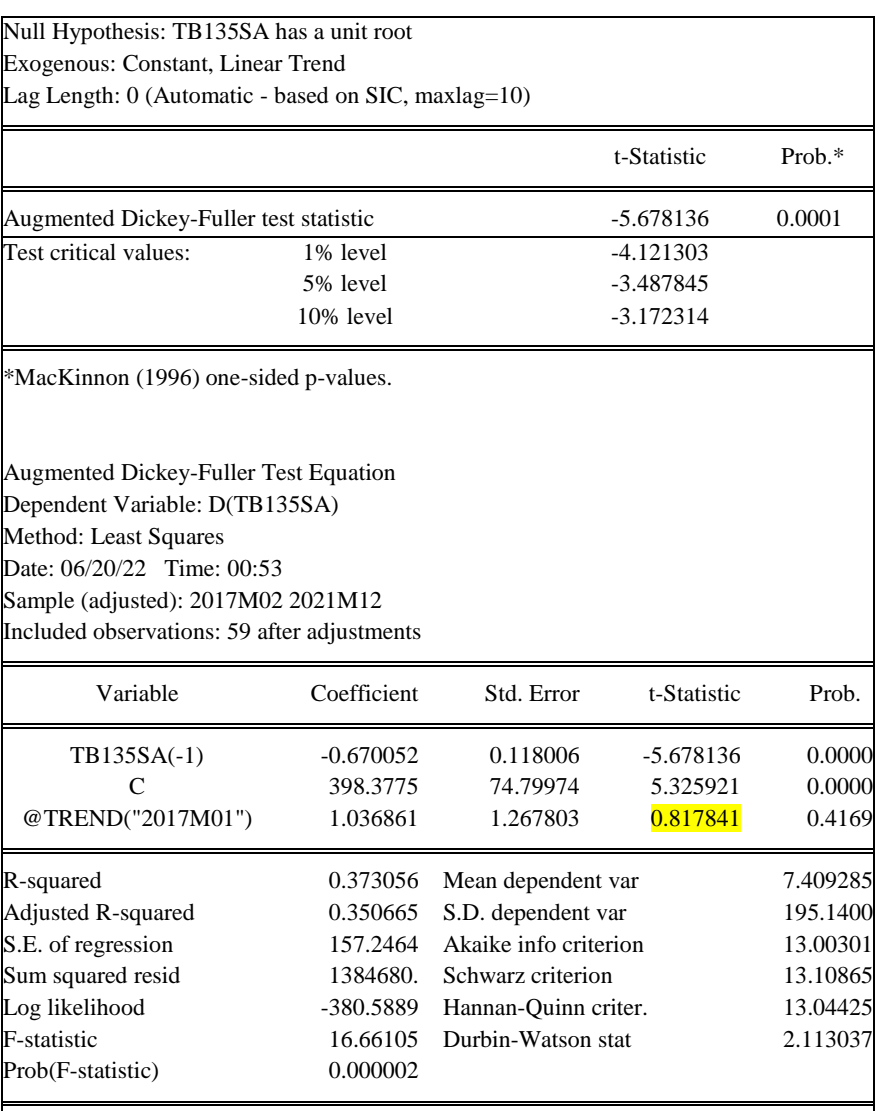

 **Source** : Etabli par nos soins sur le logiciel Eviews 10

De ces estimations, notons que les coefficients associés à la variable tendancielle ne sont pas statistiquement significatifs car la statistique de student associée à  $t_b^* = 0.81 < t_{tab} = 3.18$ 

(la valeur tabulé DF) au seuil de 5%, donc on accepte l'hypothèse  $H_0$ : b=0 et on passe au modèle 2.

**Figure N° 4.43**: Estimation du modèle 2 de la série TB135SA

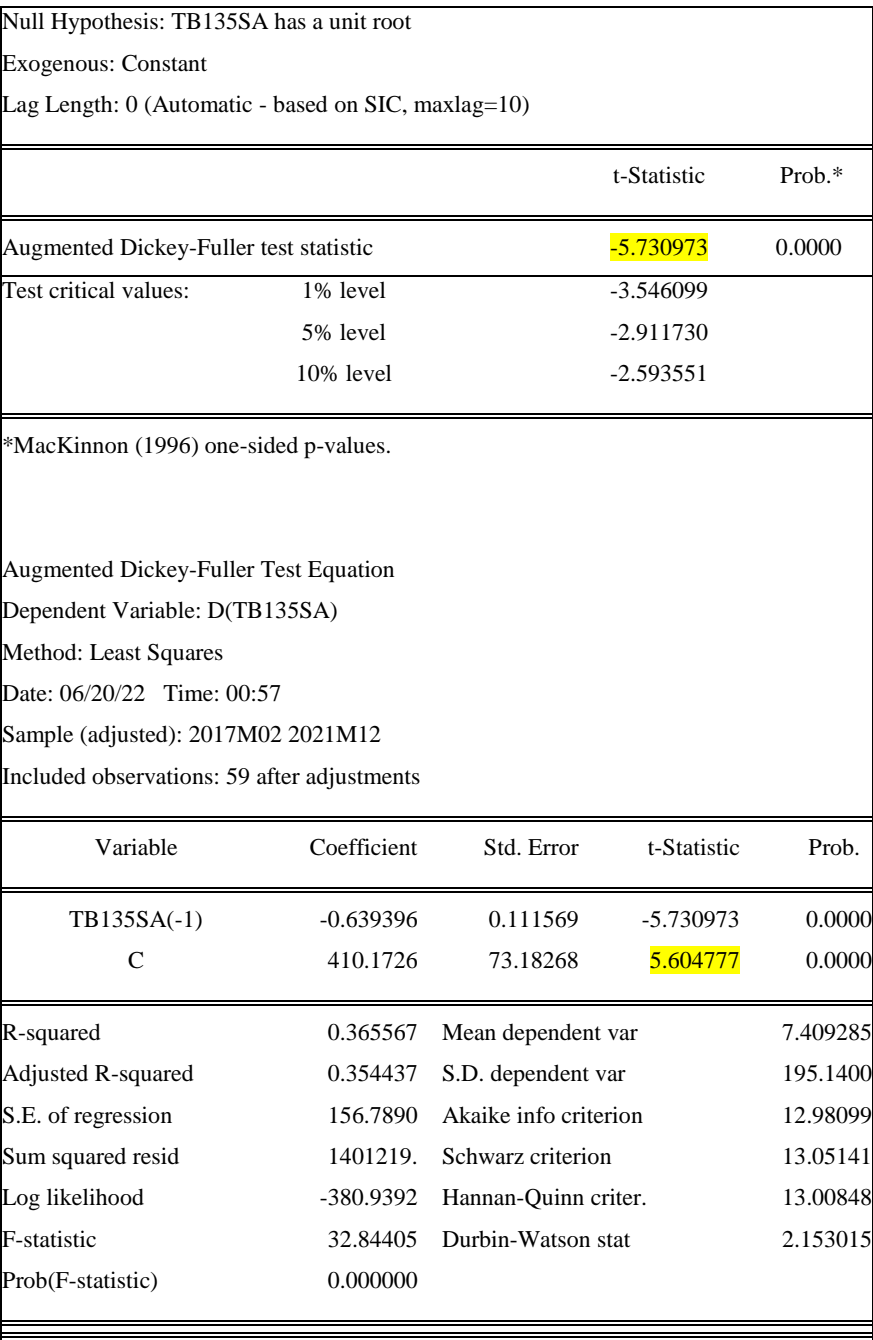

 **Source** : Etabli par nos soins sur le logiciel Eviews 10.

D'après ces estimations, on remarque que les coefficients associés à la variable tendancielle sont statistiquement significatifs car la statistique de student associée à  $t_c^*$  = 5.60 $>t_{tab}$  = 2,89(la valeur tabulé DF) au seuil de 5%, alors on rejette l'hypothèse H<sub>0</sub>: c=0. On passe au test de la racine unitaire Phi $(\varphi)$ .

 $H_0$ :" $\varphi = 1$ ", série non stationnaire.

 $H_1$ : " $\varphi$  < 1", série stationnaire.

On remarque que le  $t_{\varphi} = -5.73 < t_{\text{tab}} = -2.91$ de la table de Dickey-Fuller, donc on accepte l'hypothèse  $H_1$ :  $\varphi$  <1, c'est-à-dire que la série n'admet pas de racine unitaire. Donc, la série est un processus stationnaire avec dérive.

#### **4.5.3. Modélisation ARMA**

#### **4.5.3.1. Identification des ordres p et q de ARMA**

Comme notre série est stationnaire, nous allons estimer ce processus par un modèle ARMA (p,q). Pour comprendre l'ordre du modèle ARMA (p,q), nous analysons le diagramme de corrélation pour la série stationnaire TB135SA. Les autocorrélations simples peuvent identifier les modèles MA(q), tandis que les autocorrélations partielles peuvent identifier les modèles AR(p).

**Figure N° 4.44** : Corrélogramme de la série stationnaire TB135SA

| Date: 06/20/22 Time: 01:26<br>Sample: 2017M01 2021M12<br>Included observations: 60 |                                                       |                                                       |                                                                                                    |                                                                                                    |                                                                                                    |                                                                                                    |
|------------------------------------------------------------------------------------|-------------------------------------------------------|-------------------------------------------------------|----------------------------------------------------------------------------------------------------|----------------------------------------------------------------------------------------------------|----------------------------------------------------------------------------------------------------|----------------------------------------------------------------------------------------------------|
| Autocorrelation                                                                    | <b>Partial Correlation</b>                            |                                                       | AC                                                                                                    | <b>PAC</b>                                                                                         | Q-Stat                                                                                                    | Prob                                                                                                    |
| ı<br>ı<br>ı<br>ı<br>г<br>нΓ<br>┎<br>ıГ                                             | ı<br>г<br>п<br>ı<br>■<br>ı<br>۱Г<br>۱Г<br>L<br>ı<br>H | 1<br>2<br>3<br>4<br>5<br>6<br>7<br>8<br>9<br>10<br>11 | 0.358<br>0.193<br>0.187<br>0.110<br>0.018<br>$-0.167 - 0.205$<br>$-0.270 -0.188$<br>$-0.223 - 0.076$<br>$-0.162$<br>12 -0.278 -0.175 | 0.358<br>0.074<br>0.111<br>0.003<br>$0.044 - 0.024$<br>$0.000 - 0.038$<br>0.020<br>0.004           | 8.0711<br>10.459<br>12.744<br>13.544<br>13.675<br>13.675<br>13.698<br>15.689<br>21.001<br>24.701<br>26.686<br>32.692 | 0.004<br>0.005<br>0.005<br>0.009<br>0.018<br>0.033<br>0.057<br>0.047<br>0.013<br>0.006<br>0.005<br>0.001 |
| г<br>٠<br>ı<br>т<br>ı<br>ı                                                         | ı<br>٠<br>ı<br>ı<br>ı<br>ı                            | 15<br>16<br>17<br>18<br>19<br>20<br>21                | 13 -0.210 -0.027<br>14 -0.011<br>0.035<br>0.072<br>0.137<br>0.224                                                                    | 0.148<br>0.120<br>$0.004 - 0.000$<br>0.026<br>$0.067 - 0.058$<br>0.102<br>0.105<br>$0.186 - 0.066$ | 36.192<br>36.202<br>36.305<br>36.306<br>36.759<br>37.156<br>38.871<br>43.527<br>46.819                               | 0.001<br>0.001<br>0.002<br>0.003<br>0.004<br>0.005<br>0.005<br>0.002<br>0.001                            |

 **Source** : Etabli par nos soins sur Eviews

Nous notons que la première autocorrélation simple et partielle sont significativement différentes de zéro, par conséquent, nous pouvons envisager d'identifier ces modèles pour prédire la série : AR(1), MA(1), ARMA(1,1).

#### **4.5.3.2. Estimation des modèles**

Eviews nous donne les estimations suivantes :

#### **Le modèle AR(1) :**

**Figure N° 4.45** : Estimation du modèle AR(1) avec constante

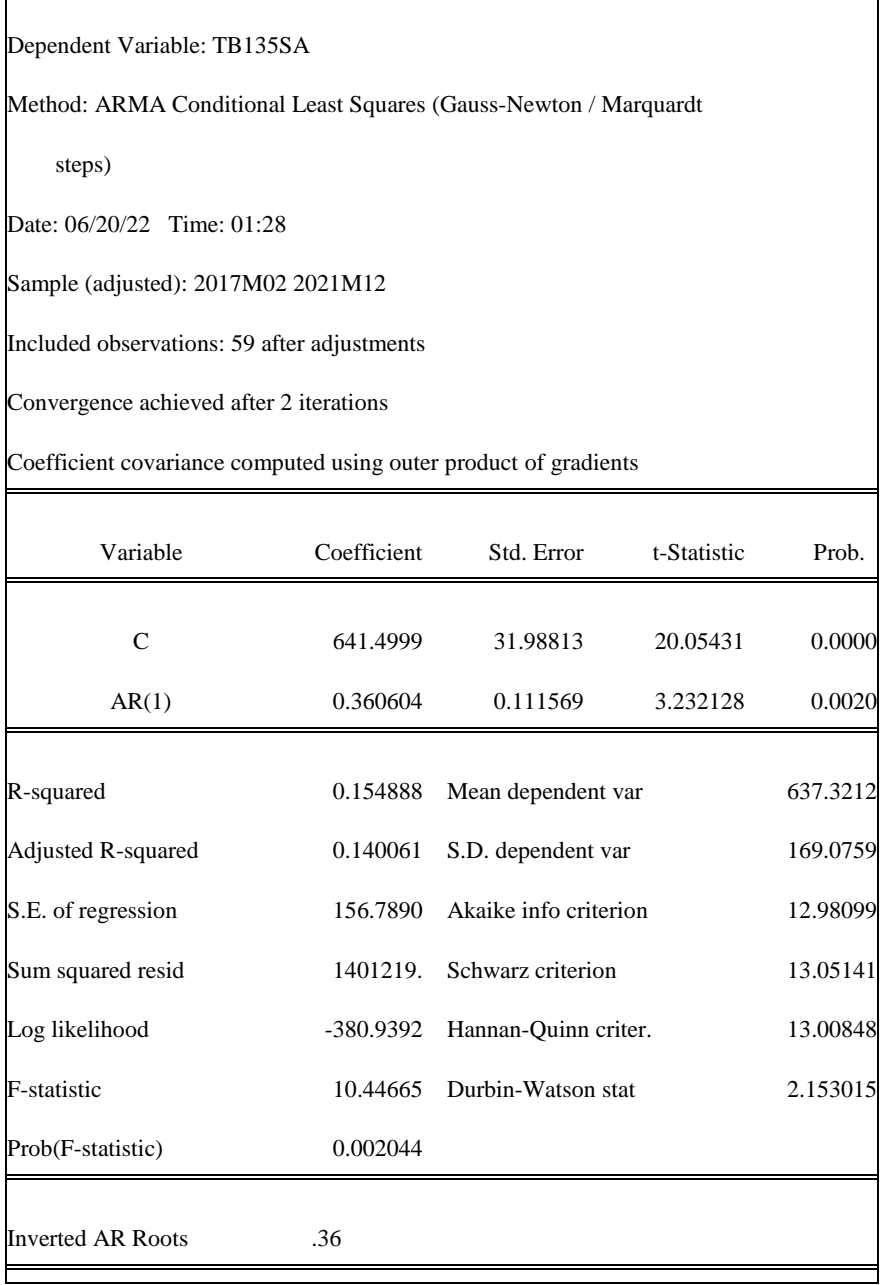

 **Source** : Etabli par nos soins sur Eviews.

#### **Test de significative globale (Test de Fisher):**

Dans ce teste nous testons les deux hypothèses :

 $H_0$ :  $\beta = 0 \rightarrow$  Le modèle n'est pas bon

 $H_1: \beta \neq 0 \rightarrow \text{Le model}$  est bon

La taille de l'échantillon est n=60, tandis que le nombre de paramètres estimés est k=1. Le test deFisher donne une statistique :

$$
F = \frac{R^2/1}{(1 - R^2)/(n - k - 1)} = \frac{0.154/1}{(1 - 0.154)/(60 - 1 - 1)} = \frac{0.154}{1} \times \frac{58}{0.846} = 10.55
$$

 $F_{\text{calculé}} = 10.55 > f_{(1.58)}^{0.05} = 4.00$  (valeur tabulée au seuil de 5% sur la table de Fisher), donc on  $accepteH_1$ : le modèle est globalement explicatif (significatif).

#### **Test de signification individuelle (Test de Student) :**

#### Test sur le coefficient de la variable explicative :

On a :  $t^*=3.23 > t_{(58,0.025)}=2.002$  (valeur tabulée au seuil de 5% sur la table de Student), on rejette l'hypothèse H0, donc le coefficient de la variable est significatif.

#### Test sur la constante :

On a :  $t^*=20.054 > t_{(58,0.025)}=2.002$  (valeur tabulée au seuil de 5% sur la table de Student), on rejette l'hypothèse H0, donc la constante est significative.

Ainsi, nous gardons alors ce modèle pour les tests sur les résidus.

*Chapitre 4 Modélisation prévisionnelle de la consommation du papier*

## **Le modèle MA(1) :**

**Figure N° 4.46** : Estimation du modèle MA(1) avec constante.

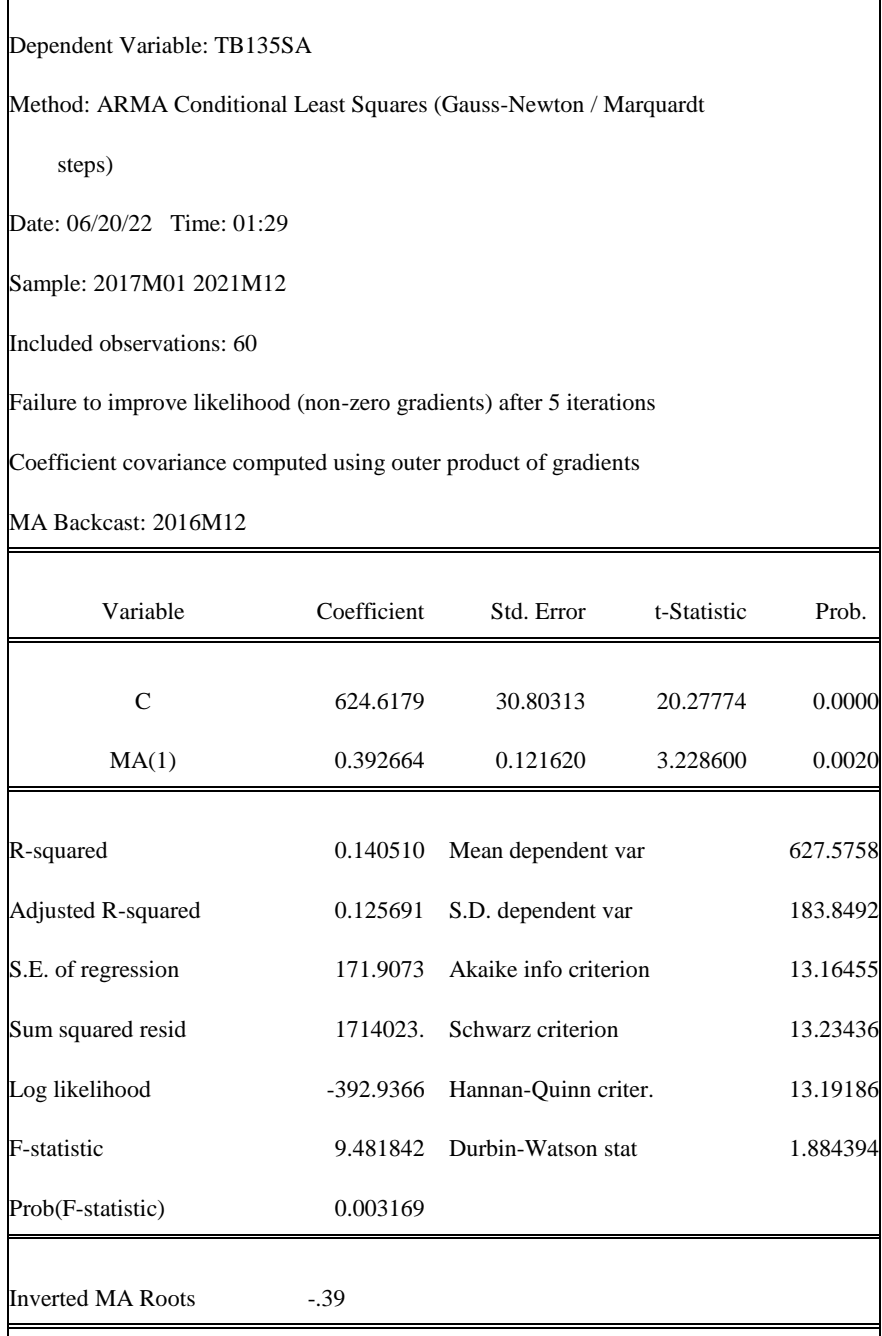

 **Source** : Etabli par nos soins sur Eviews

### **Test de significative globale (Test de Fisher) :**

Dans ce teste nous testons les deux hypothèses :

 $H0: \beta = 0 \rightarrow$  Le modèle n'est pas bon

 $H1: \beta \neq 0 \rightarrow$  Le modèle est bon

La taille de l'échantillon est n=60 tandis que le nombre de paramètres estimés est k=1. Le test de Fisher donne une statistique :

 $F =$  $R^2/1$  $\frac{R^2/1}{(1-R^2)/(n-k-1)} = \frac{0.140/1}{(1-0.140)/(60)}$  $\frac{0.140/1}{(1-0.140)/(60-1-1)} = \frac{0.140}{1}$  $\frac{140}{1} \times \frac{58}{0.80}$  $\frac{36}{0.86}$ =9.44

 $F_{\text{calculé}} = 9.44 > f_{(1,58)}^{0.05} = 4.00$  (valeur tabulée au seuil de 5% sur la table de Fisher), donc on accepte  $H_1$ : le modèle est globalement explicatif (significatif).

#### **Test de signification individuelle (Test de Student) :**

#### Test sur le coefficient de la variable explicative :

On a :  $t^*=3.228 > t_{(58,0.025)}=2.002$  (valeur tabulée au seuil de 5% sur la table de Student), on rejette l'hypothèse H0, donc le coefficient de la variable est significatif.

### Test sur la constante :

On a :  $t^*=20.27>t_{(58,0.025)}=2.002$  (valeur tabulée au seuil de 5% sur la table de Student), on rejette l'hypothèse H0, donc la constante est significative.

Ainsi, nous gardons alors ce modèle pour les tests sur les résidus.

*Chapitre 4 Modélisation prévisionnelle de la consommation du papier*

## **Le modèle ARMA(1,1) :**

## **Figure N° 4.47** : Estimation du modèle ARMA(1,1) avec constante

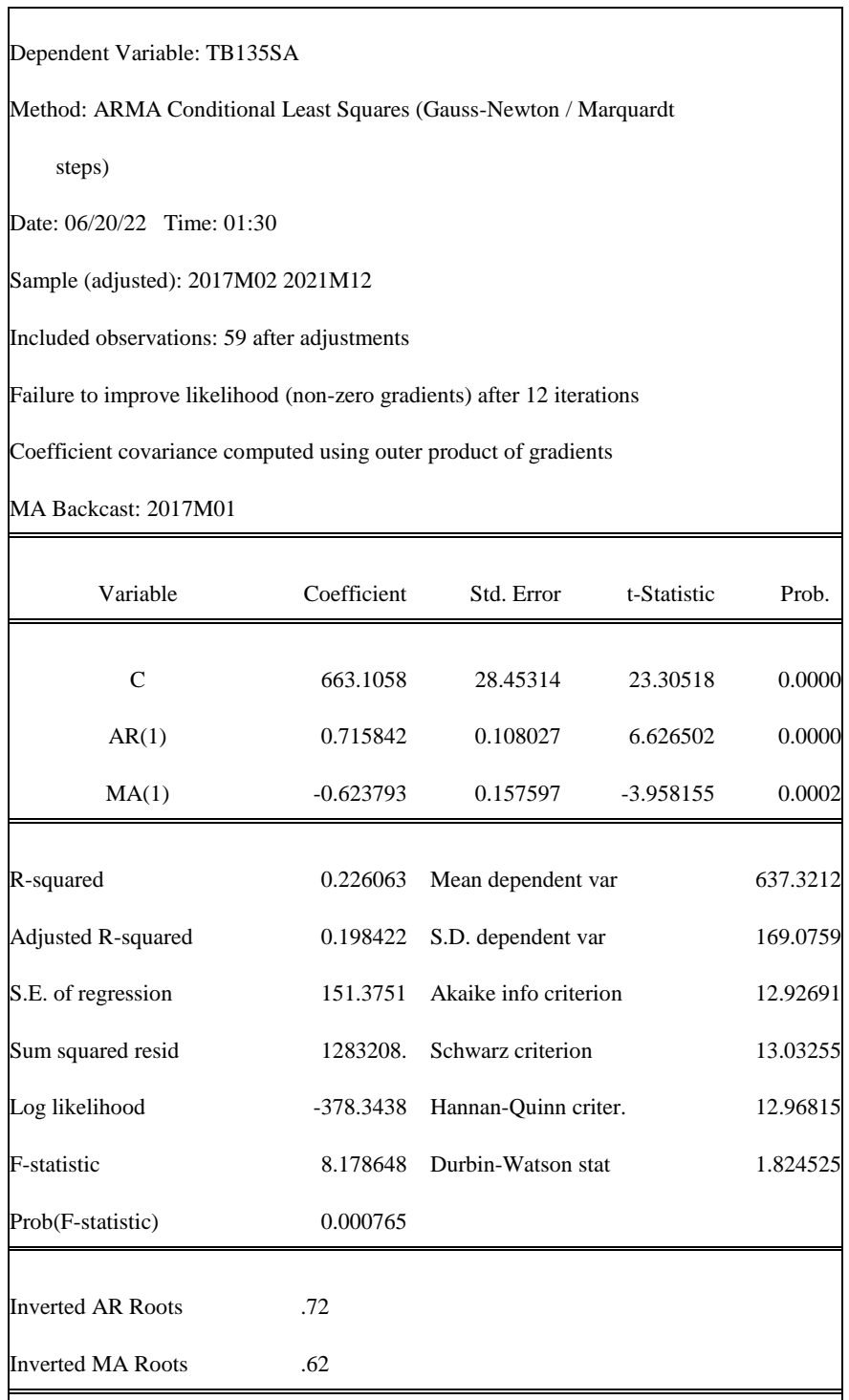

 **Source** : Etabli par nos soins sur Eviews.

## **Test de significative globale (Test de Fisher) :**

Dans ce teste nous testons les deux hypothèses :

 $H_0$ :  $\beta = 0 \rightarrow$  Le modèle n'est pas bon

 $H_1: \beta \neq 0 \rightarrow \text{Le model}$ e est bon

La taille de l'échantillon est n=60, tandis que le nombre de paramètres estimés est k=1. Le test deFisher donne une statistique :

 $F =$  $R^2/1$  $\frac{R^2/1}{(1-R^2)/(n-k-1)} = \frac{0.226/1}{(1-0.226)/(60)}$  $\frac{0.226/1}{(1-0.226)/(60-1-1)} = \frac{0.226}{1}$  $\frac{226}{1} \times \frac{58}{0.77}$  $\frac{38}{0.774}$  = 16.35

 $F_{\text{calculate}} = 16.35 > f_{(1,58)}^{0.05} = 4.00$  (valeur tabulée au seuil de 5% sur la table de Fisher), donc on accepte  $H_1$ : le modèle est globalement explicatif (significatif).

### **Test de signification individuelle (Test de Student) :**

Test sur le coefficient de la variable explicative de AR(1) :

On a :  $t^*=6.62 > t_{(58,0.025)}=2.002$  (valeur tabulée au seuil de 5% sur la table de Student), on rejette l'hypothèse H0, donc le coefficient de la variable est significatif.

Test sur le coefficient de la variable explicative de MA(1) :

On a :  $t^*=$ |-3.95|> t<sub>(58,0,025)</sub>=2.002 (valeur tabulée au seuil de 5% sur la table de Student), on rejette l'hypothèse H0, donc le coefficient de la variable est significatif.

Test sur la constante :

On a :  $t^*=23.30 > t_{(58.0.025)}=2.002$  (valeur tabulée au seuil de 5% sur la table de Student), on rejette l'hypothèse H0, donc la constante est significative.

Donc, nous gardons ce modèle pour les tests sur les résidus.

### **4.5.3.3. Validation du modèle**

Une fois que la phase d'estimation nous permet de retenir trois modèles différents, nous procédons à la validation du modèle à retenir avec les tests suivants :

#### **Test d'Akaike et Schwarz**

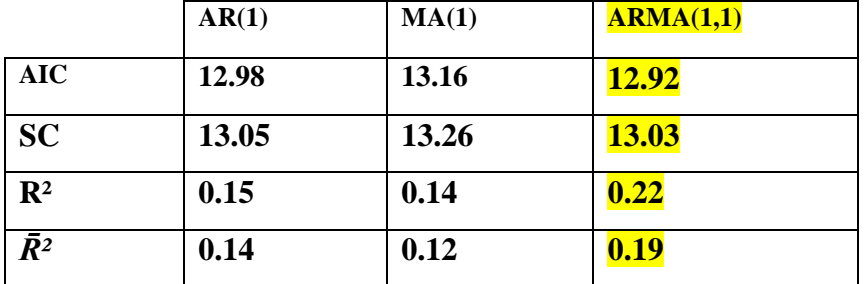

**Tableau N° 4.15 :** Les valeurs du test d'Akaike et Schwarz

**Source** : Etabli par nos soins sur Eviews

Les tests d'AKAIKE et SHWARZ montrent que le modèle ARMA(1,1) peut être retenu car, il présente de meilleurs critères de pouvoir prédictif que ceux des autres modèles estimés:  $(R^2, \overline{R}^2)$ , statistique de Fisher : maximum ; et AIC, SCH : minimum).

### **TestdeLjung-Box**

**Figure N° 4.48** : Corrélogramme des résidus

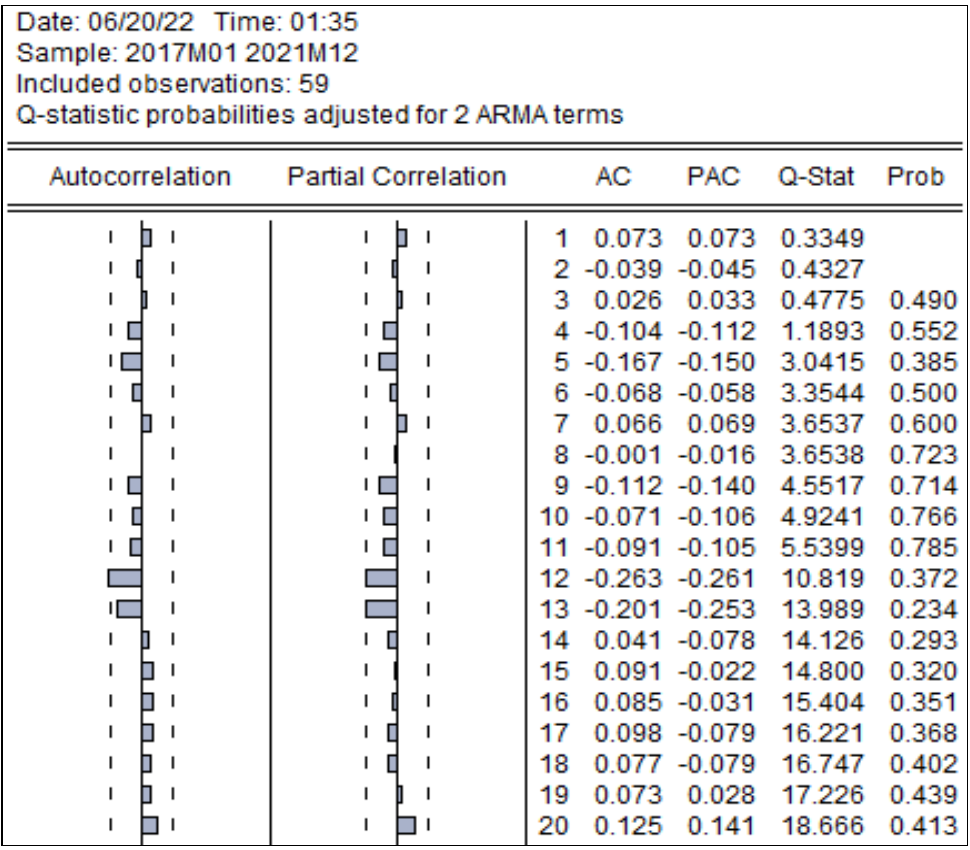

 **Source** : Etabli par nos soins sur Eviews.

 $\triangleright$  H<sub>0</sub> : le résidu est un bruit blanc (Q Stat  $\lt$  khi-deux) ; absence d'autocorrélation.

 $\triangleright$  H<sub>1</sub> : le résidu n'est pas un bruit blanc (Q Stat $\triangleright$ khi-deux); existence d'autocorrélation.

Le corrélogramme des résidus du modèle retenu ARMA(1,1) ne montrent aucun terme en dehors de l'intervalle de confiance au seuil de 5%. La statistique Ljung-Box Q=18.66 (20)  $\langle \chi^2_{(20)} = 20.34$  (La valeur tabulée de khi-deux au seuil de 5%). Donc on accepte l'hypothèse H<sup>0</sup> : le résidu est un bruit blanc.

#### **Test sur la normalité des résidus**

L'histogramme de la distribution et les valeurs empiriques des Skweness, Kurtosis et de la statistique de Jarque-Bera sont donnés par :

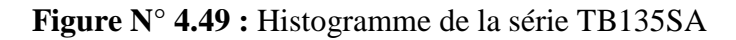

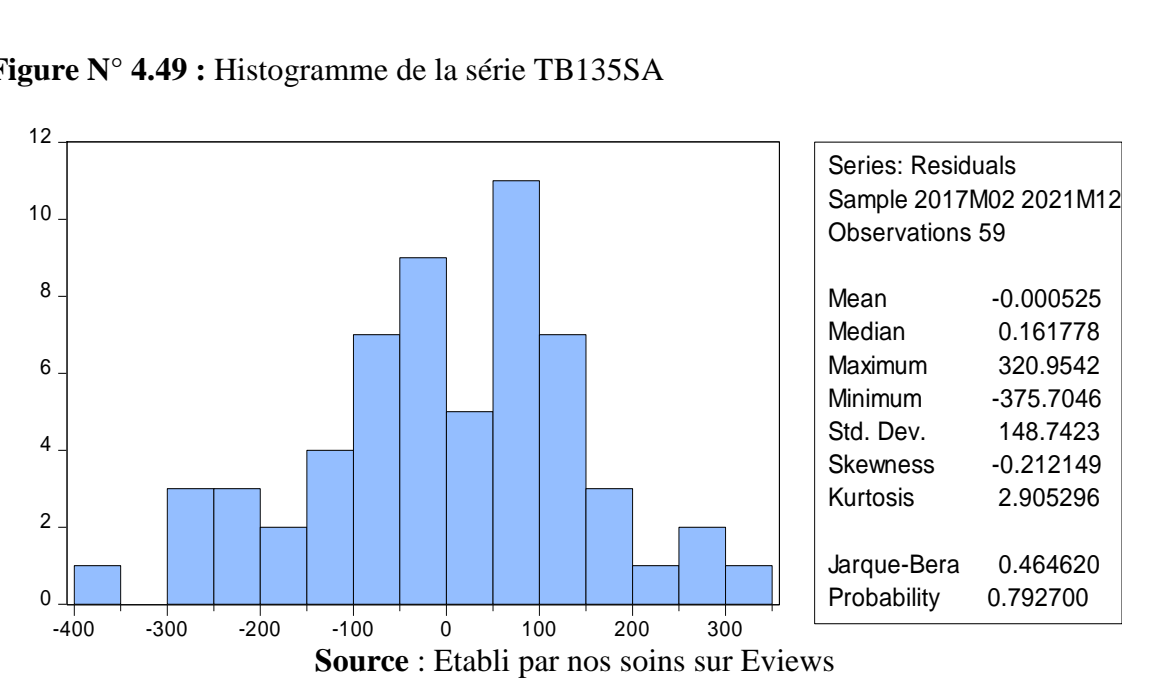

• Test de Skewness : 
$$
V_1 = \frac{|B_1^{1/2} - 0|}{\sqrt{\frac{6}{n}}} = \frac{|-0.212 - 0|}{\sqrt{\frac{6}{60}}} = \frac{0.212}{0.316} = 0.670
$$

On a :  $V_1 < 1.96$ , donc on accepte H<sub>0</sub> :  $V_1 = 0$ , alors la série est symétrique.

• Test de Kurtosis : 
$$
V_2 = \frac{|B2-3|}{\sqrt{\frac{24}{n}}} = \frac{|2.905-3|}{\sqrt{\frac{24}{60}}} = \frac{0.095}{0.632} = 0.150
$$

On a  $V_2$  < 1.96, donc on accepte H0 : V2=0, alors la série est aplatie (aplatissement normal).

En conclusion, on a  $V_1 < 1.96$  et  $V_2 < 1.96$ , donc on accepte l'hypothèse de normalité.

## **Test de Jarque-Berra**

La statistique de Jarque-Bera égale à 0.464 est inférieure à la valeur tabulée de khi-deux à 2 degrés de liberté qui est égale à 5.991 au seuil de 5%. Donc on accepte  $H_0$ : l'hypothèse de normalité et les résidus suivent une loi normale.

Ainsi, les résidus forment un processus bruit blanc gaussien.

## **4.5.3.4. Prévision du volume des consommations du papier pourl'année2022**

L'application de l'approche Box et Jenkins aux données observées au niveau du GENERAL EMBALLAGE pour les années 2017, 2018, 2019, 2020 et 2021, nous permettra d'acquérir les prévisions de consommation du papier TB135 en 2022.

La série est modélisé par le modèle ARMA(1,1) sous l'équation suivante : TB135SA<sub>t</sub>=663.1058+0.715842TB135SA<sub>t-1</sub>+0.623793 $\varepsilon_{t-1}+\varepsilon_t$ . Dans notre cas, le modèle est multiplicatif, alors d'après le programme Eviews, les prévisions de 12 mois sont présentées dans le tableau suivant :

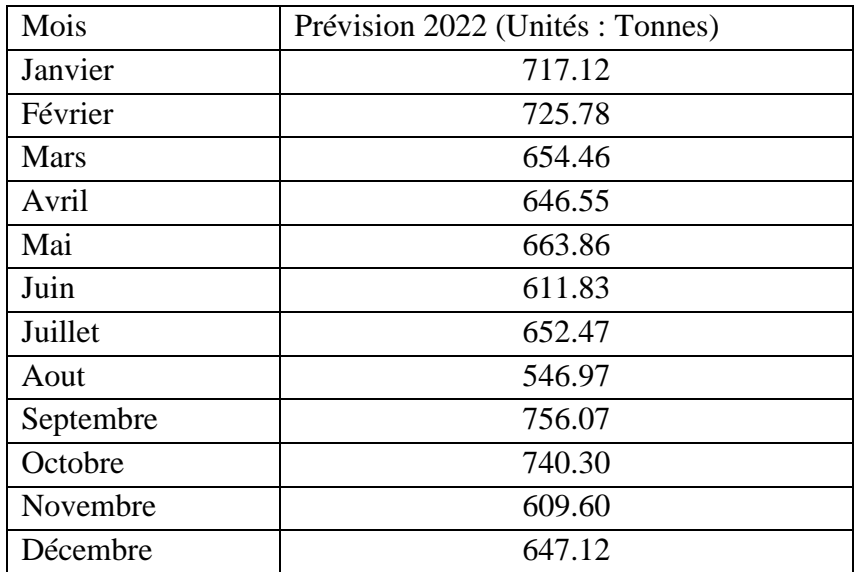

**Tableau N° 4.16 :** Tableau des prévisions pour l'année 2022

 **Source** : Etabli par nos soins sur Eviews

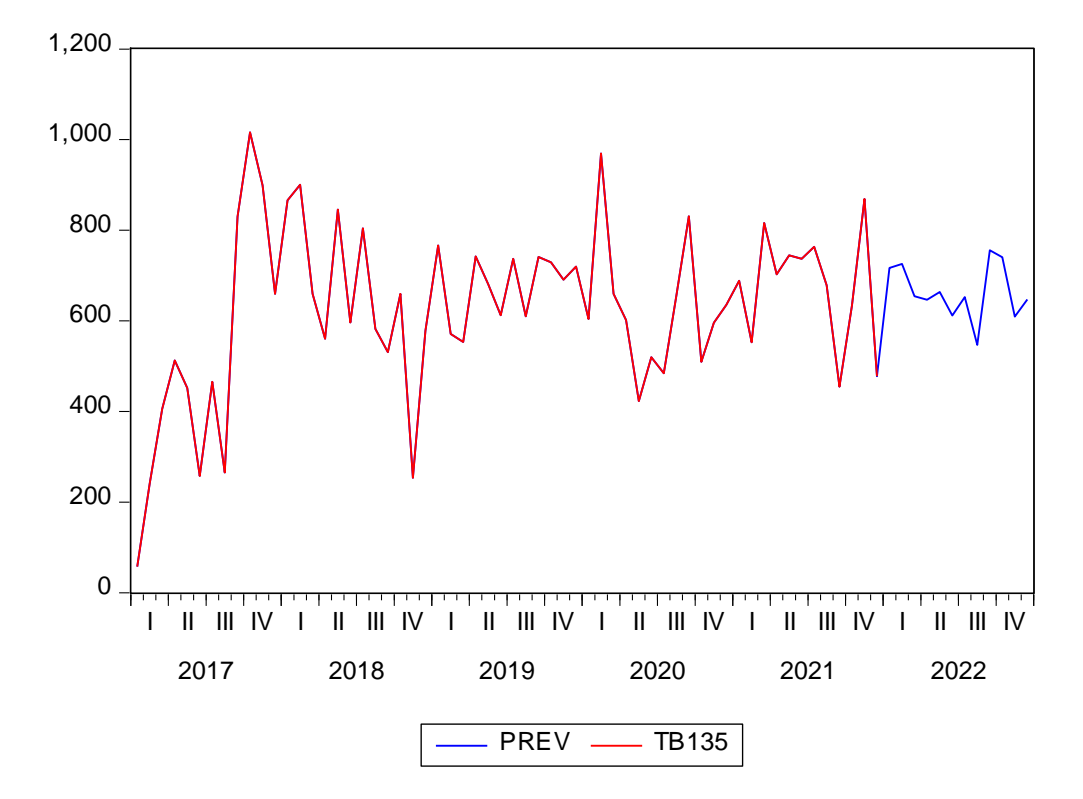

**Figure N° 4.50 :** Graphe des prévisions de consommation de TB135 pour 2022

 **Source** : Etabli par nos soins sur Eviews

La figure ci-dessus représente les prévisions de la consommation du papier TB135 pendant l'année 2022 avec la série originale.

## **Conclusion**

Dans ce dernier chapitre, nous avons fait une modélisation statistique des prévisions de consommation des différents types de papier (DS110, HS135, SKB140, TB135).

Après examen des graphes des séries (DS110, HS135, SKB140 et TB135), nous avons remarqué l'existence d'une saisonnalité, cela nous a permis de procéder à l'élaboration de la série désaisonnalisée (DS110SA, HS135SA, SKB140SAet TB135SA), avec laquelle nous avons pu poursuivre notre travail par les différents tests. Le premier test est celui de la stationnarité de Dickey et Fuller Augmenté (ADF), mais avant de le voir, nous avons procédé à l'examen graphique des séries DS110SA, HS135SA, SKB140 et TB135SA qui ont démontré que les séries ont une tendance haussière, ce qui permet de dire que les séries ne sont pas stationnaires. Afin de confirmer la non-stationnarité des séries, nous avons effectué le test d'ADF sur les séries DS110SA, HS135SA, SKB140 et TB135SA.

Pour la série DS110SA on a testé le modèle 3 avec constante et tendance ; le test s'est caractérisé par l'existence de la tendance, et la série est généré par un processus TS non stationnaire, après nous avons éliminé la tendance par la méthode des MCO, et après plusieurs tests on conclut que la série est généré par un bruit blanc de ce fait la consommation du papier DS110 est aléatoire et imprévisible.

Pour la série HS135SA on a testé le modèle 3 avec constante et tendance ; le test s'est caractérisé par l'existence de la tendance, le modèle 2 avec constante et sans tendance ; le test s'est caractérisé également par l'existence de la constante et la série est générée par un processus stationnaire. Et après plusieurs tests on conclut que la série est générée par un bruit blancde ce fait la consommation de papier HS135 est aléatoire et imprévisible.

Pour les deux séries SKB140SA et TB135SA, on a testé le modèle 3 avec constante et tendance; le test s'est caractérisé par l'existence de la tendance, le modèle 2 avec constante et sans tendance ; le test s'est caractérisé également par l'existence de la constante et les deux séries sont générées par un processus stationnaire.

Les différentes étapes citées précédemment nous ont permis de procéder à l'étape de modélisation ARMA juste pour SKB140SA et TB135SA, afin d'identifier l'ordre (p, q) du modèle adéquat pour représenter notre série. Après examen du corrélogramme de la série SKB140SA, TB135SA et l'examen des différents modèles de ARMA, nous avons retenu le modèle ARMA (2,2) pour SKB140SA, ARMA(1,1) pour TB135SA et à partir de ces derniers que les prévisions ont été calculé pour un horizon de 12 mois.

*Conclusion générale*
Avec le développement des méthodes statistiques, on peut aujourd'hui réaliser un traitement rapide des données et analyser des informations complexes, c'est pour cela que les entreprises doivent acquérir ces méthodes statistiques et faire appel au logiciel informatique.

Notre étude s'est fondée sur une méthode statistique de modélisation: test de racine unitaire de Dickey Fuller, dans un but de décrire au mieux le comportement des consommations à partir de cesséries (DS110, HS135, SKB140, TB135).

La modélisation en série chronologique est une variante desméthodes paramétriques elle consiste à évaluer tout d'abordestimer la tendance et la saisonnalité suivies par le processus.

Le travail le plus intéressant se trouve au niveau de la prise encompte de la structure des résidus. En effet il est possibled'étudier les résidus et de les approcher par des processus AR ou MA donnant ainsi le terme de processus ARMA.

Des conditions sont nécessaires pour une bonne prévision ilfaudrait que la série soit notamment stationnaire pour qu'onpuisse utiliser la modélisation ARMA.

Donc, La prévision demande de faire appel à des méthodes de modélisation statistique, probabiliste et déterministe.L'historique des actes passés est aussi indispensable, la fonction de prévision des consommations est essentielle dans l'entreprise pour améliorer les ressources, gérer les stocks et par suite améliorer la satisfaction des clients.

On conclut que le choix de la méthode de Box et Jenkins est motivée par le fait qu'elle offre de meilleures estimations et l'intérêt de son utilisation par les responsables du GENERAL EMBALLAGE est de pouvoir faire des projections de production à moyen et long termes qui permettront d'asseoir une politique d'approvisionnement, une rationalisation de l'utilisation des facteurs de production et par voie de conséquenceune réduction des coûts.

Ce travail a été réalise au niveau de l'entreprise Général Emballage. Il nous a permis d'acquérir une certaine expérience et informations qui rentrent dans le savoir et lesavoirfaire de la fabrication de l'emballage. Il rentre dans le cadre d'un projet de « planification de la production du carton ondulé ».

Pour l'hypothèse que nous avons donné au départ est bien vérifiée car : la planification de la production est essentielle pour optimiser la performance d'une entreprise. Elle va notamment permettre de prévoir les revenus du mois, de fournir une date de livraisons réaliste pour les clients est d'optimiser les ressources humaines est matérielles.

Les prévisions de la consommation du papier SKB140 et TB135 de cette entreprise vont lui permettre de faire face à la demande de sa clientèle, mais aussi d'orienter sa politique commerciale (prix, marketing… etc) vers les meilleurs choix.

L'étude statistiquedes séries DS110 et HS135 nous a montré que leurs consommation est aléatoire et imprévisible car elles suivent un bruit blanc aléatoire la prévision n'est pas possible. De ce fait on peut dire que l'utilisation de l'outil statistique n'est toujours pas fiable dans le processus de planification de la production et que les décideurs doivent utiliser d'autres méthodes pour faire face à l'incertain dans le but de satisfaire la demande de la clientèle.

 Enfin, les prévisions devraient être utilisées d'une manière dynamique dans le but de prendre en compte les évolutions de l'environnement et l'atteinte des objectifs déterminés.

# *Bibliographie*

### **Ouvrages**

- 1. Alain courtois, Chantal Martin-Bonnefous, Maurice Pillet « Gestion de production » Les Editions D'organisation.
- 2. BOURBONNAIS. R, TERRAZA .M, Analyse des séries temporelles. Edition Dunod, Paris, 1998.
- 3. BOURBONNAIS. R, Econométrie, <sup>9e</sup> édition, paris, 2015.
- 4. Georges BRESSON, Alain PIROTTE « Économétrie des séries temporelles : théorie et applications » Editions PUF 1995 Vendôme –France.
- 5. Georges Javel « Organisation et Gestion de la Production » Dunod, Paris, 2010, 4<sup>e</sup> édition.
- 6. LOPEZ. P, Ordonnancement de la production, HERMES science Europe, 2001.
- 7. Maurice Pillet, Chantal Martin-Bonnefous, Pascal Bonnefous, Alain courtois « Gestion de production » Les fondamentaux et les bonnes pratiques Les Editions D'organisation ( $5^e$  édition).
- 8. Régis BOURBONNAIS, Michel Terraza, Analyse des séries temporelles, Dunod paris, 2004.
- 9. VGIARD. V, Gestion de la Production, 2ème édition, Economica, Paris, 1988.

### **Mémoires**

- 1. ADRAR Sofiane, BEN BENNAI Nabil. Etude prévisionnelle des ventes d'huile par la méthode de BOX et JENKINS. Mémoire de master. Université Abderrahmane Mira Béjaia.
- 2. ZIARA Rayane Tasnime. Estimation des paramétres autourégressif moyenne mobileintégré (Application sur la série des résultats du baccalauréat en Algérie 1985-2018). Mémoire de master. Université Kasdi Merbah Ouargla.

### **Sites internet**

- **1.** www.logistiqueconseil.org
- 2. www.e-presta-formation.fr
- 3. www.clipper-erp.com
- 4. Http : // fahmi bouhjar.cd.st
- 5. https://www.ceremade.dauphine.fr
- 6. http://www.beep.ird.fr
- 7. www.etudier.com
- 8. www.doc-etudiant.fr
- 9. http://www.mémoireonline.com

## *Index*

## **Liste des tableaux**

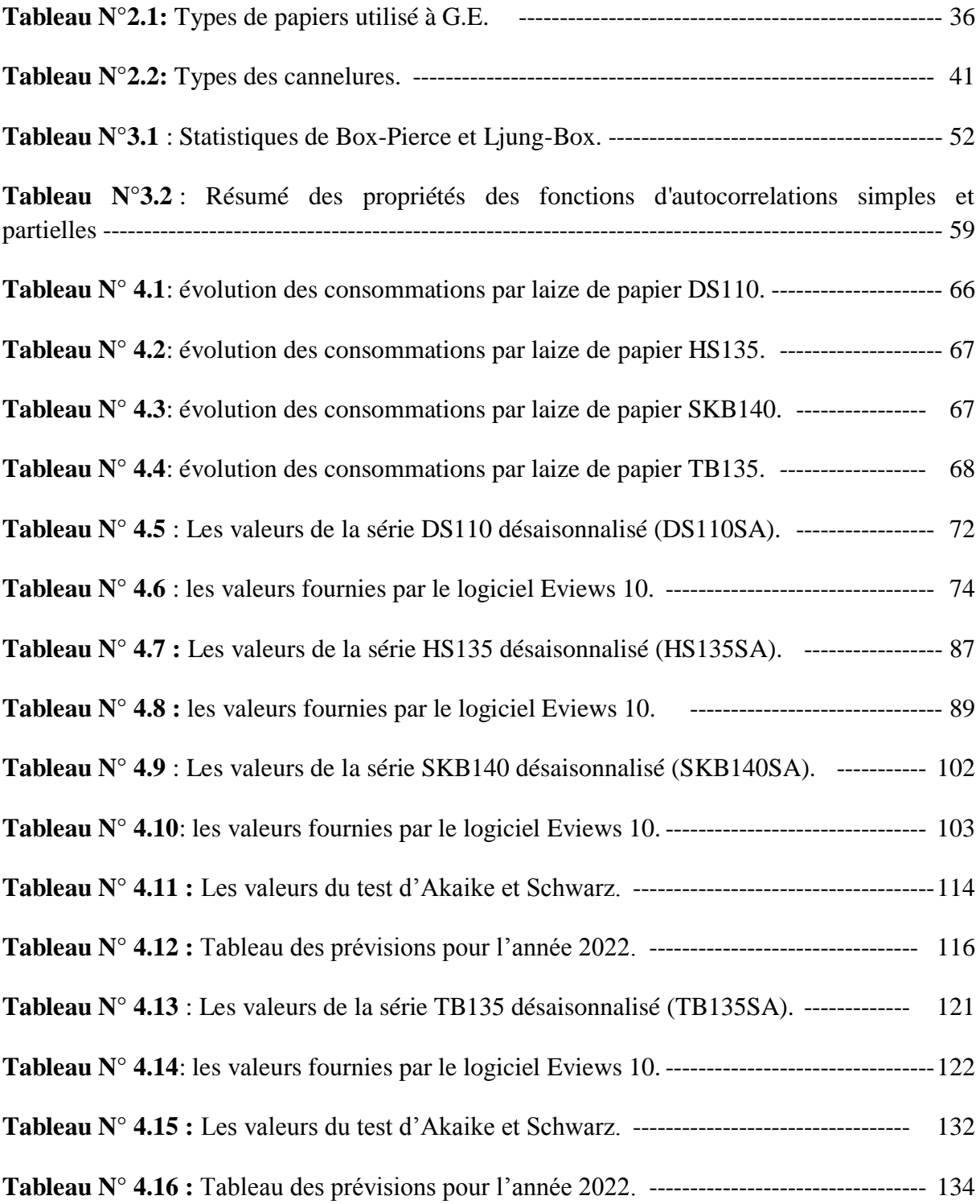

## **Liste des figures**

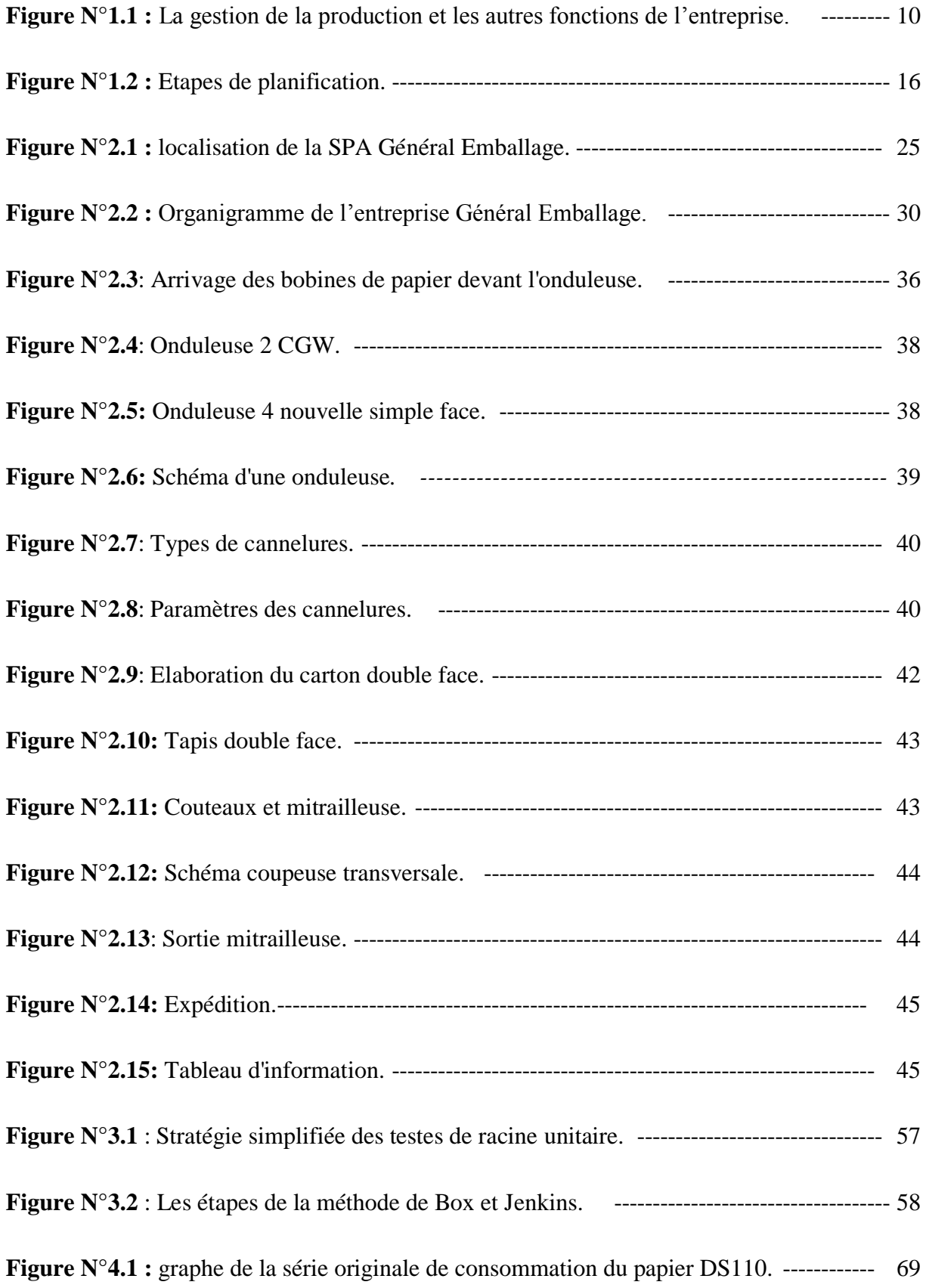

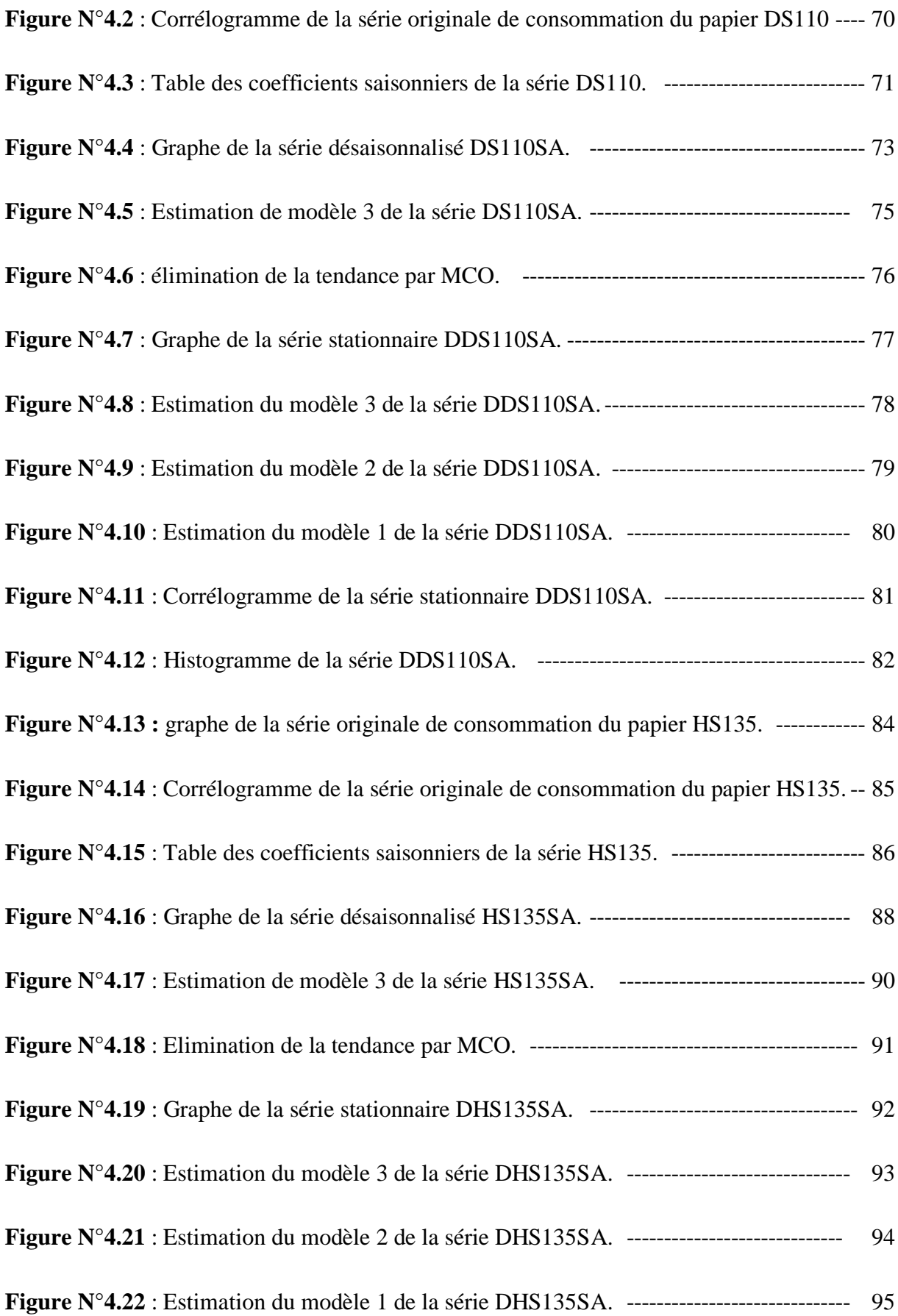

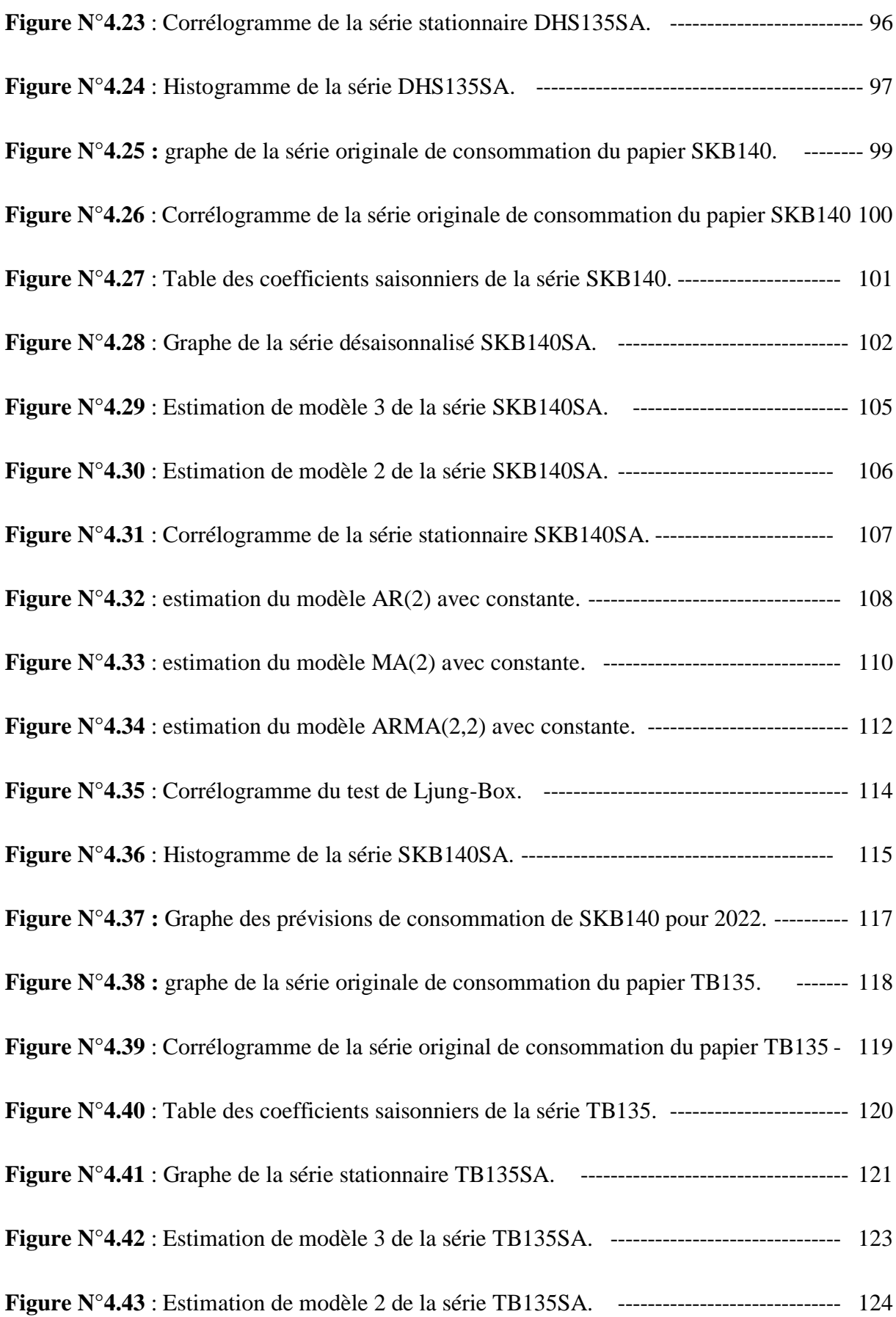

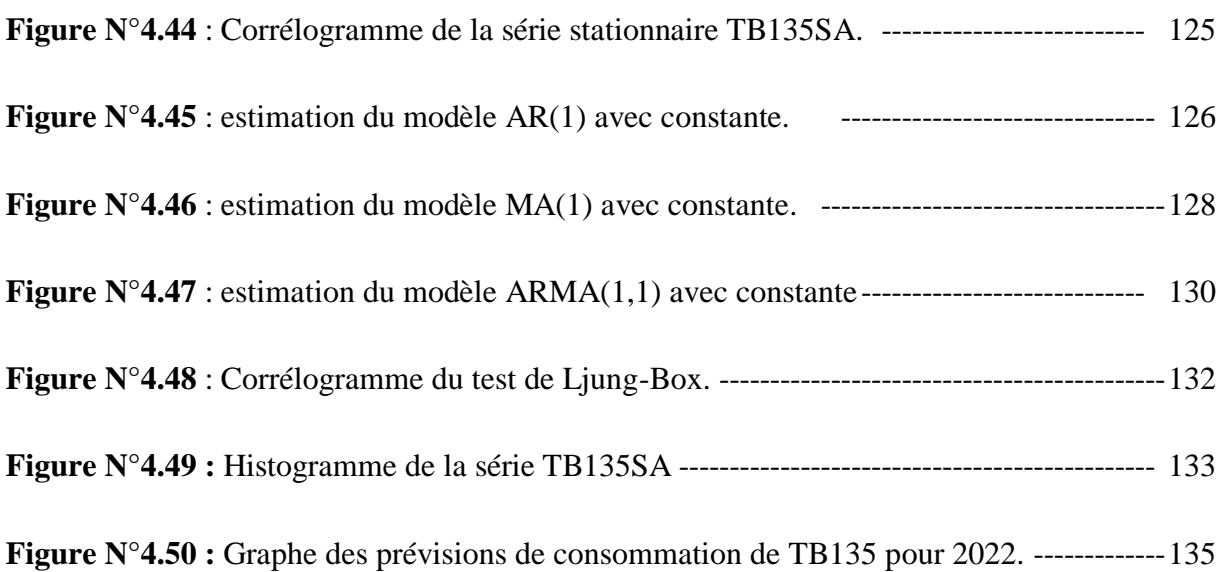

## *Annexes*

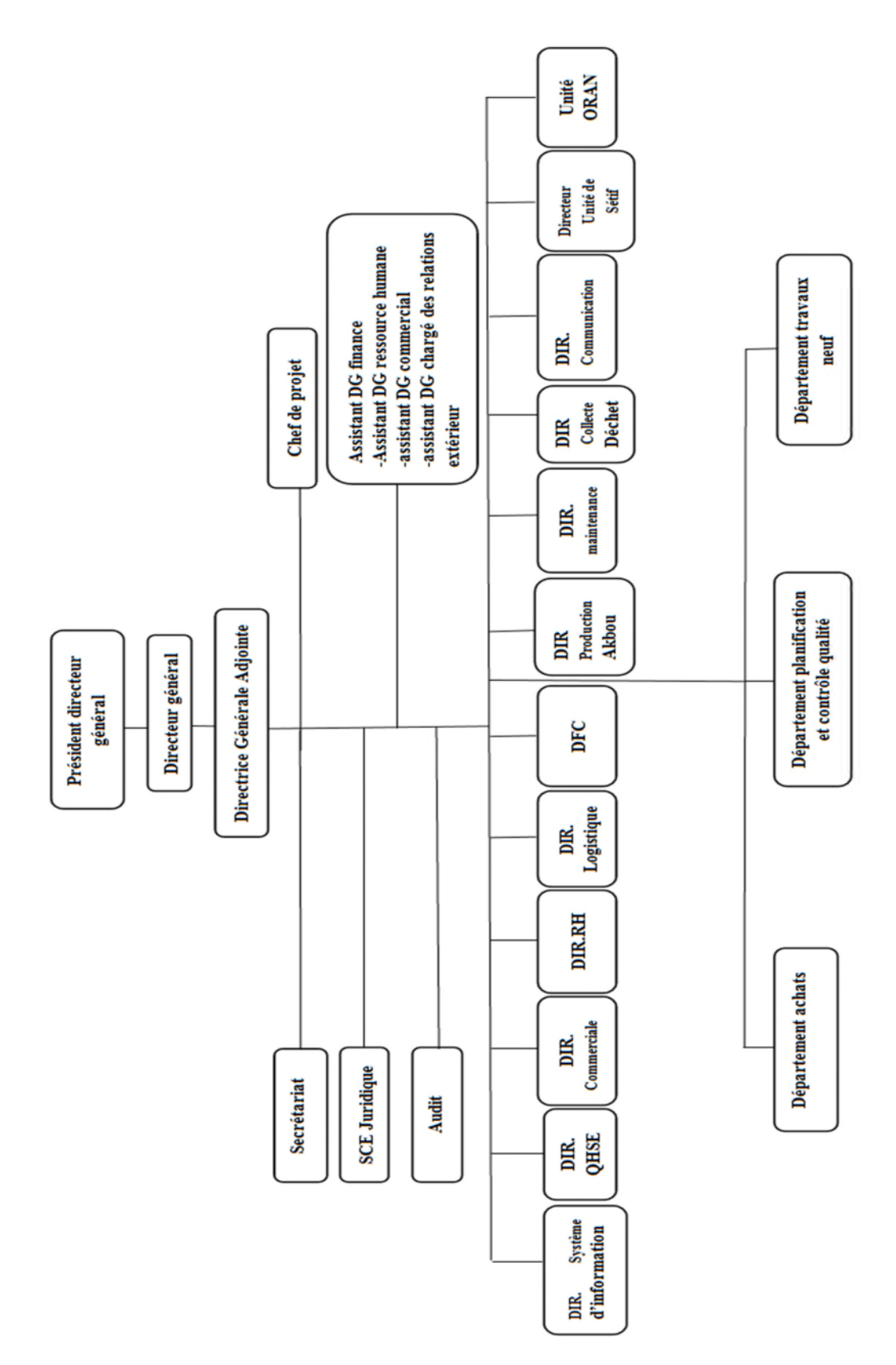

Annexe 1 : organigramme SPA GENERAL EMBALLAGE**.**

**Source :** fournie par GENERAL EMBALLAGE**.**

| Mois        | 2017   | 2018   | 2019   | 2020   | 2021   |
|-------------|--------|--------|--------|--------|--------|
|             |        |        |        |        |        |
| Janvier     | 751,9  | 969,3  | 884,3  | 1153,6 | 1788,8 |
|             |        |        |        |        |        |
| Février     | 589,5  | 818,5  | 862,0  | 2072,7 | 1430,3 |
| <b>Mars</b> | 726,7  | 473,5  | 366,0  | 1317,4 | 1999,9 |
|             |        |        |        |        |        |
| Avril       | 758,5  | 966,9  | 908,2  | 970,6  | 1581,7 |
|             |        |        |        |        |        |
| Mai         | 677,7  | 534,7  | 992,8  | 1255,9 | 1895,2 |
|             |        |        |        |        |        |
| Juin        | 487,4  | 551,3  | 1416,4 | 1494,6 | 1508,5 |
| Juillet     | 645,3  | 1358,9 | 1094,0 | 1514,7 | 1366,0 |
|             |        |        |        |        |        |
| Août        | 829,9  | 621,5  | 1139,7 | 1407,8 | 1537,1 |
|             |        |        |        |        |        |
| Septembre   | 795,3  | 446,3  | 1174,4 | 1690,7 | 1680,9 |
| Octobre     | 1018,0 | 1020,2 | 1912,1 | 1567,8 | 2278,1 |
|             |        |        |        |        |        |
| Novembre    | 977,2  | 1139,6 | 1134,2 | 1195,5 | 1674,5 |
|             |        |        |        |        |        |
| Décembre    | 721,5  | 1278,0 | 1391,6 | 1548,4 | 1303,0 |

**Annexe 2 :** évolution des consommations par laize de papier DS110.

| Mois        | 2017  | 2018  | 2019  | 2020  | 2021  |
|-------------|-------|-------|-------|-------|-------|
| Janvier     | 143,9 | 159,8 | 303,9 | 154,4 | 255,3 |
| Février     | 121,9 | 204,1 | 283,1 | 315,2 | 268,6 |
| <b>Mars</b> | 129,2 | 110,1 | 246,2 | 317,3 | 285,6 |
| Avril       | 178,4 | 198,4 | 296,6 | 261,0 | 320,8 |
| Mai         | 183,9 | 255,1 | 283,1 | 217,9 | 281,7 |
| Juin        | 148,5 | 167,1 | 255,1 | 284,2 | 187,3 |
| Juillet     | 69,7  | 278,1 | 234,1 | 250,0 | 167,1 |
| Août        | 232,2 | 130,6 | 284,4 | 212,9 | 334,6 |
| Septembre   | 148,5 | 148,6 | 216,1 | 259,0 | 324,9 |
| Octobre     | 206,1 | 247,6 | 109,0 | 244,9 | 199,7 |
| Novembre    | 179,0 | 274,8 | 207,5 | 232,8 | 205,7 |
| Décembre    | 190,4 | 149,7 | 202,9 | 225,3 | 169,8 |

**Annexe 3 :** évolution des consommations par laize de papier HS135.

| Mois        | 2017  | 2018  | 2019  | 2020  | 2021  |
|-------------|-------|-------|-------|-------|-------|
|             |       |       |       |       |       |
| Janvier     | 64,8  | 69,9  | 89,8  | 70,4  | 89,1  |
|             |       |       |       |       |       |
| Février     | 50,3  | 103,6 | 92,6  | 143,2 | 132,1 |
| <b>Mars</b> | 93,9  | 116,2 | 95,7  | 127,8 | 105,7 |
|             |       |       |       |       |       |
| Avril       | 94,1  | 90,8  | 131,0 | 66,6  | 187,5 |
|             |       |       |       |       |       |
| Mai         | 109,4 | 110,6 | 163,9 | 157,9 | 172,6 |
|             |       |       |       |       |       |
| Juin        | 89,8  | 97,5  | 180,0 | 120,6 | 102,6 |
| Juillet     | 100,8 | 93,2  | 140,7 | 125,3 | 21,0  |
|             |       |       |       |       |       |
| Août        | 113,8 | 72,0  | 89,2  | 102,8 | 84,0  |
|             |       |       |       |       |       |
| Septembre   | 67,1  | 37,2  | 69,6  | 60,7  | 150,8 |
| Octobre     | 107,6 | 150,0 | 126,0 | 84,3  | 82,0  |
|             |       |       |       |       |       |
| Novembre    | 85,1  | 97,4  | 85,0  | 100,8 | 72,9  |
| Décembre    |       | 98,1  | 78,5  |       |       |
|             | 82,4  |       |       | 109,1 | 99,9  |

**Annexe 4 :** évolution des consommations par laize de papier SKB140.

| Mois        | 2017   | 2018  | 2019  | 2020  | 2021  |
|-------------|--------|-------|-------|-------|-------|
|             |        |       |       |       |       |
| Janvier     | 57,3   | 866,2 | 766,6 | 604,1 | 688,3 |
| Février     | 241,4  | 900,3 | 570,9 | 969,7 | 553,0 |
| <b>Mars</b> | 405,8  | 659,5 | 553,3 | 659,8 | 816,1 |
| Avril       | 512,7  | 560,6 | 742,2 | 601,8 | 702,5 |
| Mai         | 451,9  | 845,4 | 680,8 | 422,9 | 744,8 |
| Juin        | 257,6  | 596,6 | 612,4 | 519,5 | 736,9 |
| Juillet     | 465,5  | 804,2 | 737,1 | 484,2 | 763,5 |
| Août        | 265,6  | 582,0 | 610,2 | 655,7 | 678,4 |
| Septembre   | 830,3  | 530,7 | 741,1 | 830,8 | 455,0 |
| Octobre     | 1015,9 | 659,4 | 729,5 | 509,9 | 633,5 |
| Novembre    | 899,3  | 253,6 | 690,7 | 595,8 | 869,0 |
| Décembre    | 659,5  | 578,0 | 720,1 | 635,3 | 478,0 |

**Annexe 5 :** évolution des consommations par laize de papier TB135.

*Table des matières*

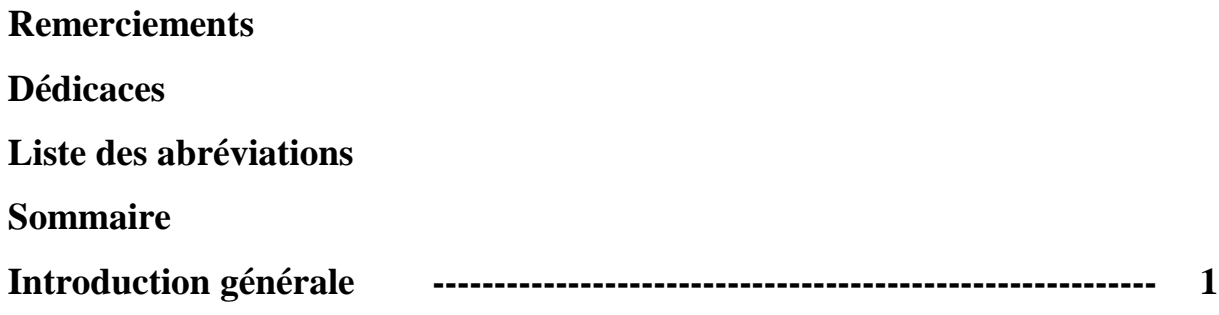

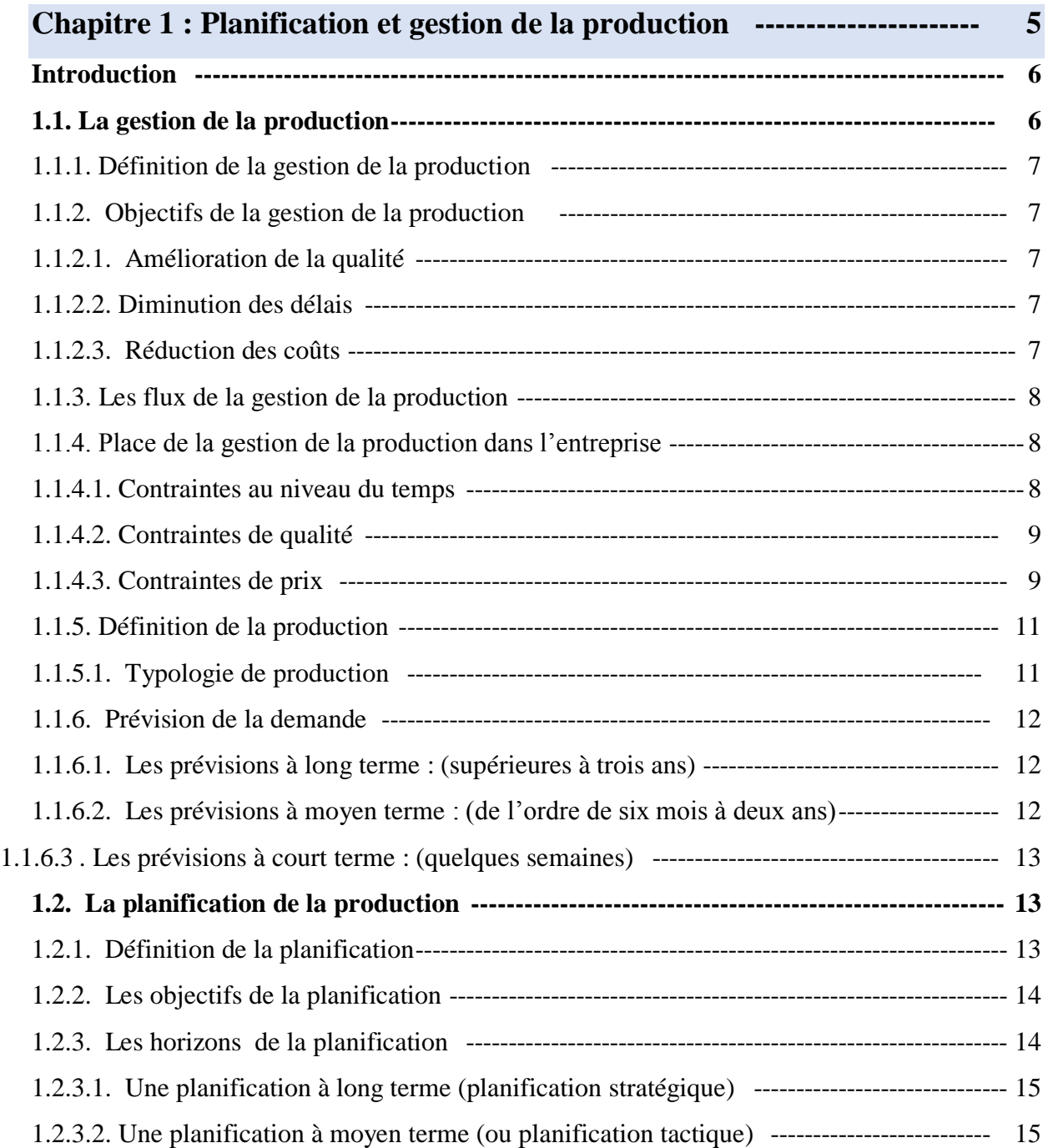

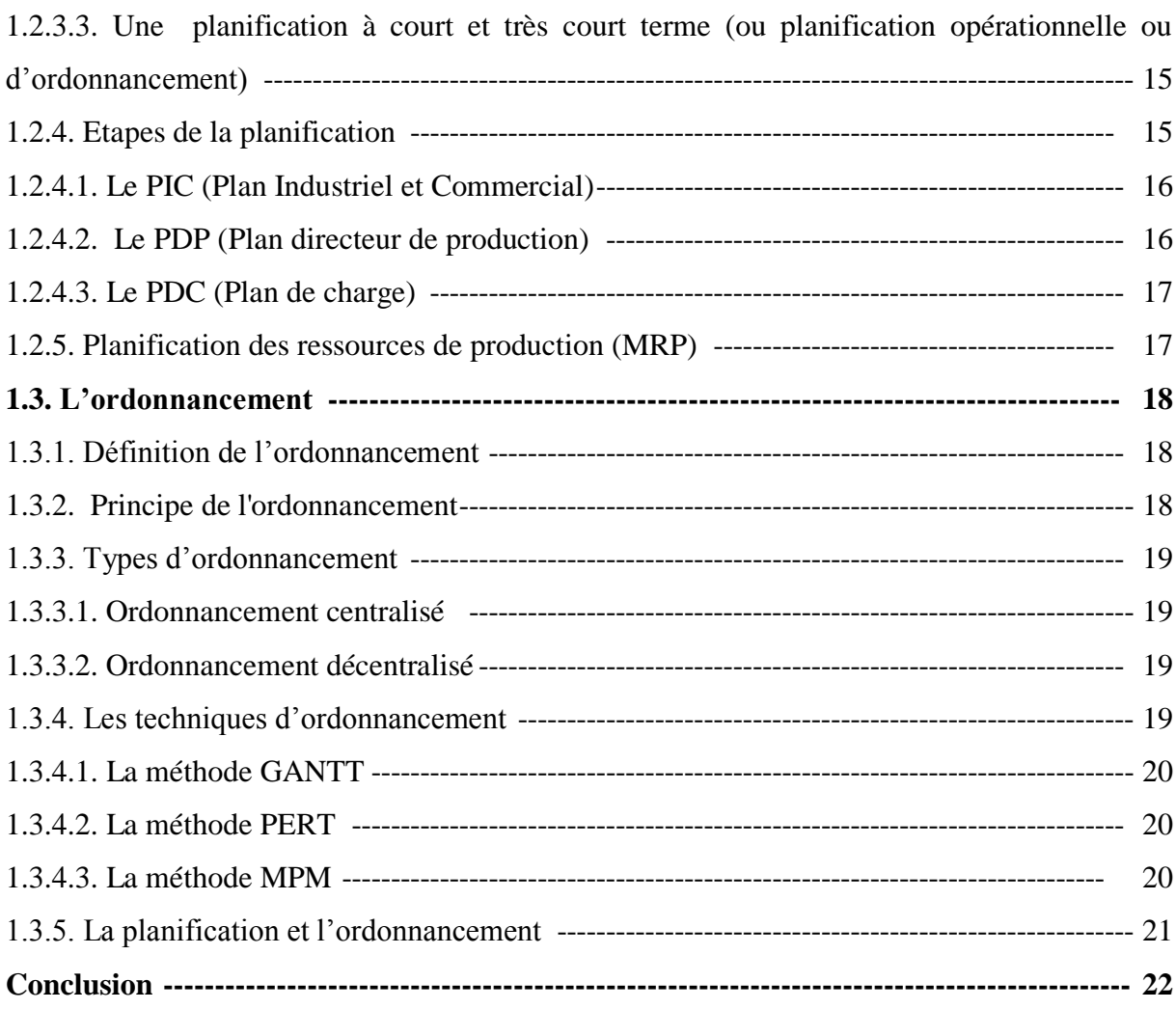

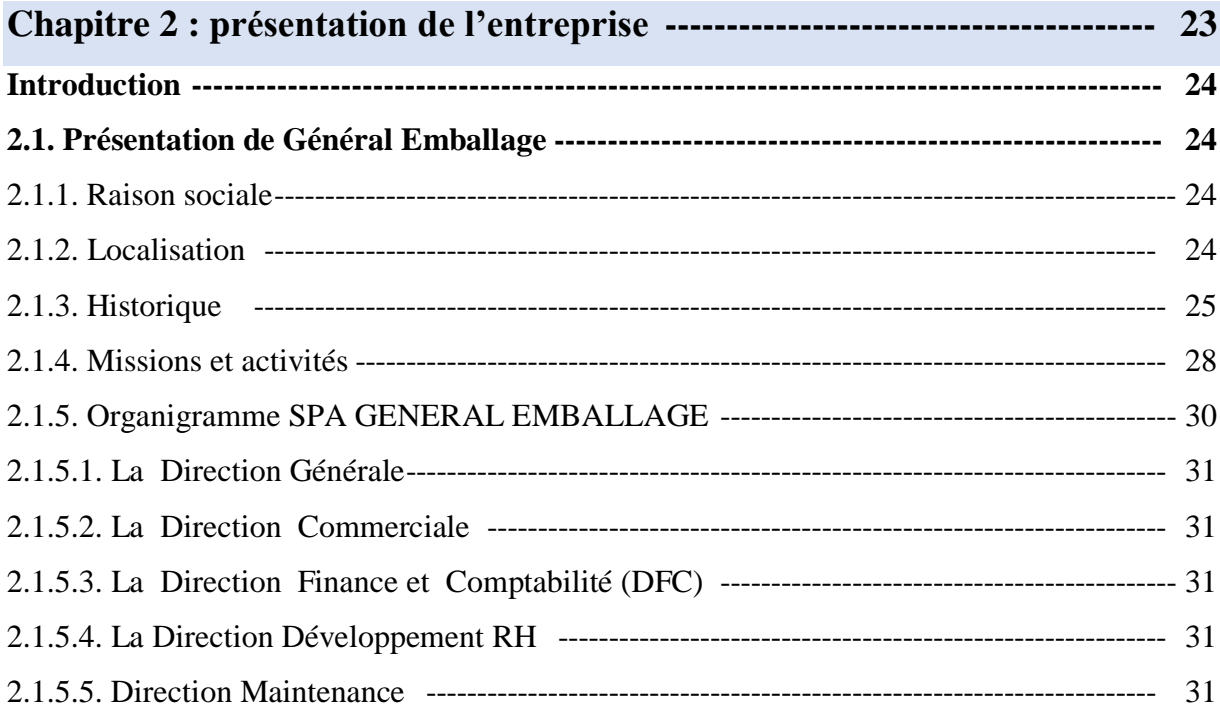

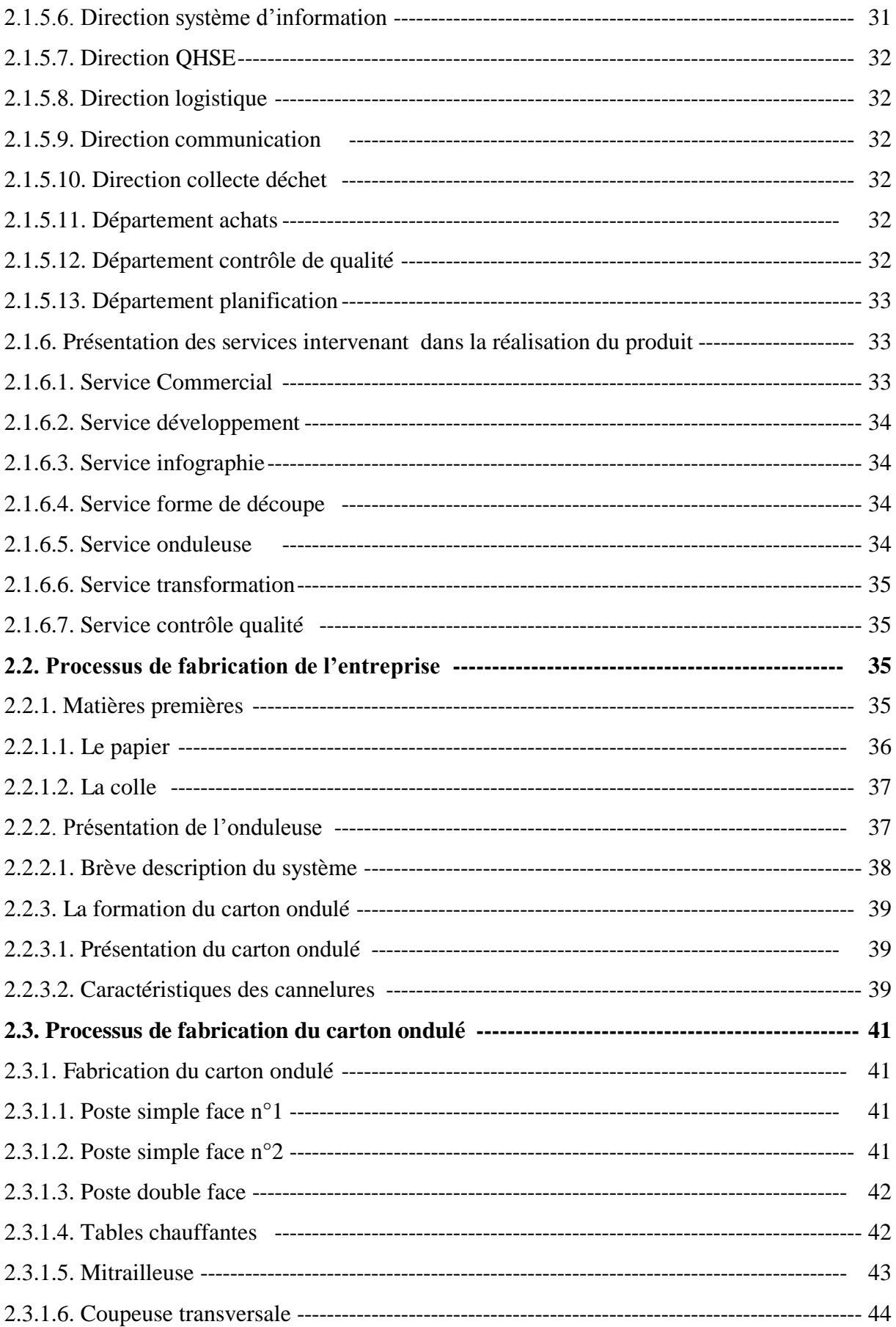

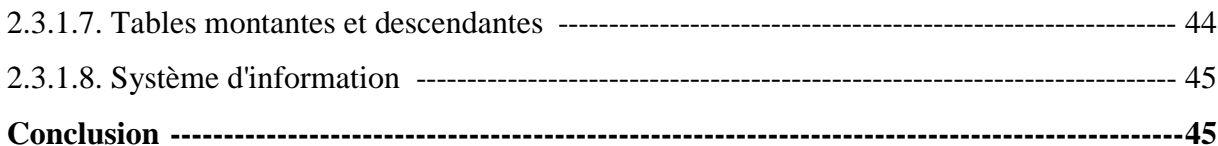

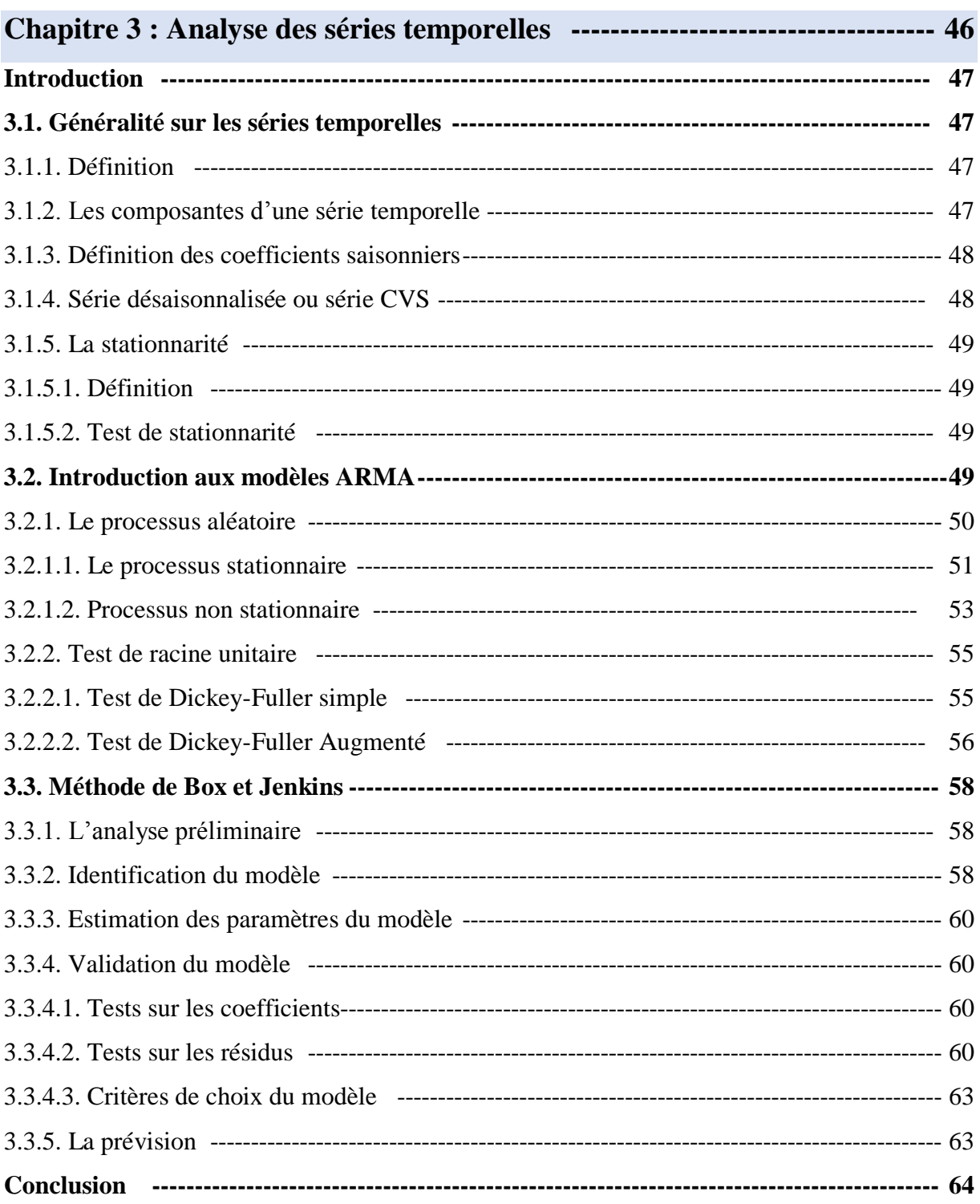

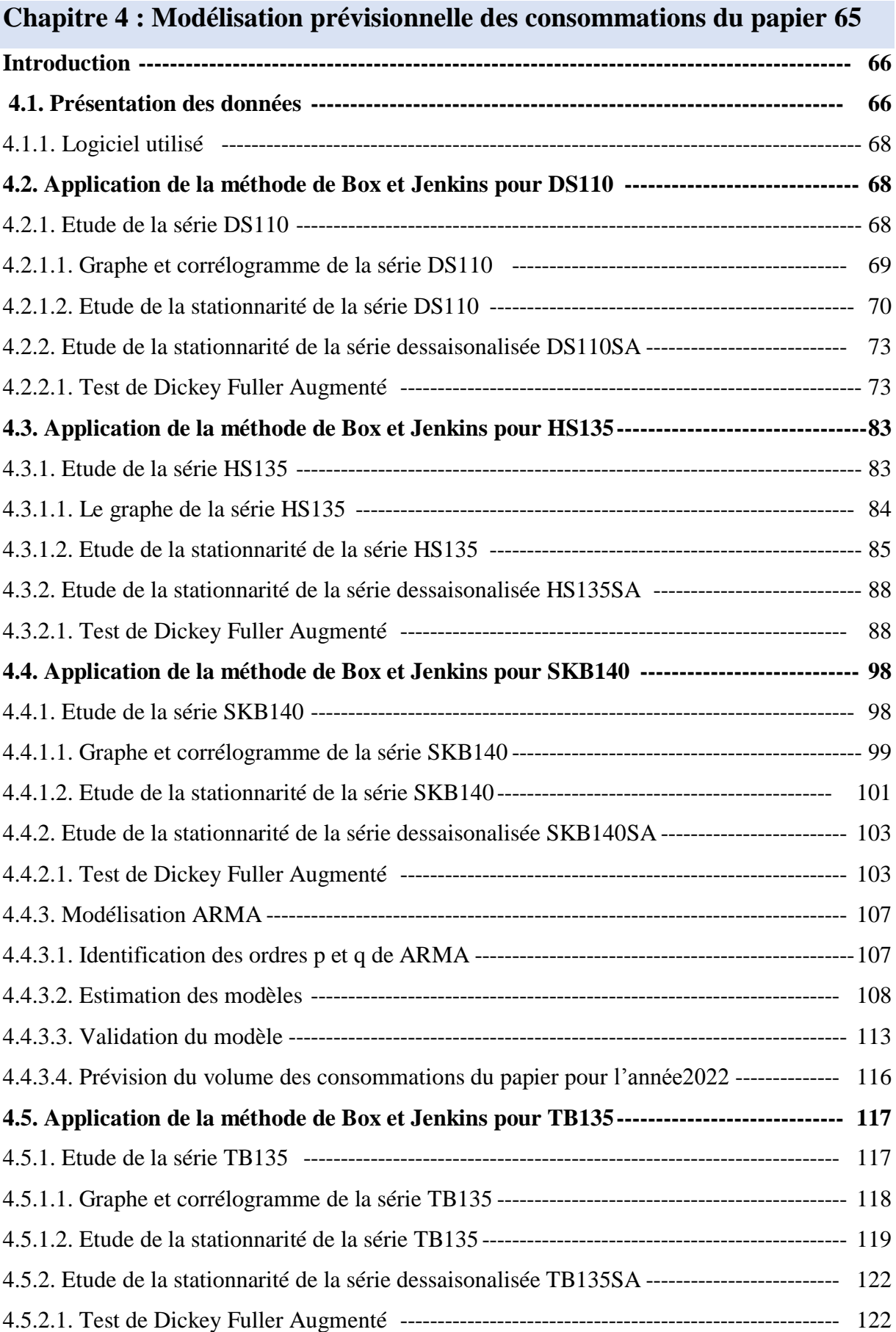

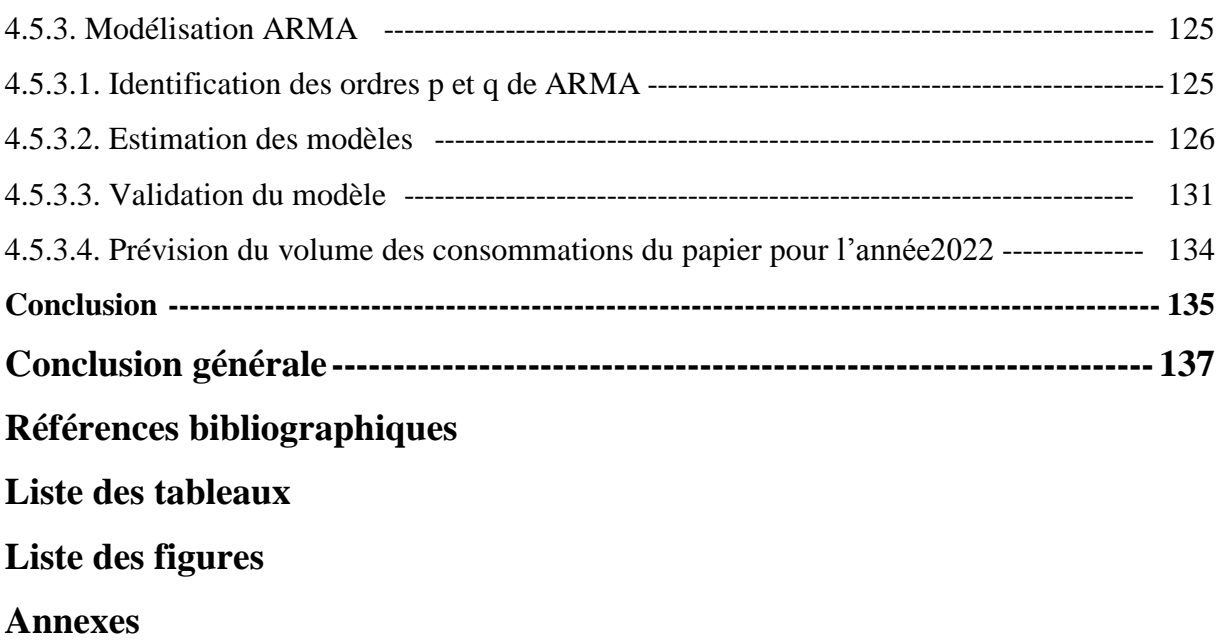

### **Résumé**

Afin de maximiser la productivité, toute entreprise à besoin d'un plan de production solide.

Toutefois, une planification efficace est un processus complexe, qui couvre un large éventail d'activité ayant pour objet de faire en sorte que les matières, l'équipement et les ressources humaines soient disponible au moment et à l'endroit où ils sont nécessaires.

Le besoin de la planification existe dans la plupart des entreprises, et parmi ces dernières en trouve Général Emballage qui essaye d'assurer une bonne planification de la production de ces machines mais elle se trouve confrontée à des coûts liés à sa production.

À cet effet, notre mémoire traite une étude statistique des prévisions de consommation qui est basé sur la méthode de Box et Jenkins.

**Mots-clés** : Production, Planification, Prévision, Box et Jenkins.

### **Abstract**

In order to maximize productivity, any business needs a solid production plan.

However, effective planning is a complex process, covering a wide range of activities aimed at ensuring that materials, equipment and human resources are available when and where they are needed.

The need for planning exists in most companies, and one of them is General Emballage, which tries to ensure good planning for the production of these machines, but is faced with costs linked to its production.

To this end, our thesis deals with a statistical study of consumption forecasts which is based on the method of Box and Jenkins.

**Keywords**: Production, Planning, Forecasting, Box and Jenkins.

### **Etude prévisionnelle de la consommation du papier** *Cas de l'entreprise Général Emballage d'Akbou*

### **Résumé**

Afin de maximiser la productivité, toute entreprise à besoin d'un plan de production solide.

Toutefois, une planification efficace est un processus complexe, qui couvre un large éventail d'activité ayant pour objet de faire en sorte que les matières, l'équipement et les ressources humaines soient disponible au moment et à l'endroit où ils sont nécessaires.

Le besoin de la planification existe dans la plupart des entreprises, et parmi ces dernières en trouve Général Emballage qui essaye d'assurer une bonne planification de la production de ces machines mais elle se trouve confrontée à des coûts liés à sa production.

À cet effet, notre mémoire traite une étude statistique des prévisions de consommation qui est basé sur la méthode de Box et Jenkins.

**Mots-clés** : Production, Planification, Prévision, Box et Jenkins.

#### **Abstract**

In order to maximize productivity, any business needs a solid production plan.

However, effective planning is a complex process, covering a wide range of activities aimed at ensuring that materials, equipment and human resources are available when and where they are needed.

The need for planning exists in most companies, and one of them is General Emballage, which tries to ensure good planning for the production of these machines, but is faced with costs linked to its production.

To this end, our thesis deals with a statistical study of consumption forecasts which is based on the method of Box and Jenkins.

**Keywords**: Production, Planning, Forecasting, Box and Jenkins.